# Formal Abstractions for Packet Scheduling

Mohan, Liu, Foster, Kappé, Kozen

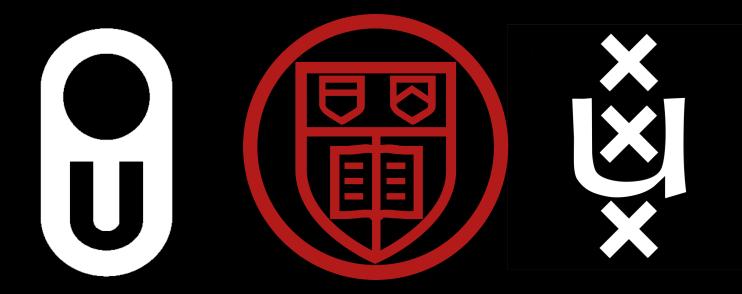

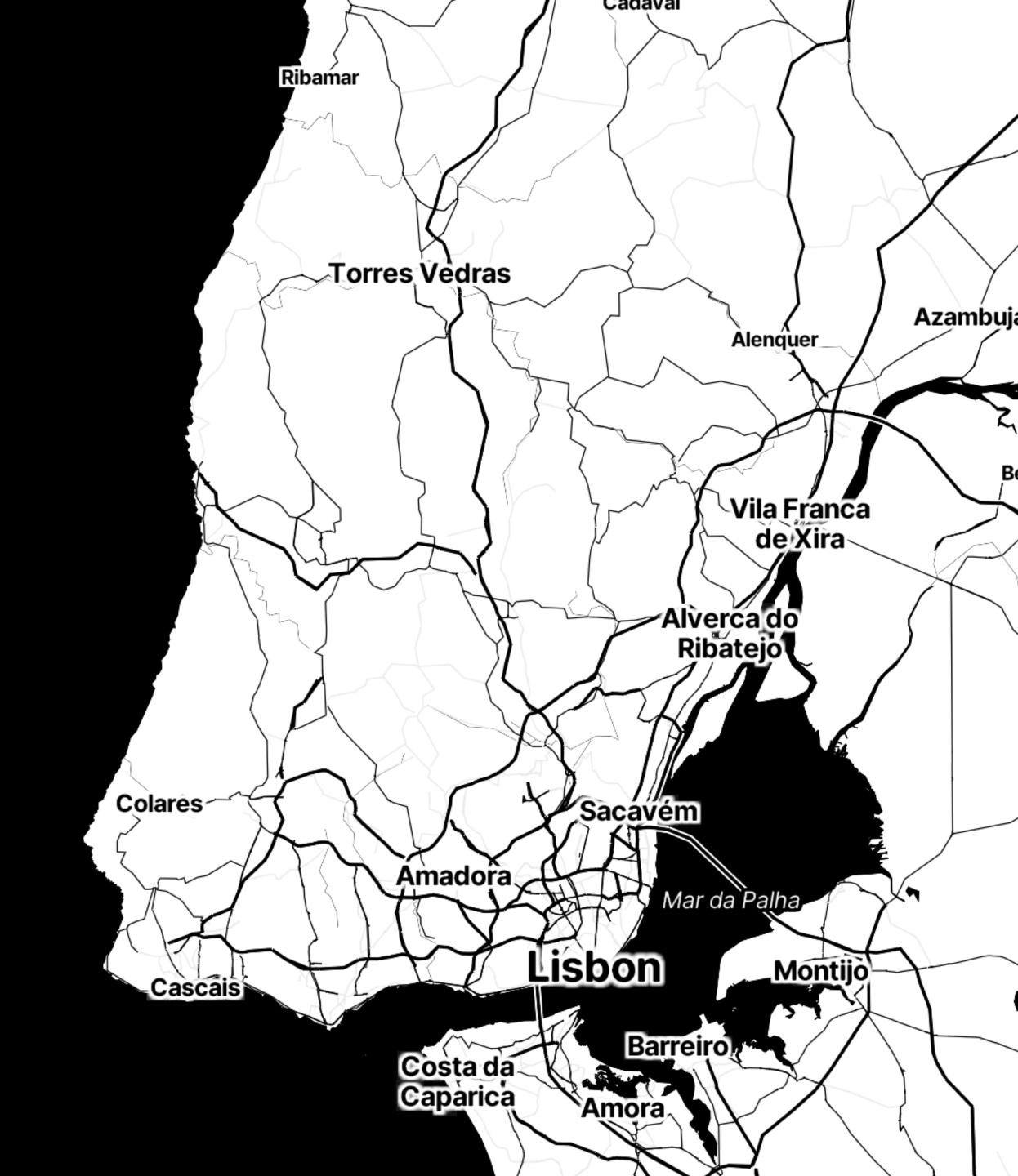

Early goal: routing.

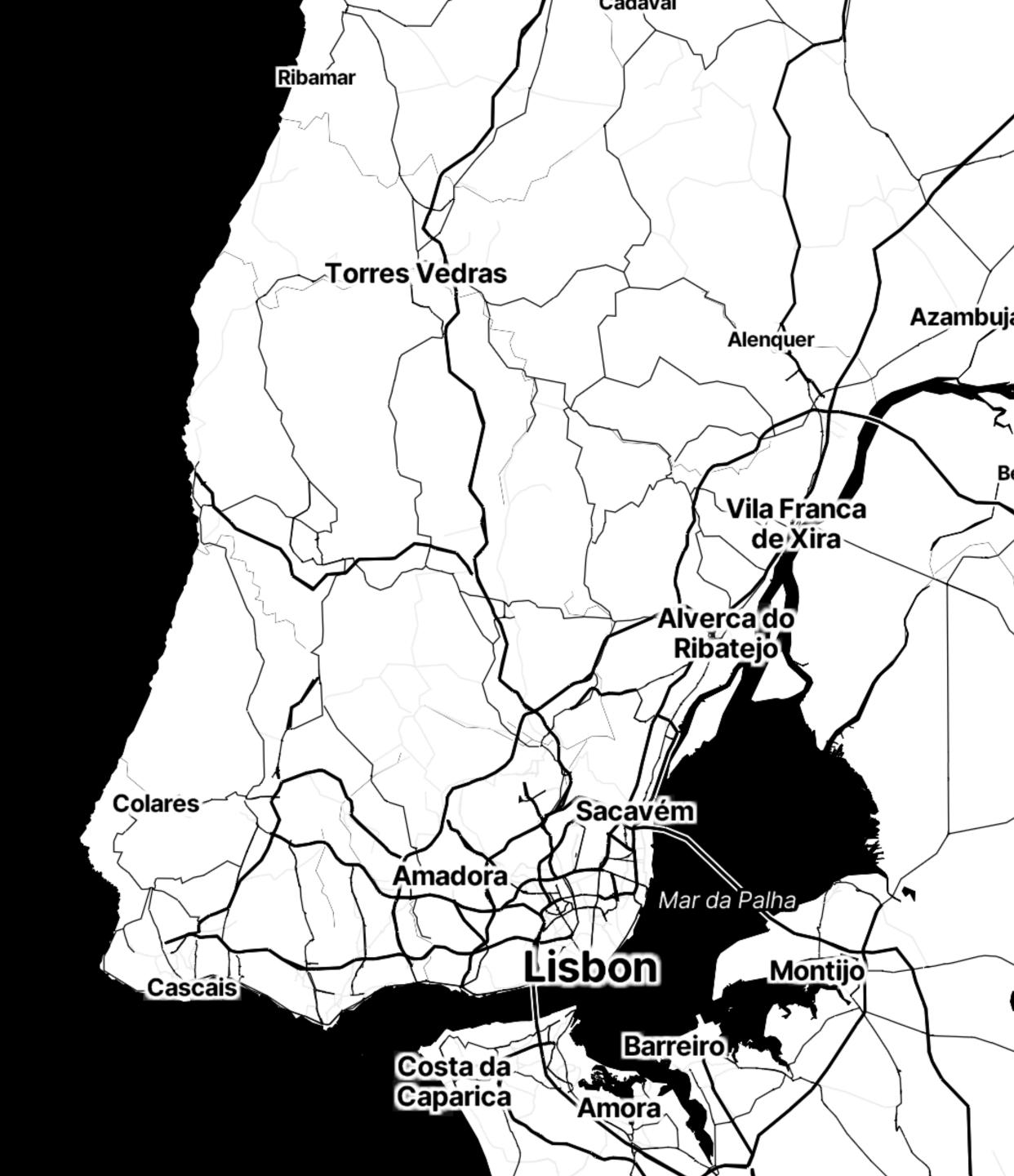

Early goal: routing.

But now we need control over scheduling.

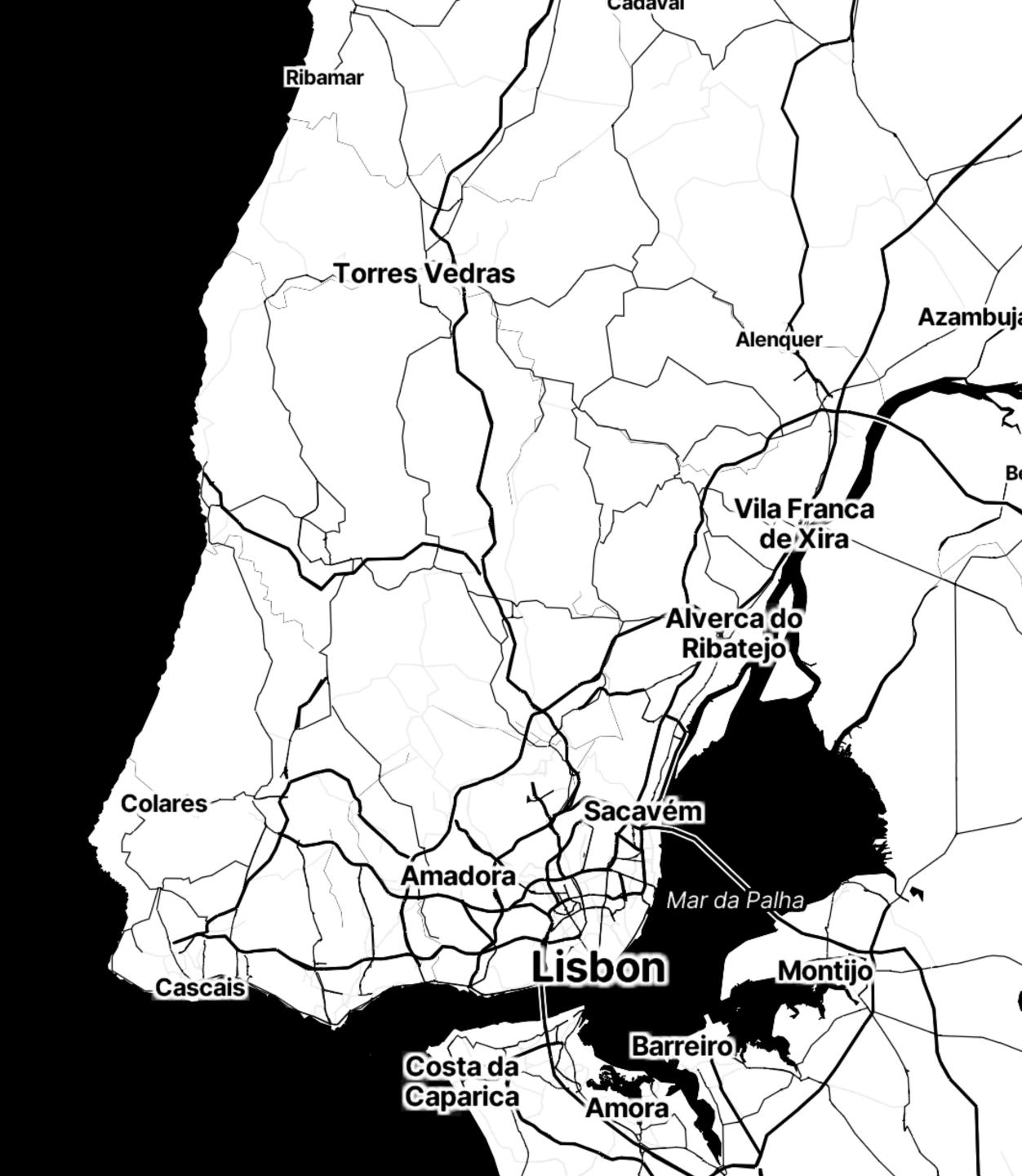

Early goal: routing.

But now we need control over scheduling.

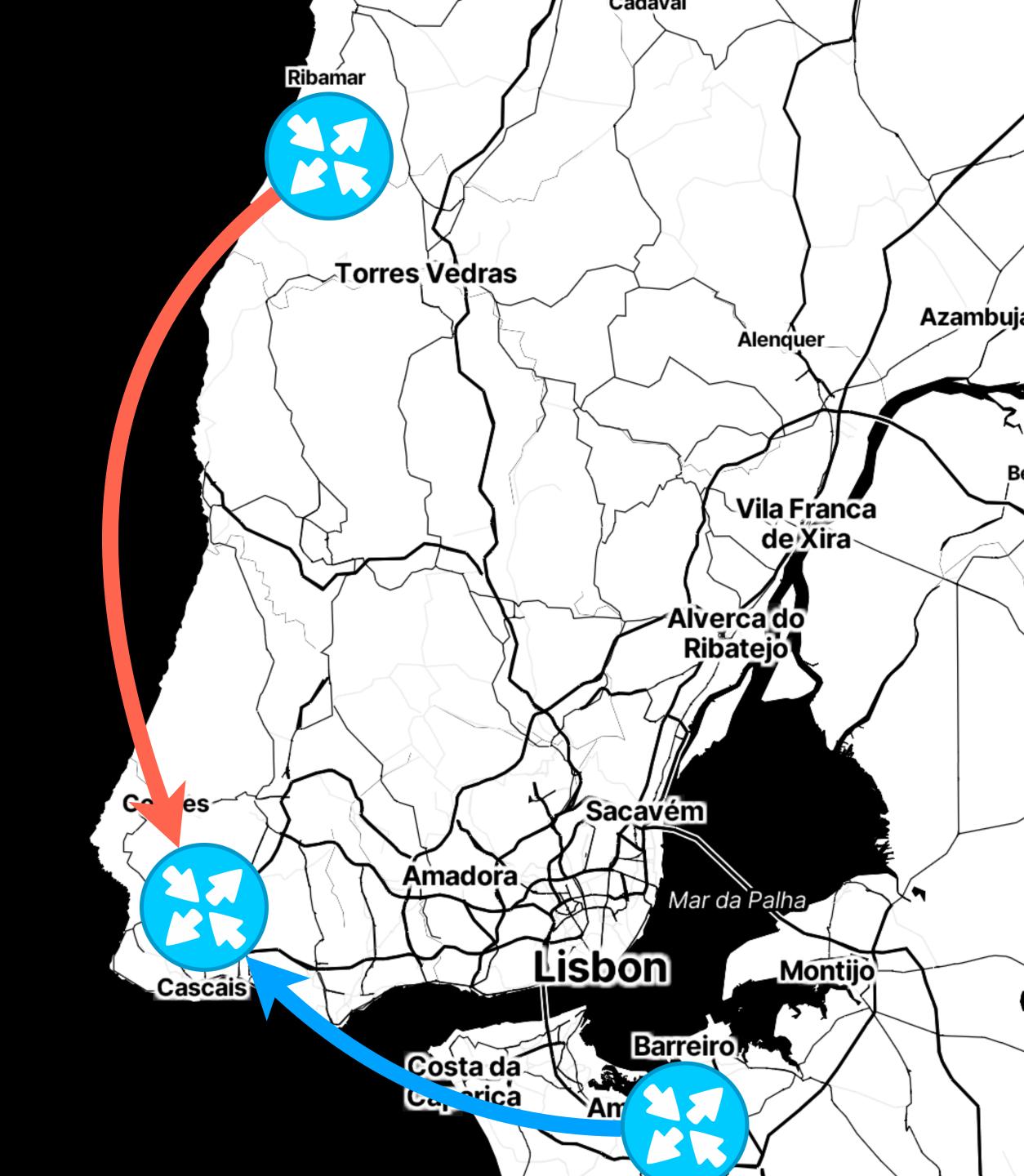

Early goal: routing.

But now we need control over scheduling.

Basic tools work fine...

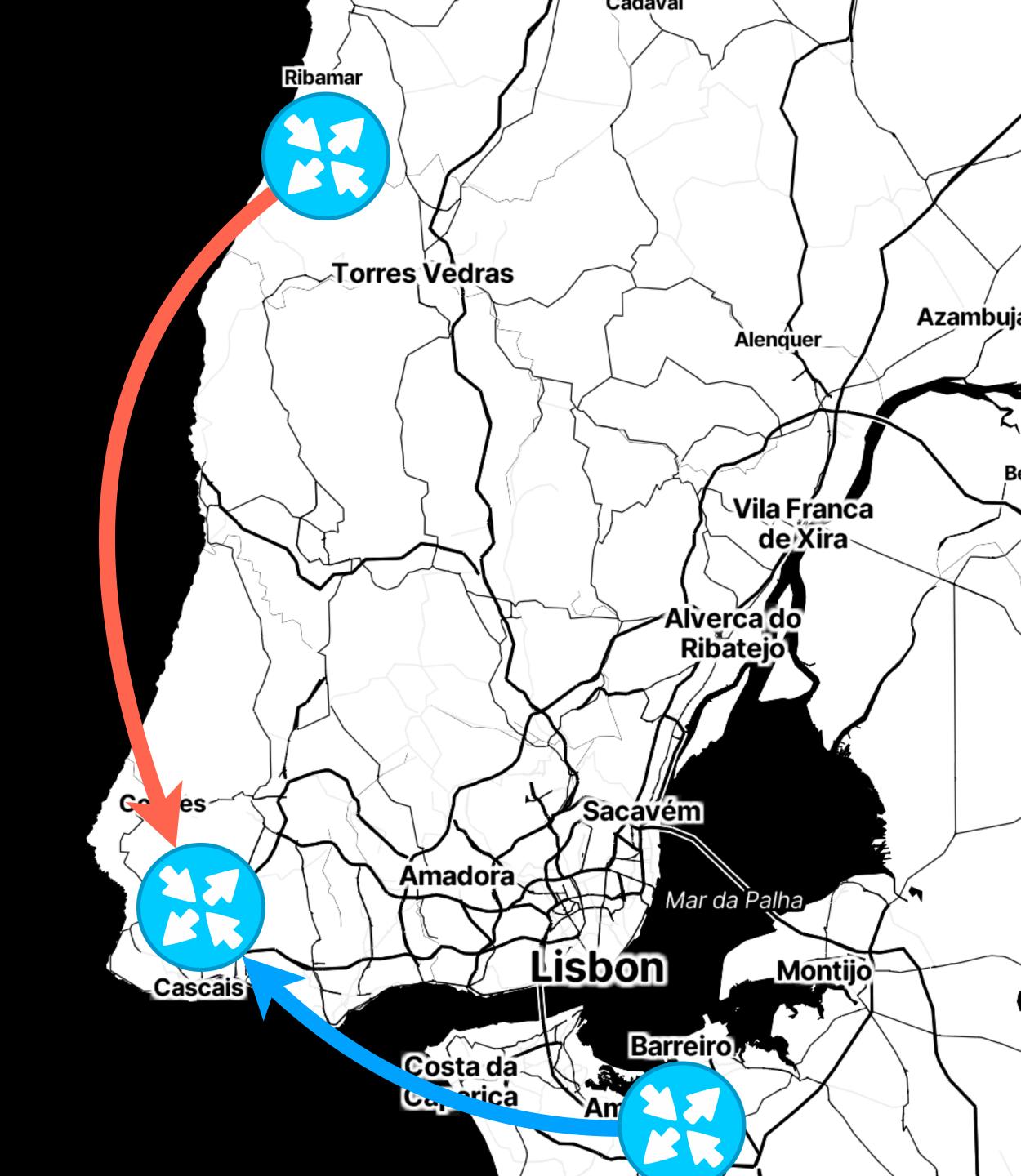

Early goal: routing.

But now we need control over scheduling.

Basic tools work fine...

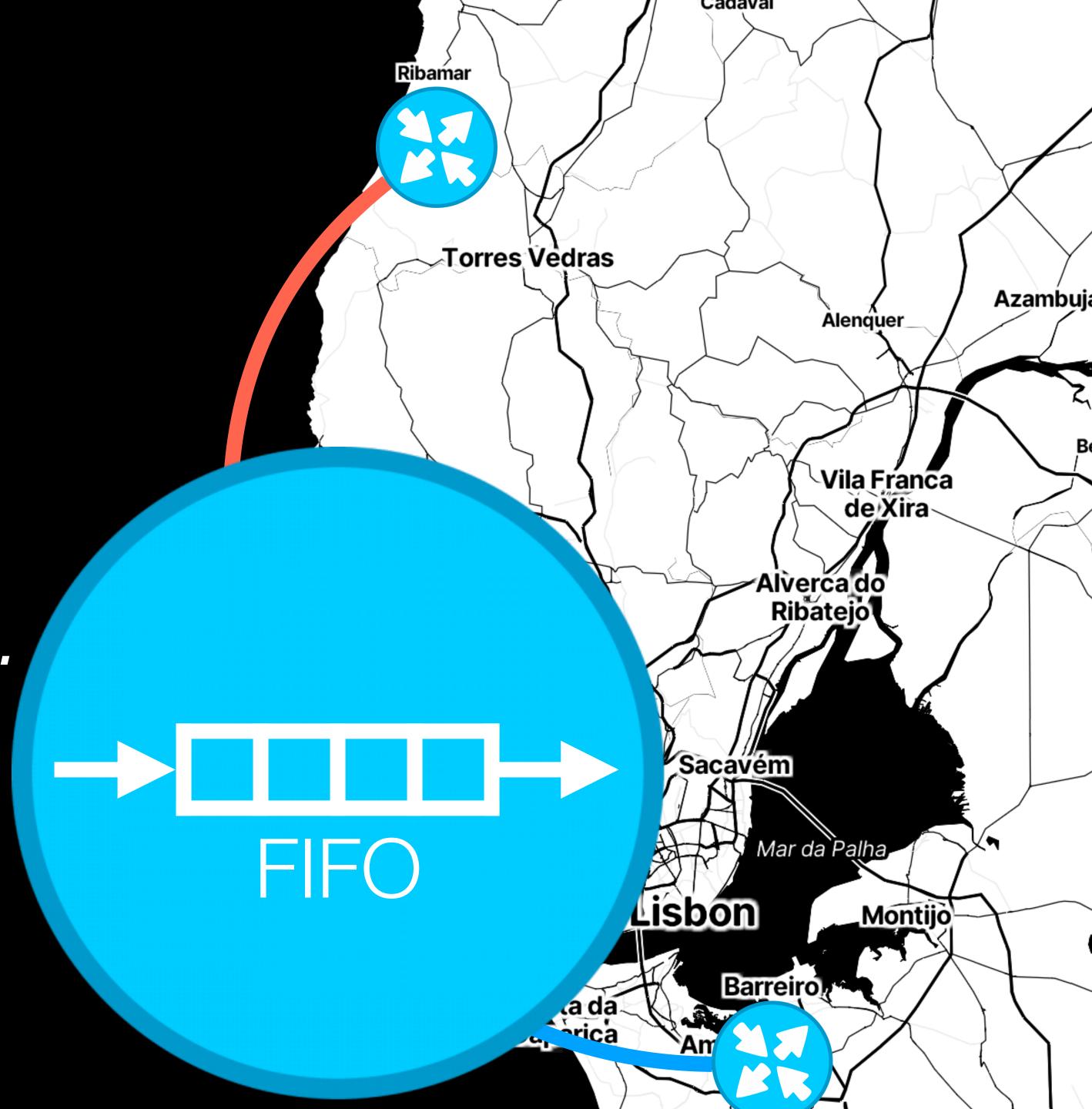

Early goal: routing.

But now we need control over scheduling.

Basic tools work fine...

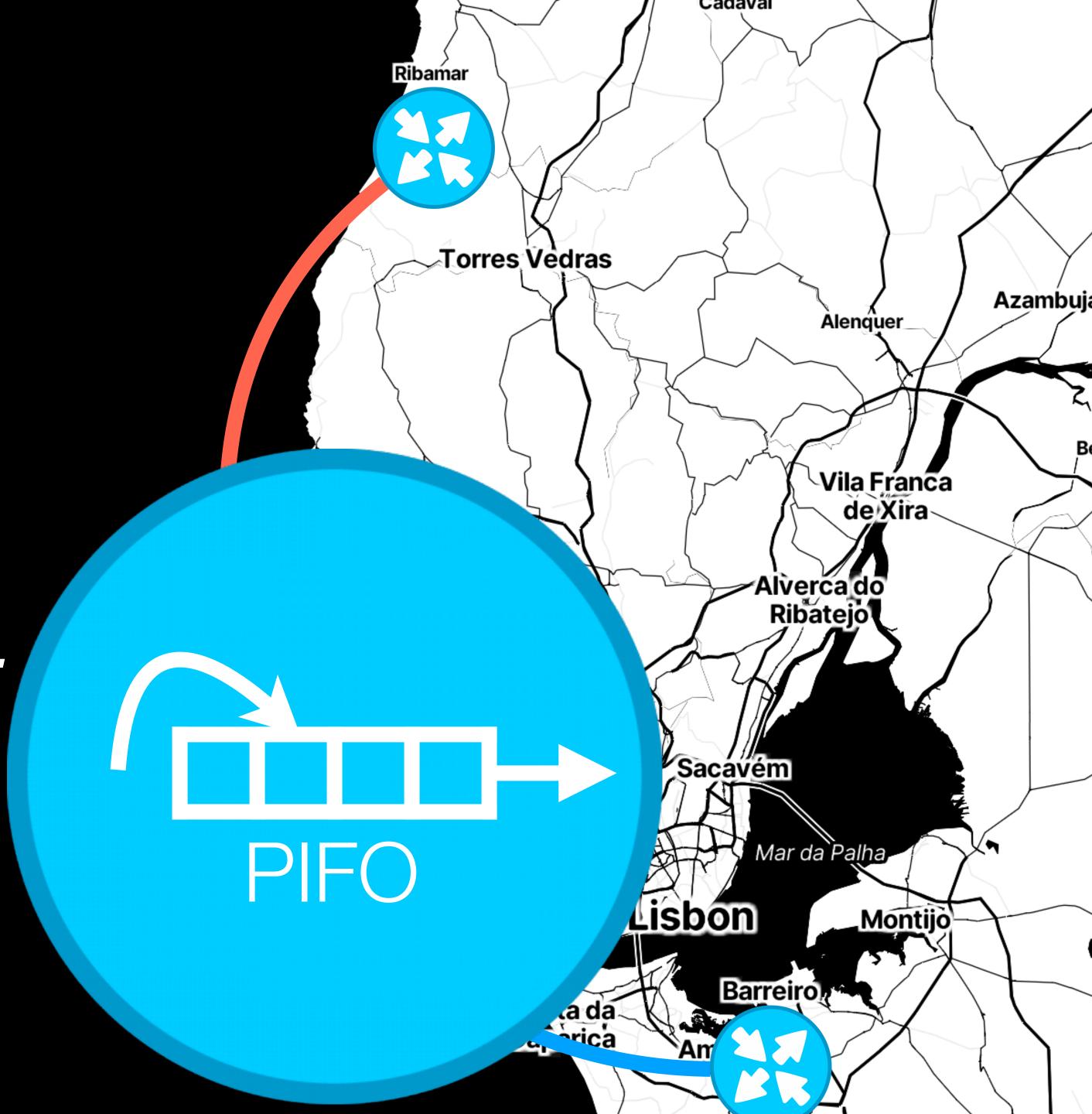

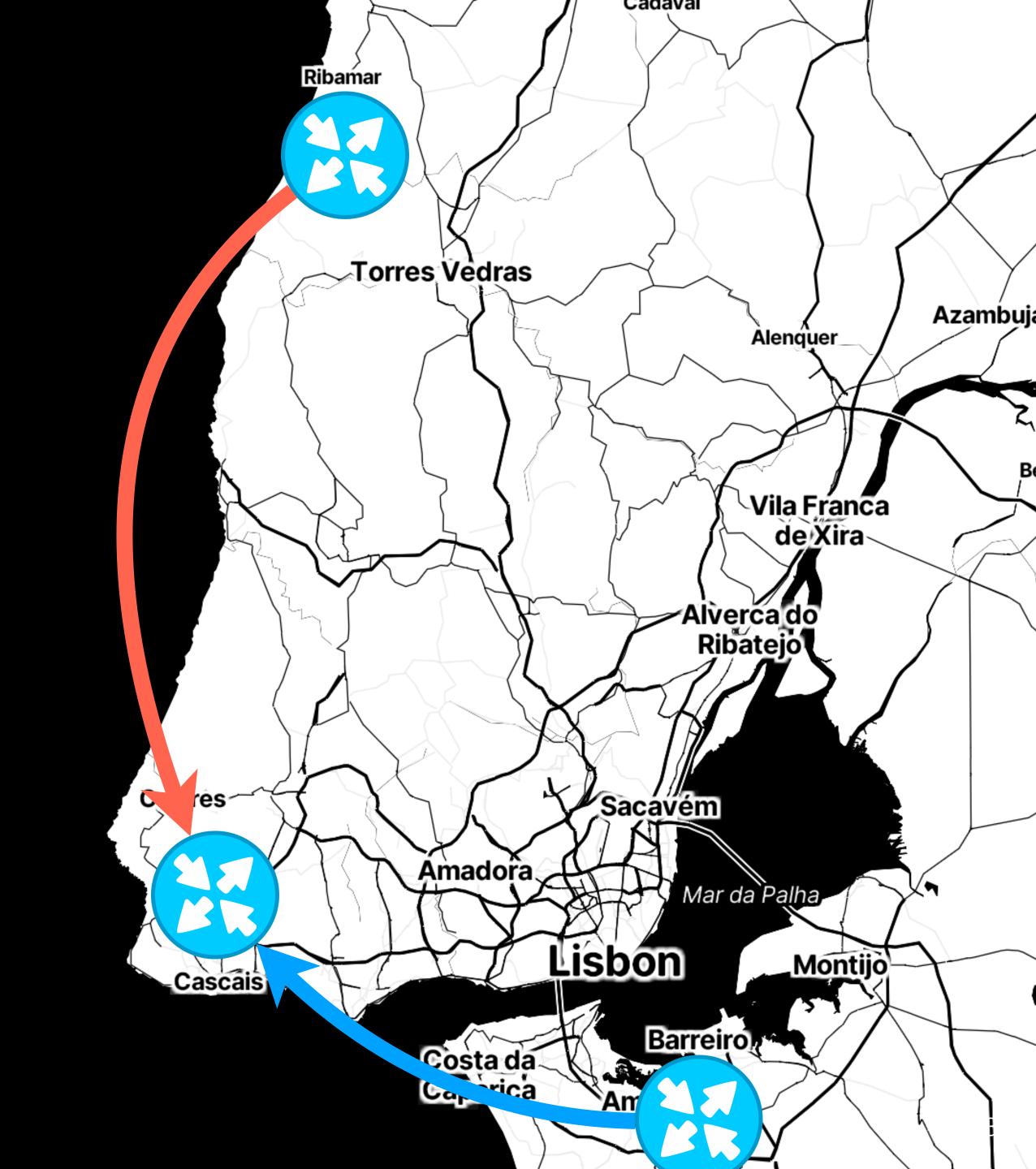

R traffic goes to either Porto or Torres Vedras.

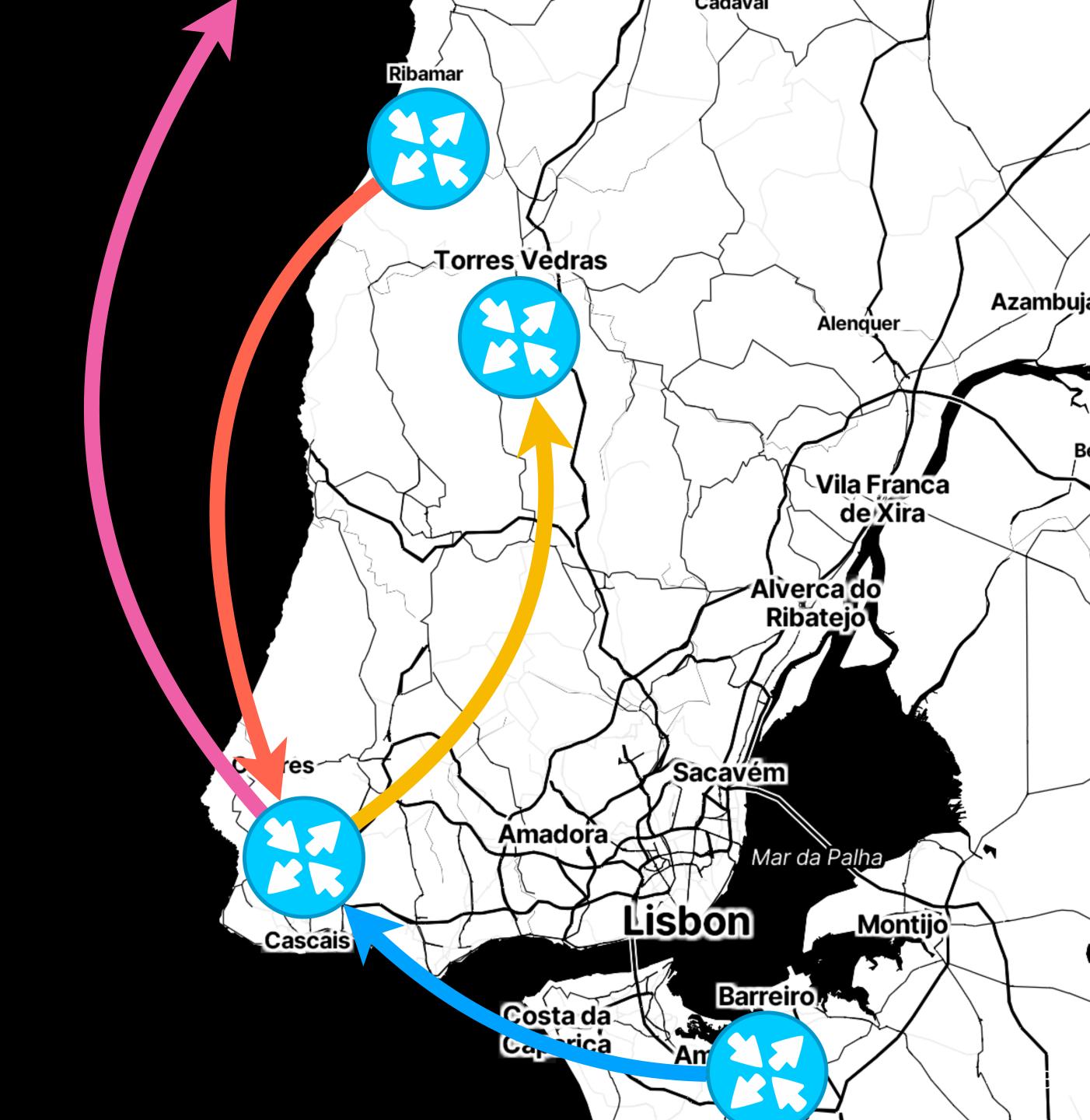

R traffic goes to either Porto or Torres Vedras.

Goal:

Interleave R and B; interleave P and T.

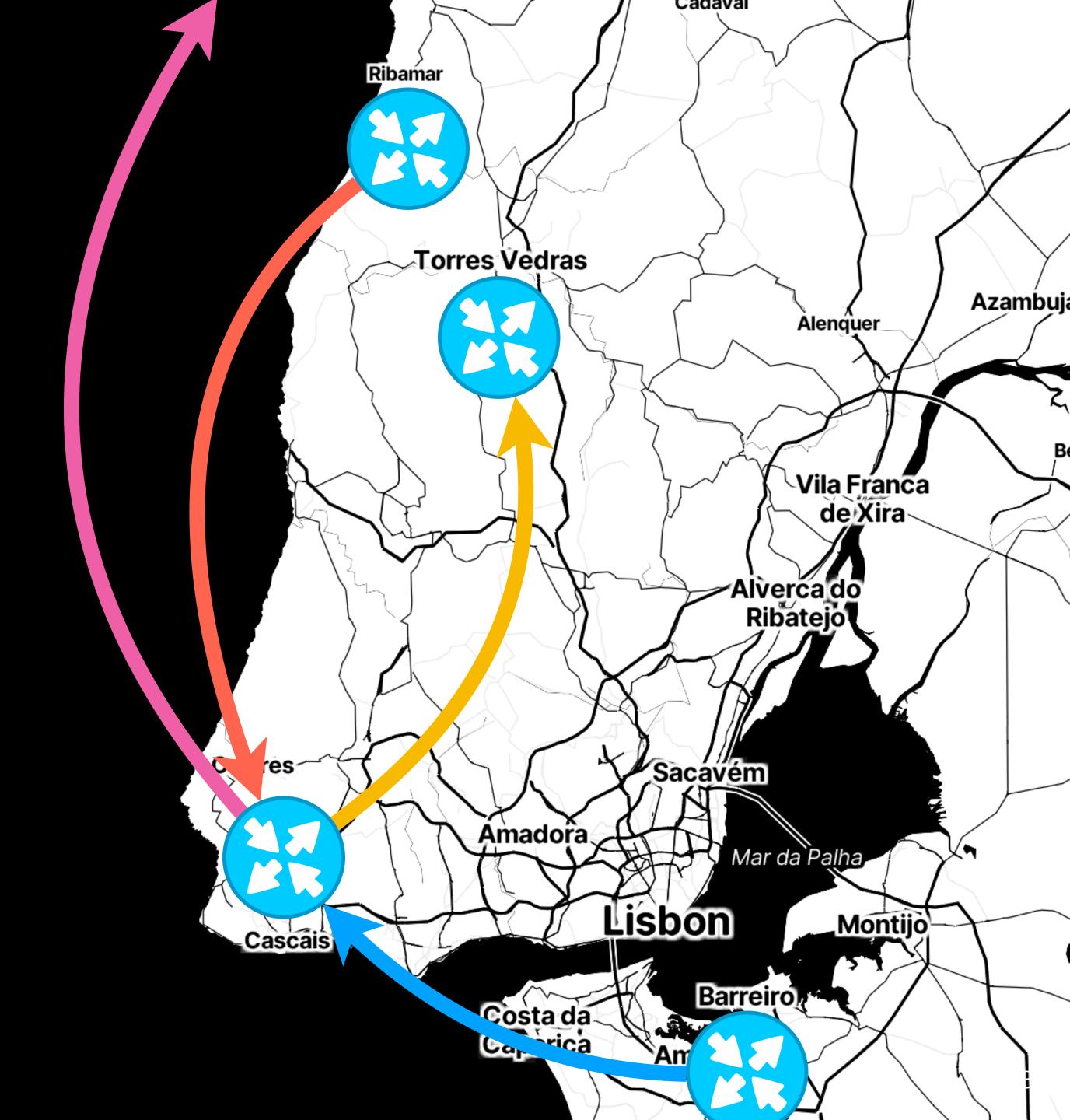

R traffic goes to either Porto or Torres Vedras.

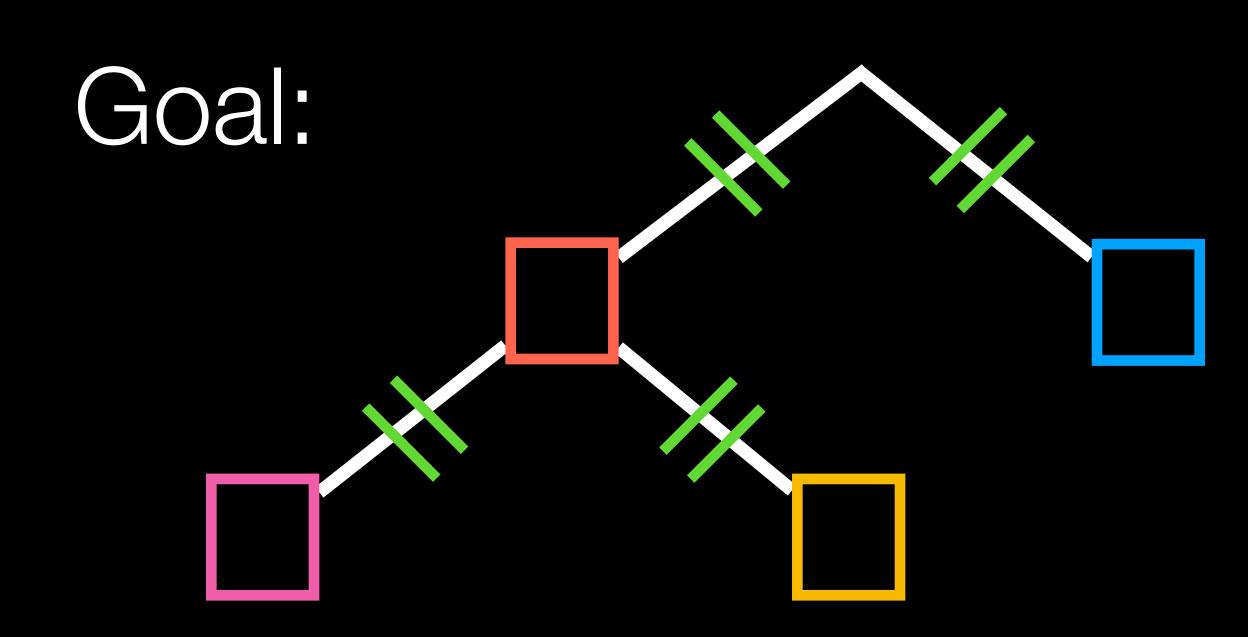

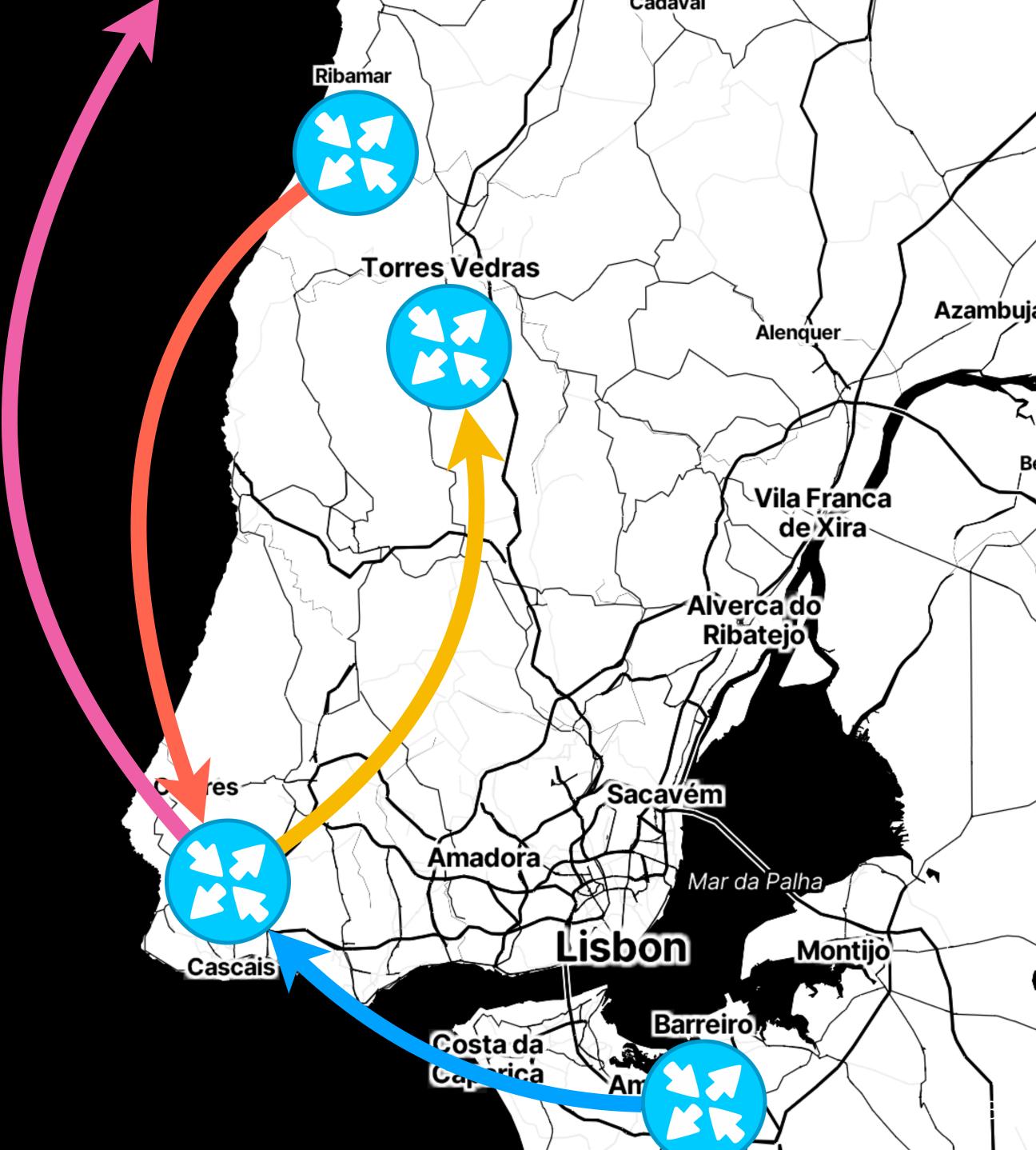

R traffic goes to either Porto or Torres Vedras.

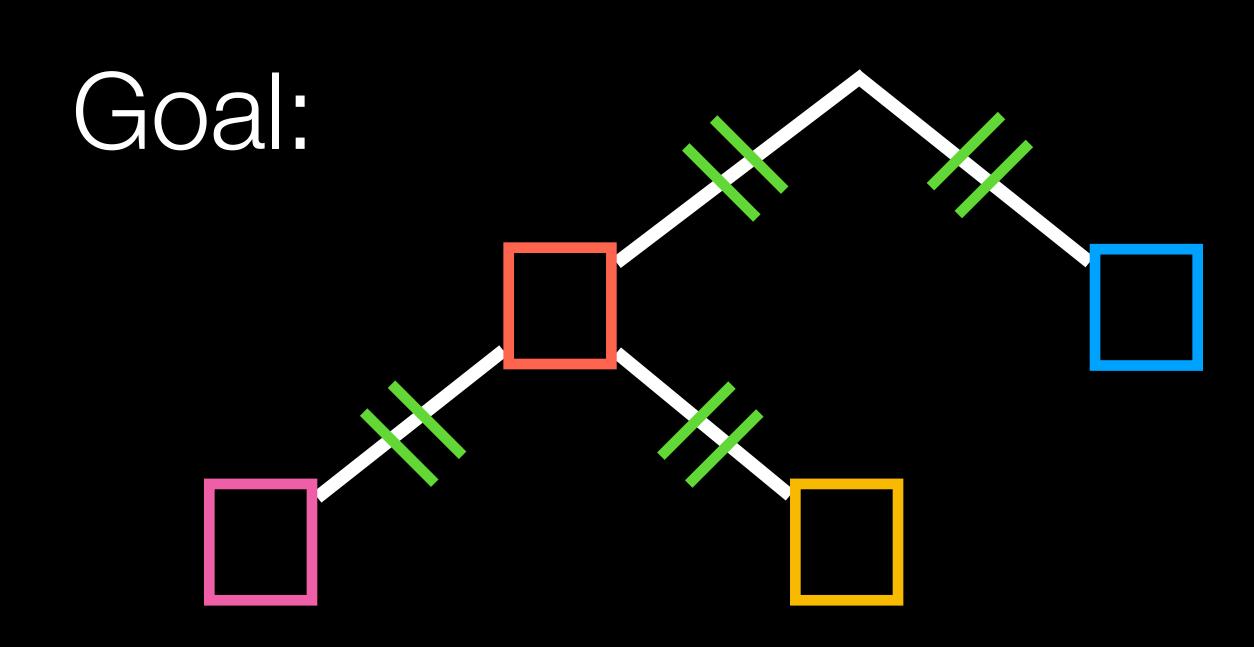

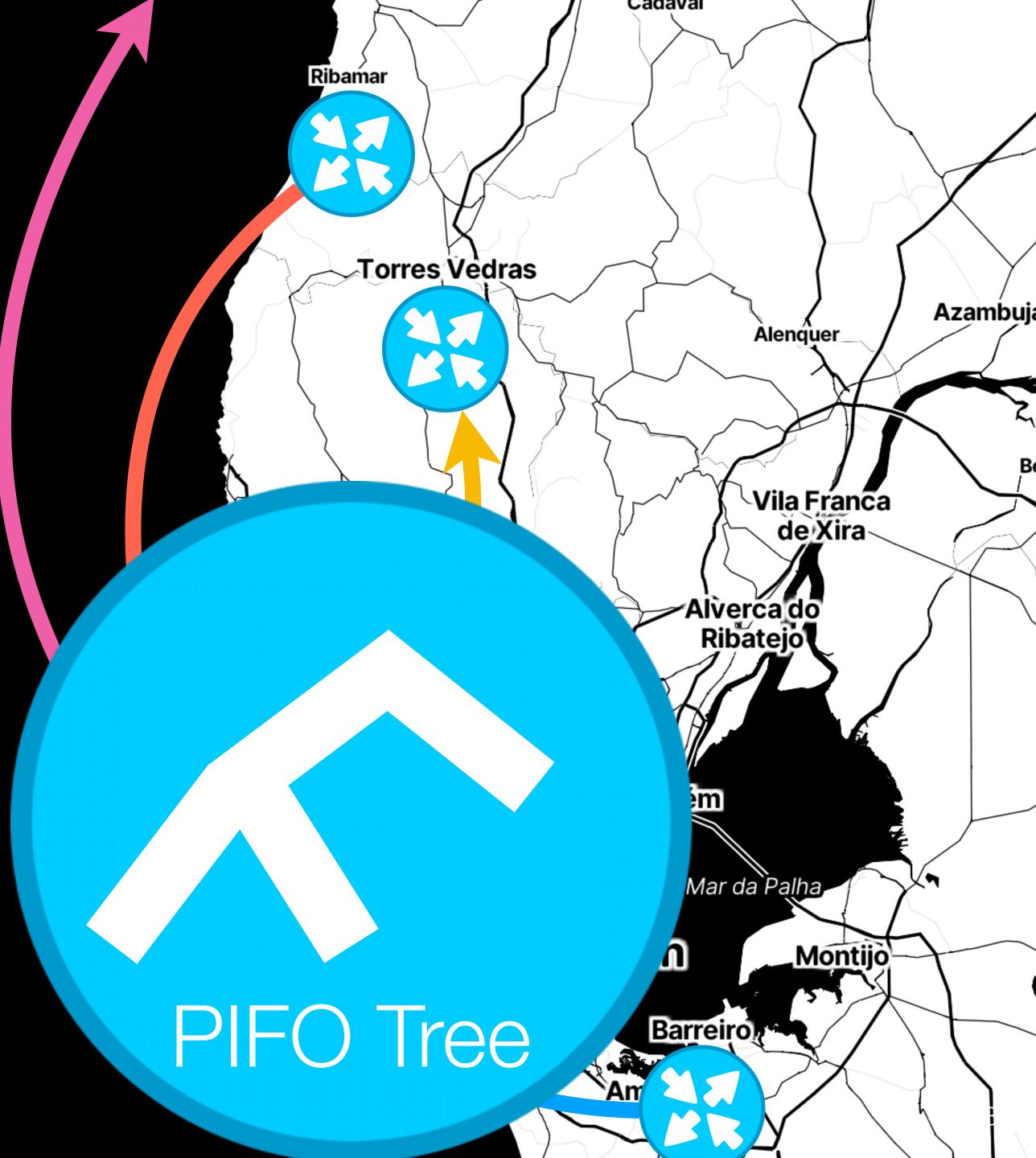

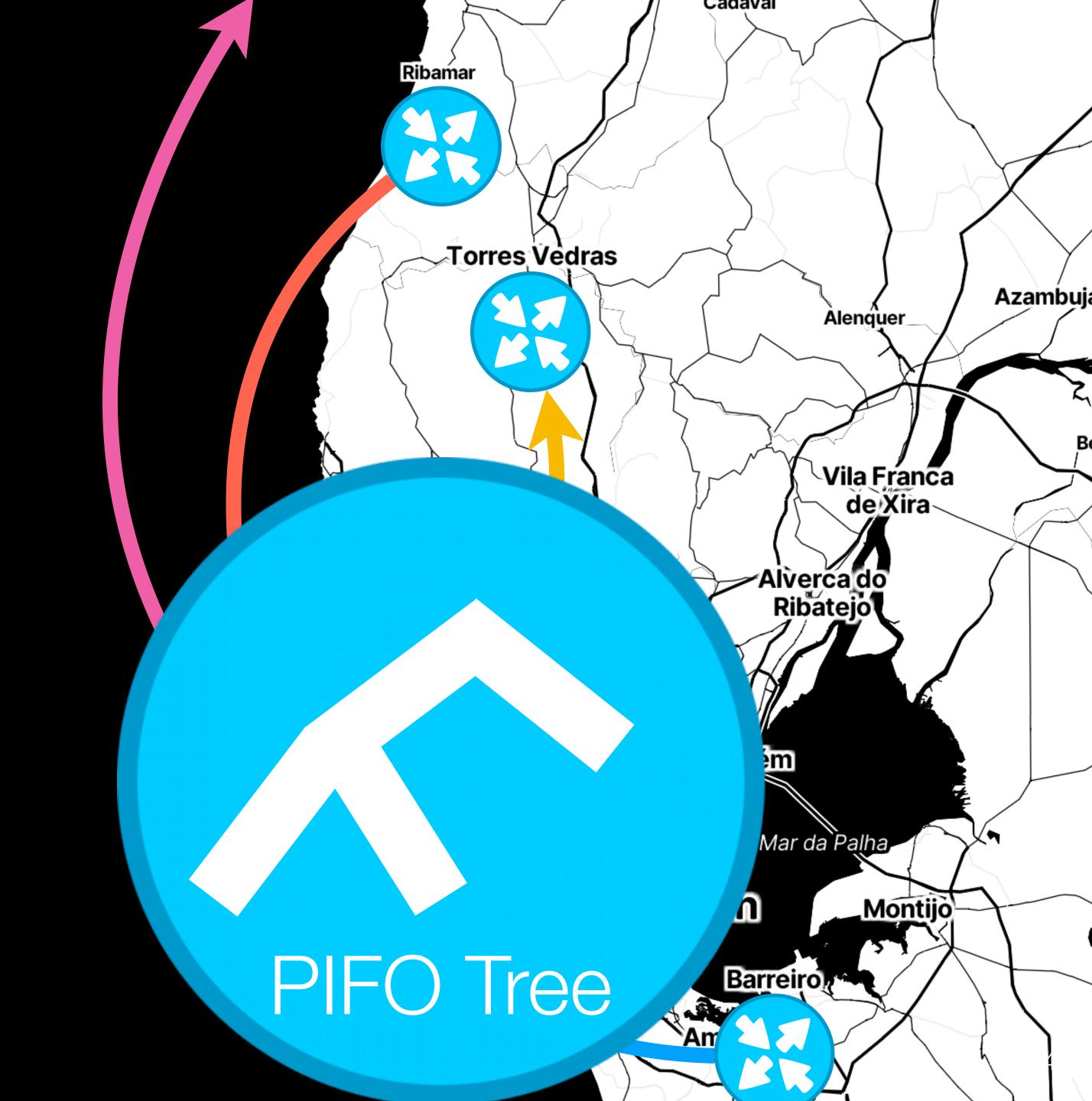

Interleave small, medium, and large packets.

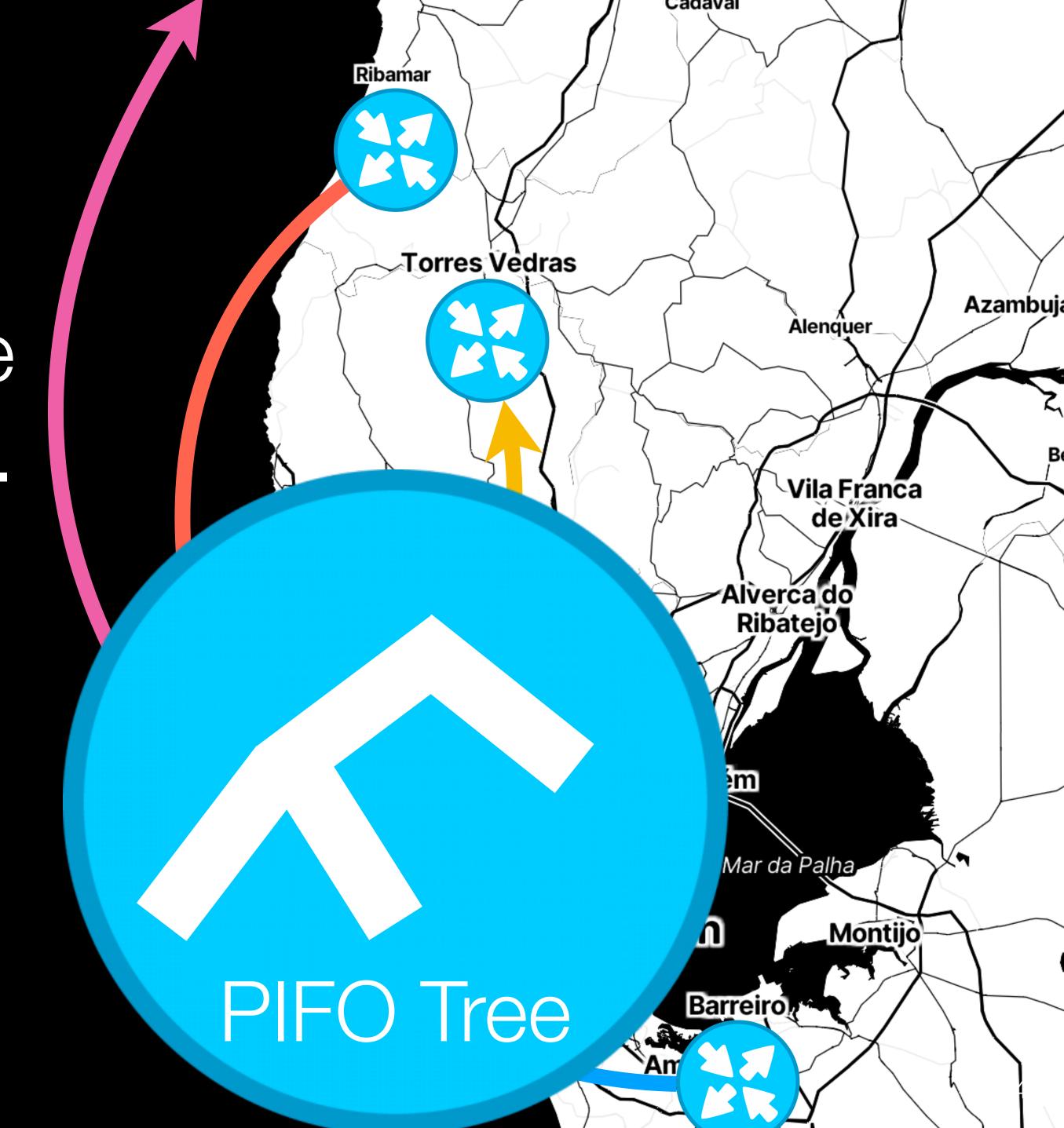

Interleave small, medium, and large packets.

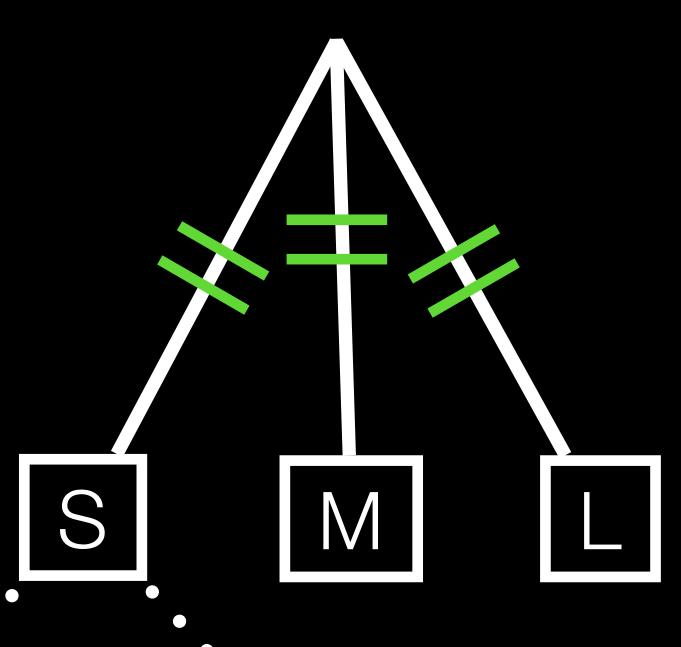

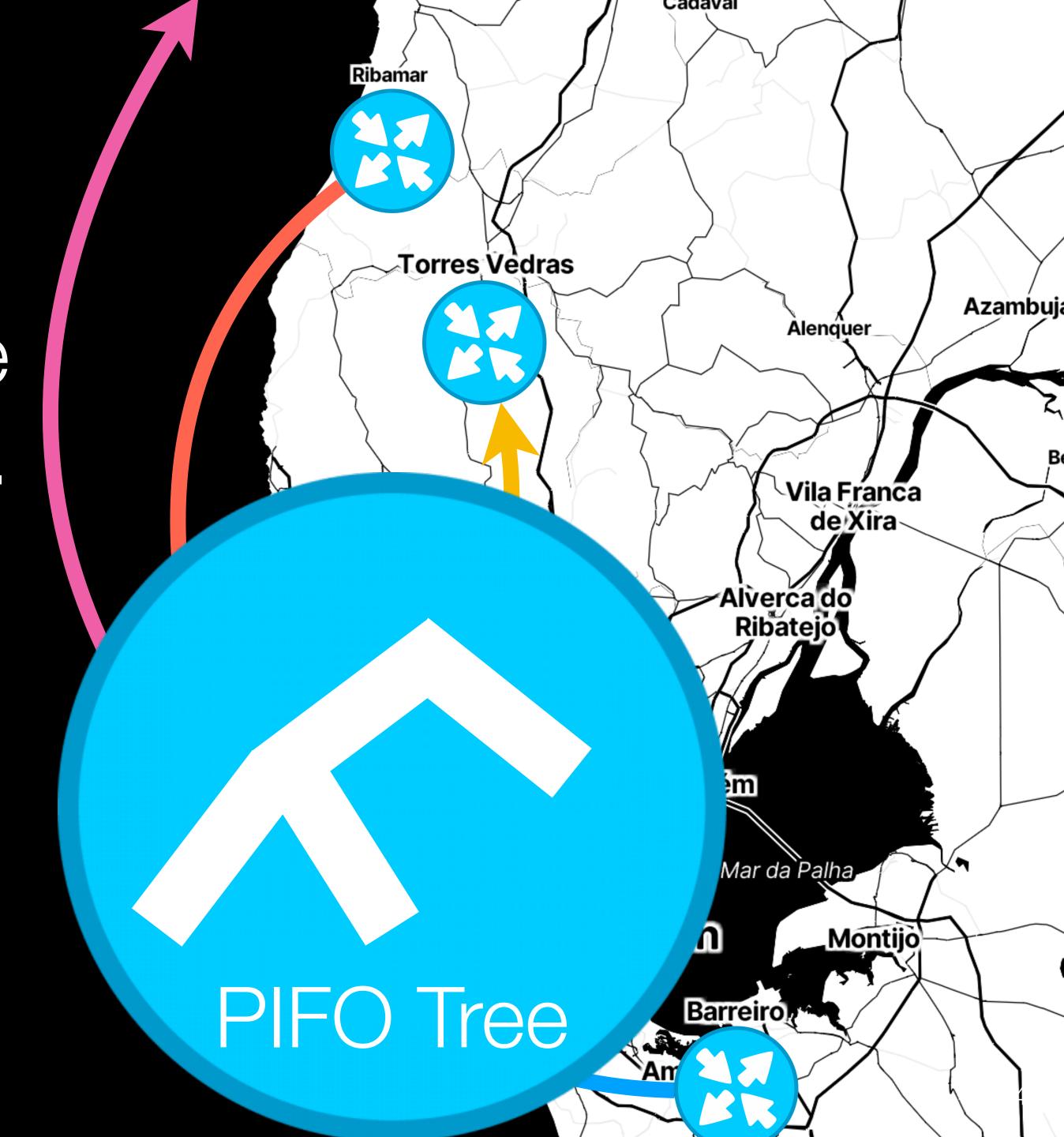

Interleave small, medium, and large packets.

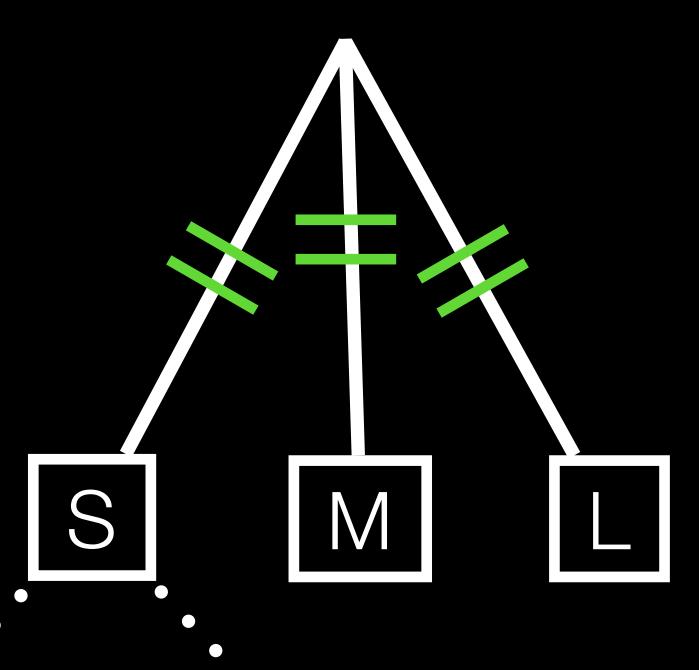

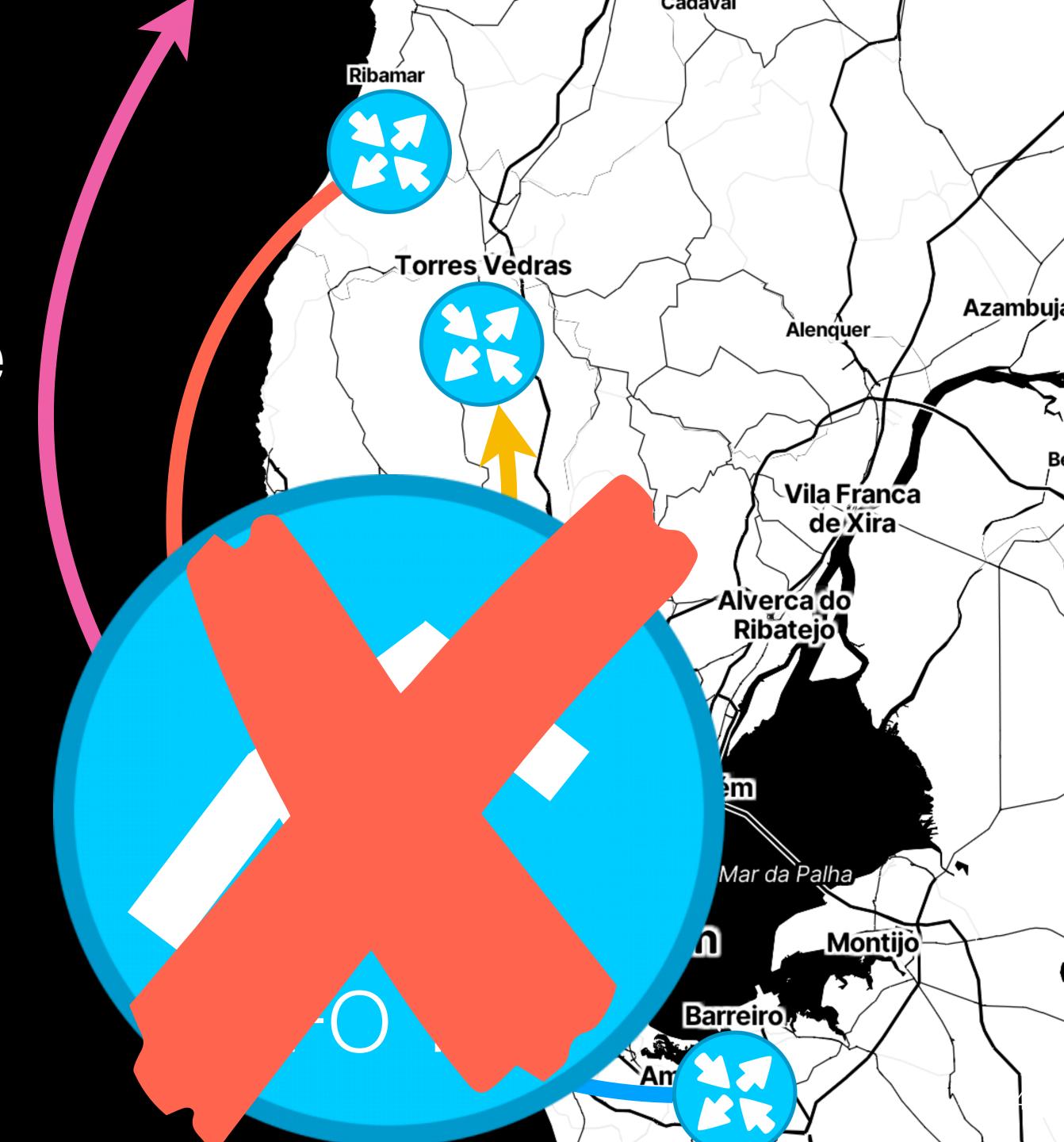

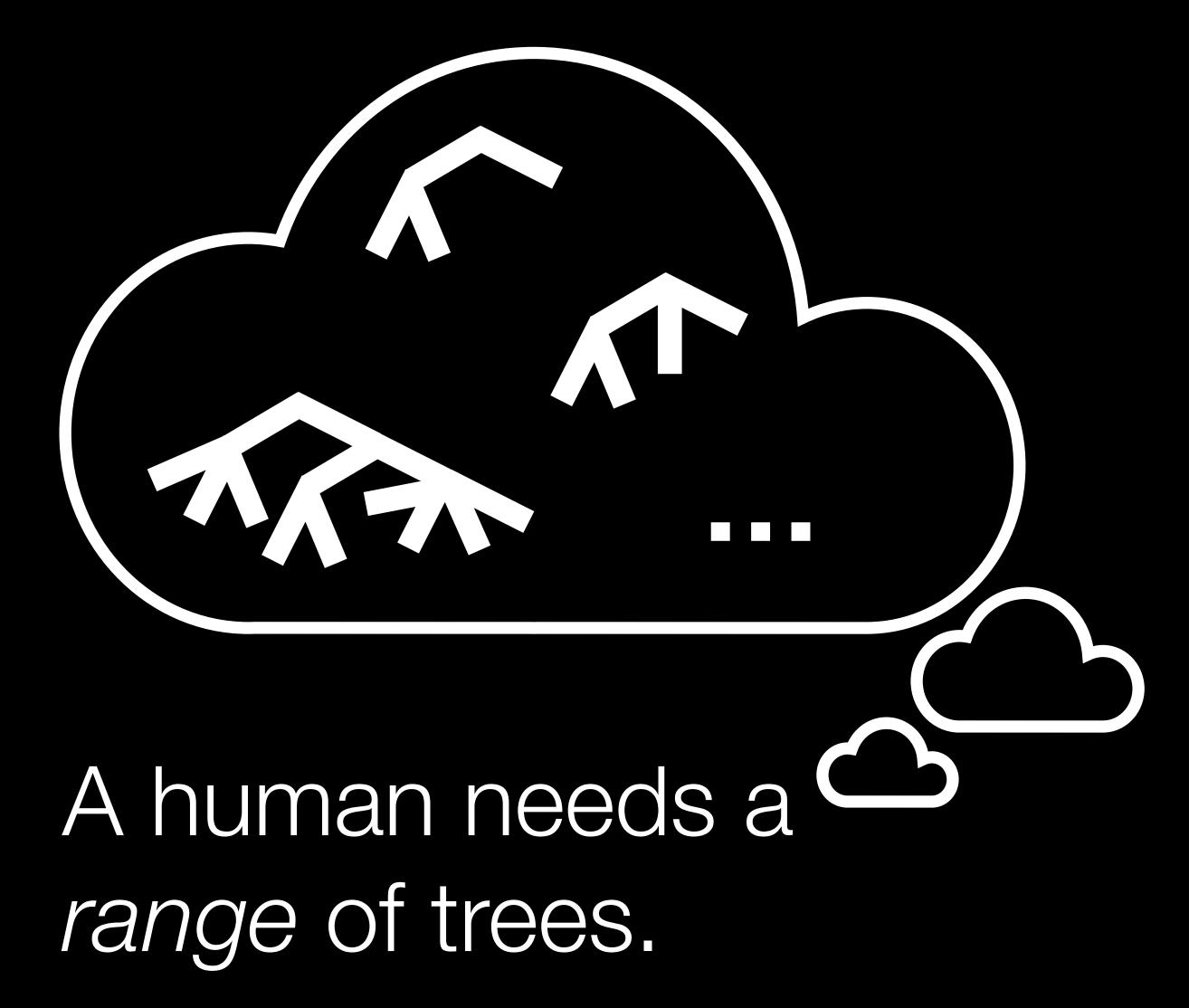

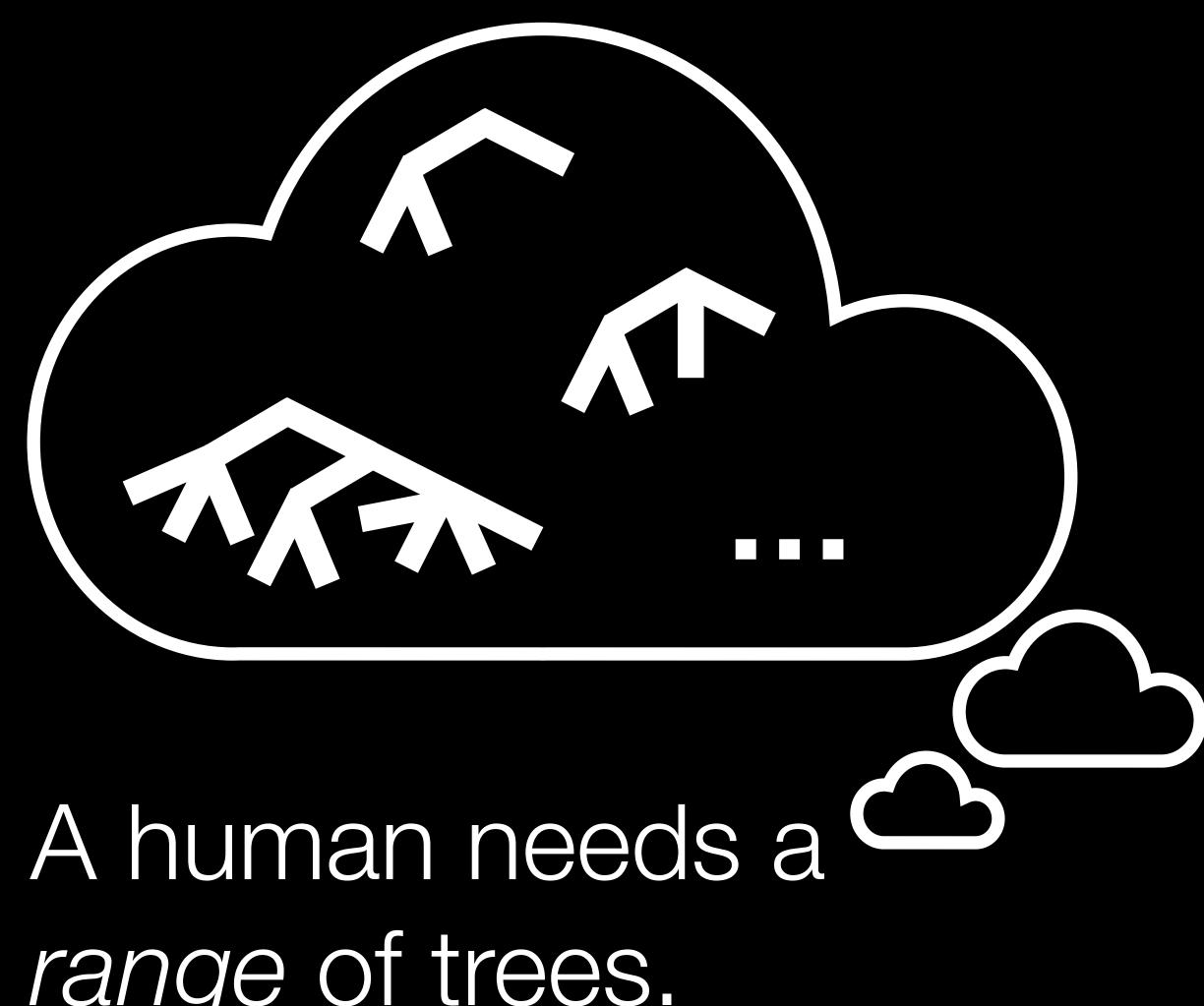

A human needs a The hardware wants range of trees. The support one tree.

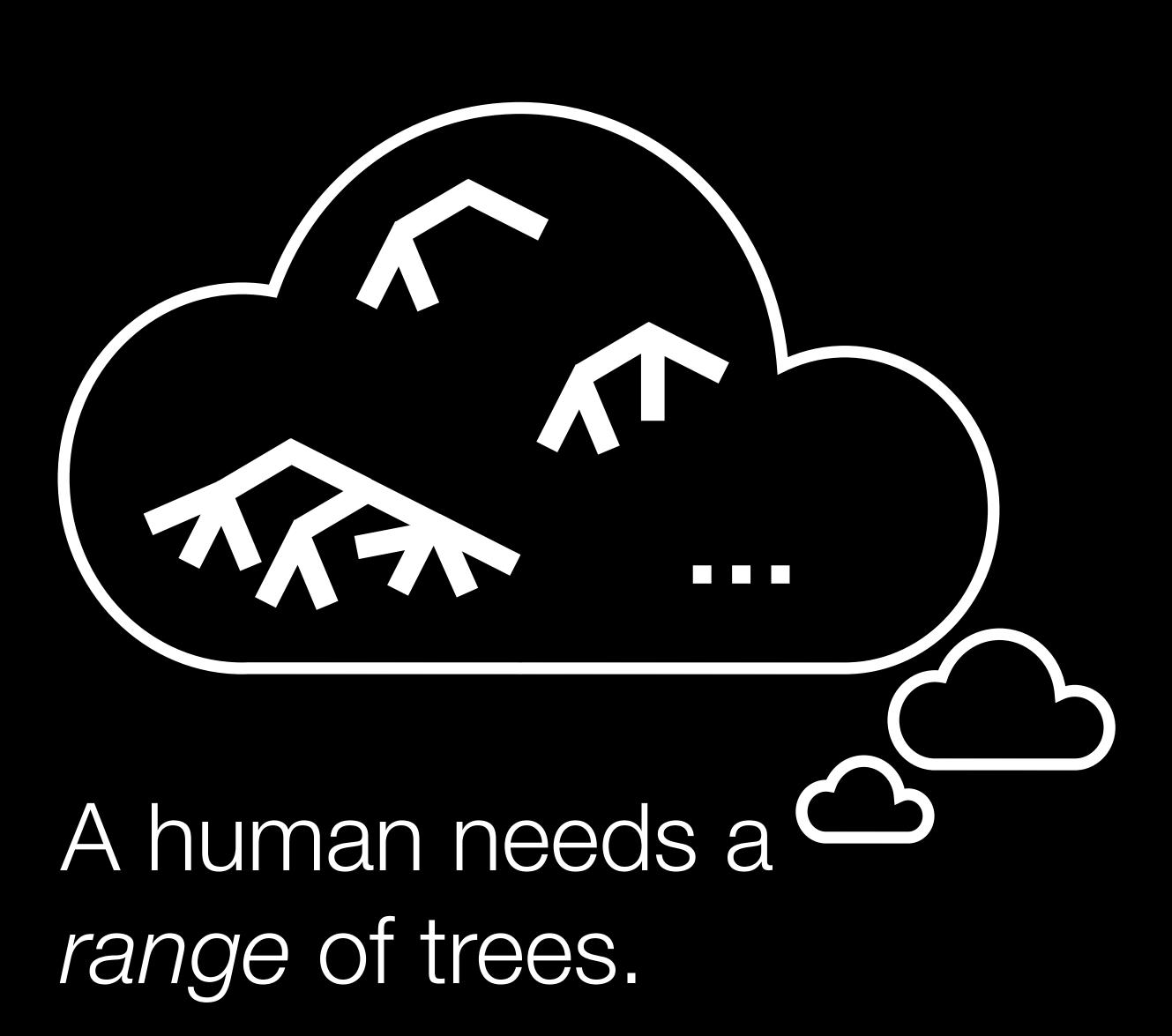

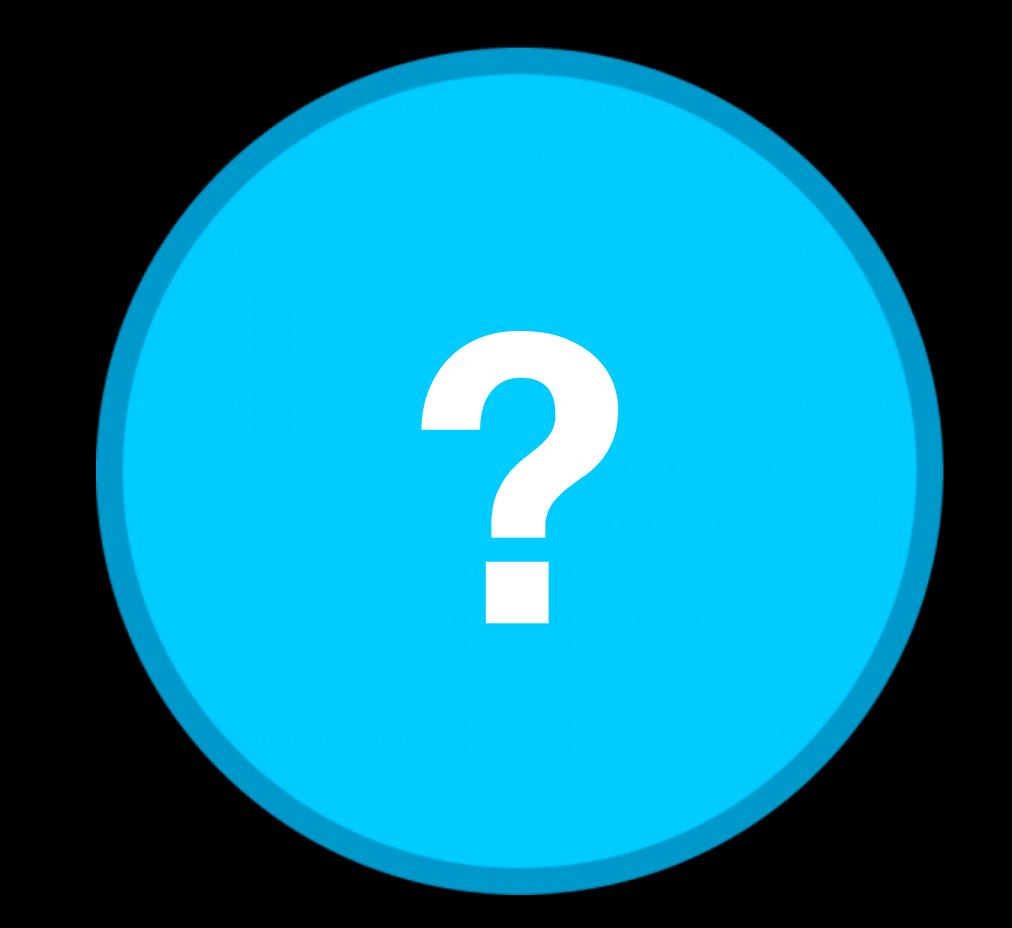

The hardware wants to support *one* tree.

range of trees.

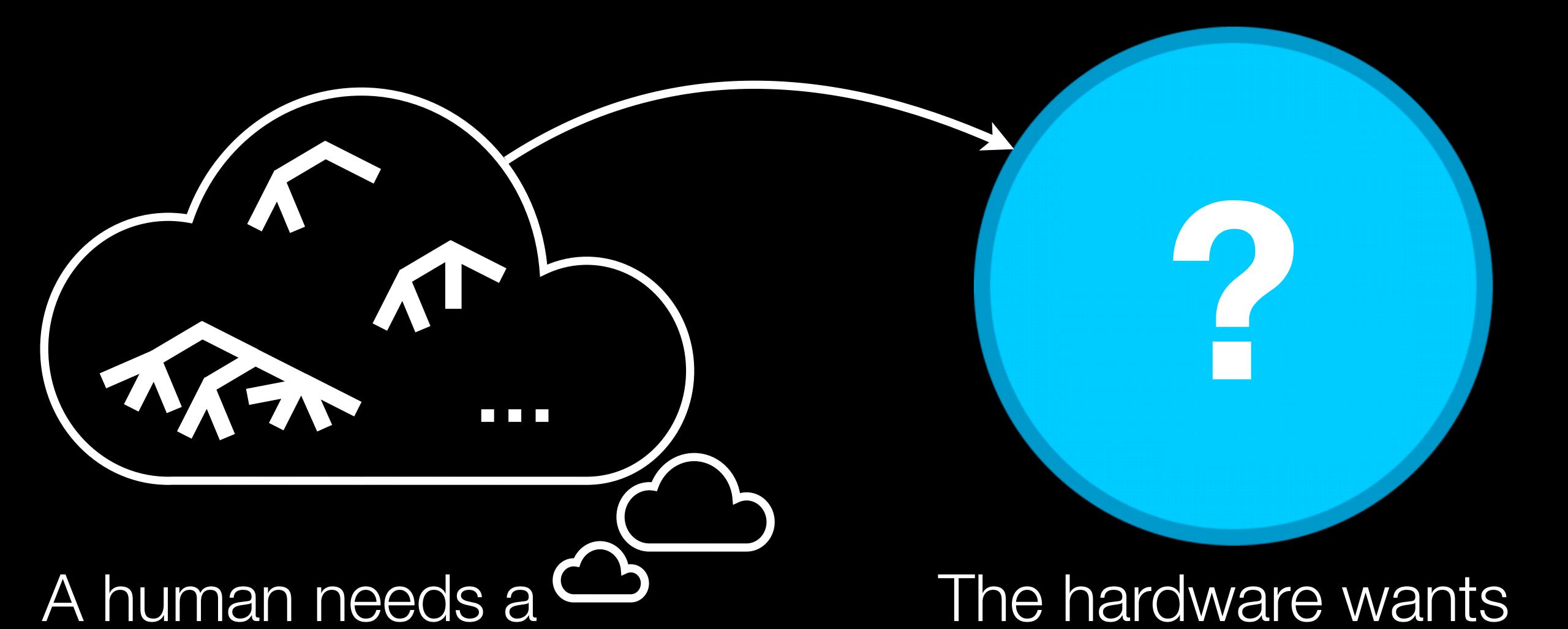

to support one tree.

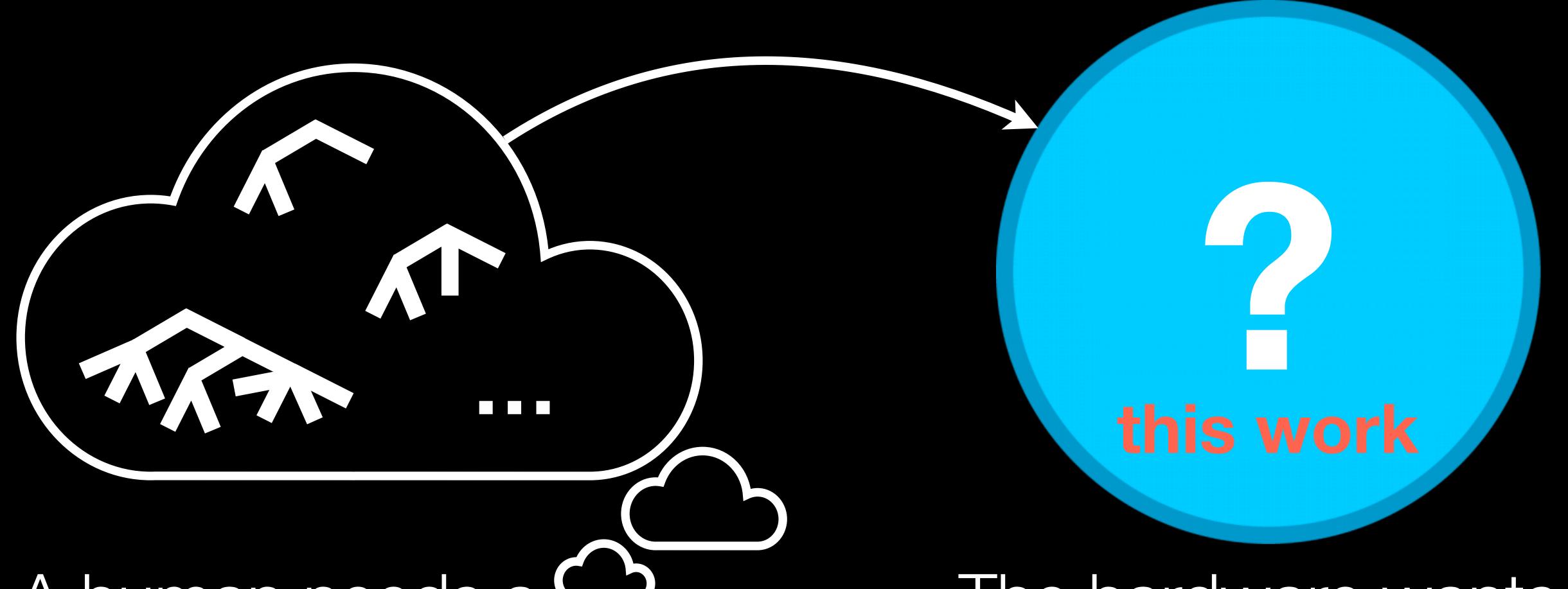

A human needs a range of trees.

The hardware wants to support *one* tree.

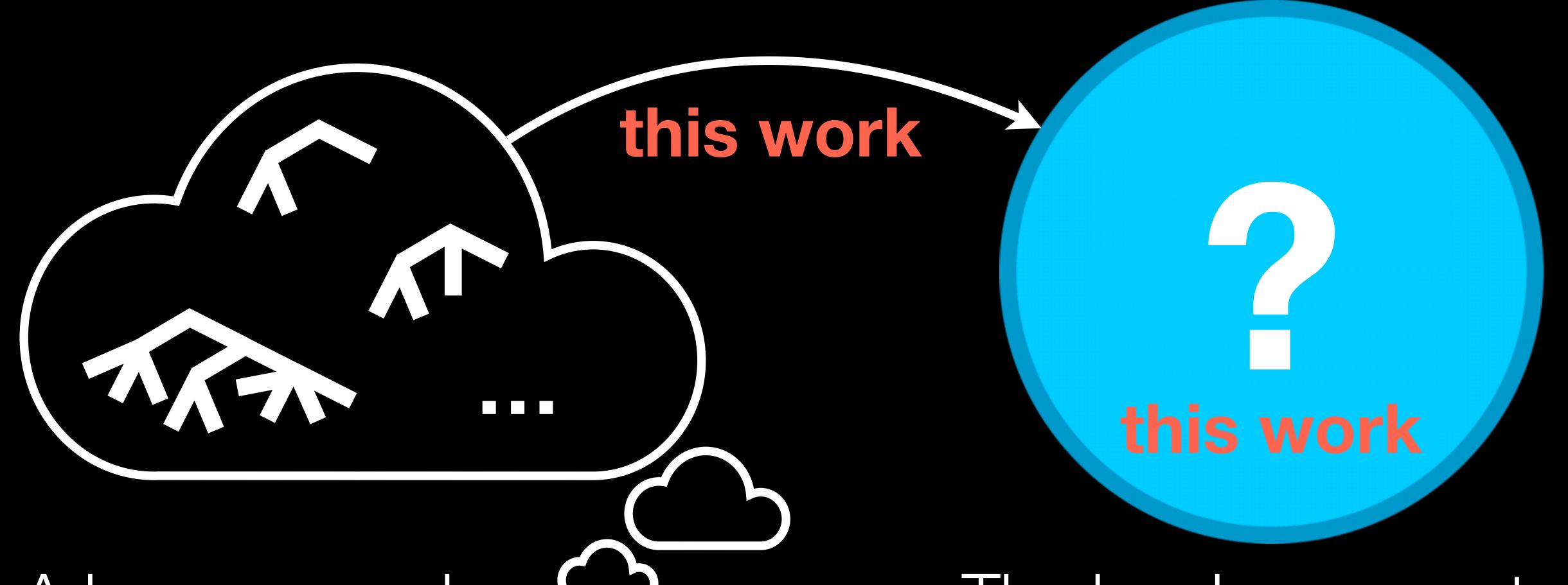

A human needs a The hardware wants range of trees. To support one tree.

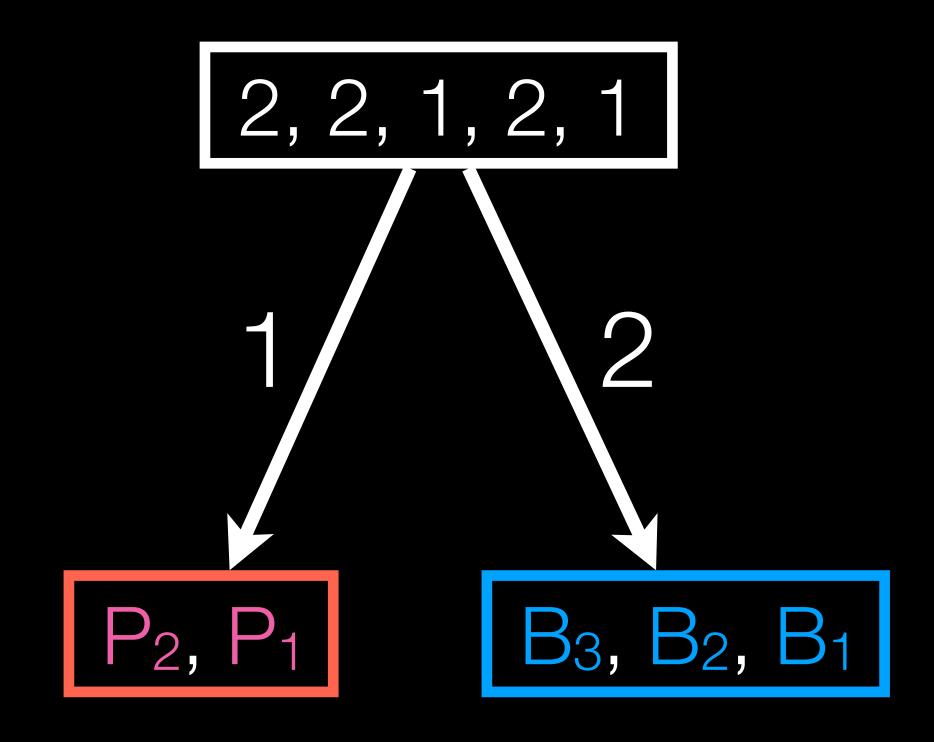

interleave R and B; interleave P and T.

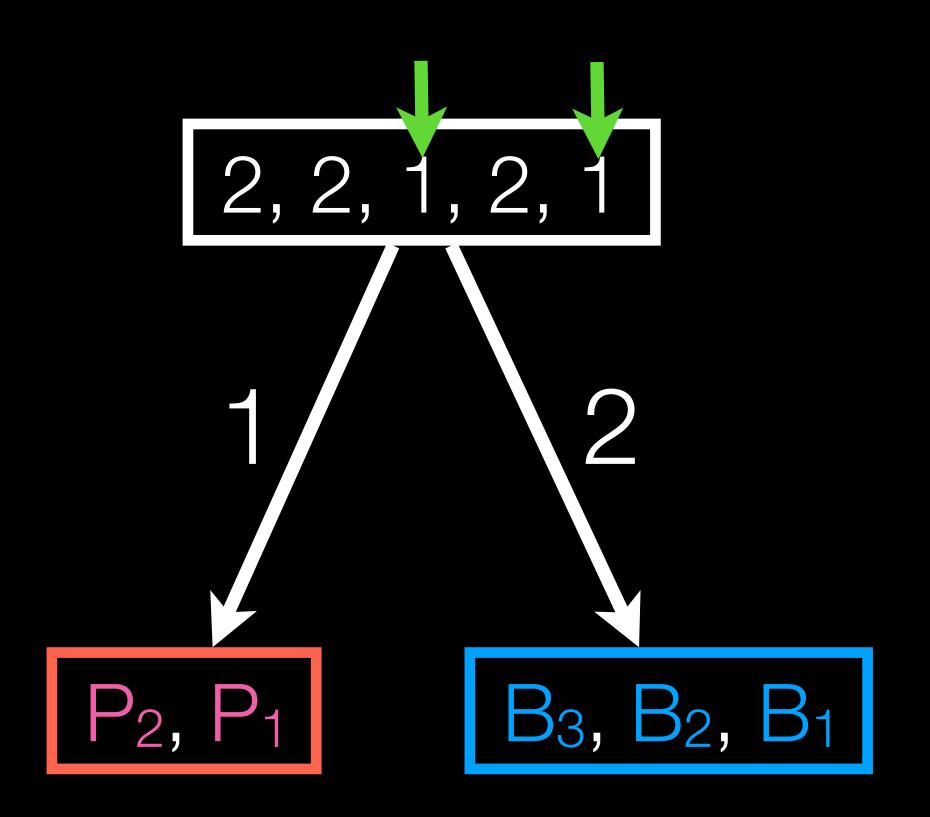

interleave R and B; interleave P and T.

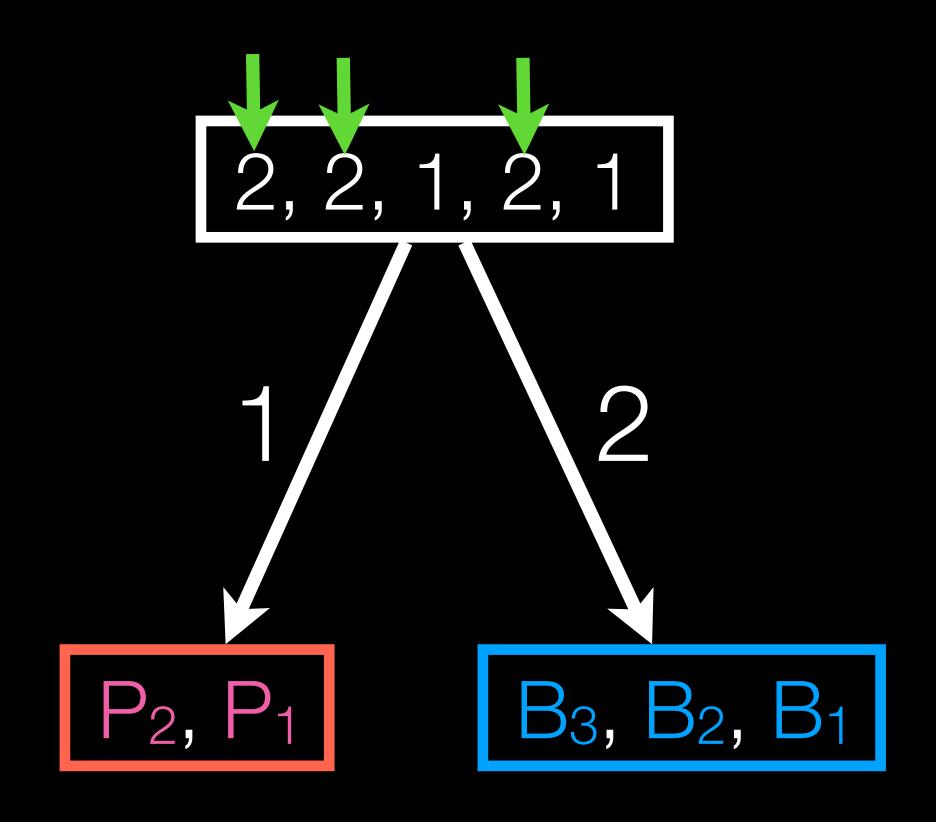

interleave R and B; interleave P and T.

interleave R and B; interleave P and T.

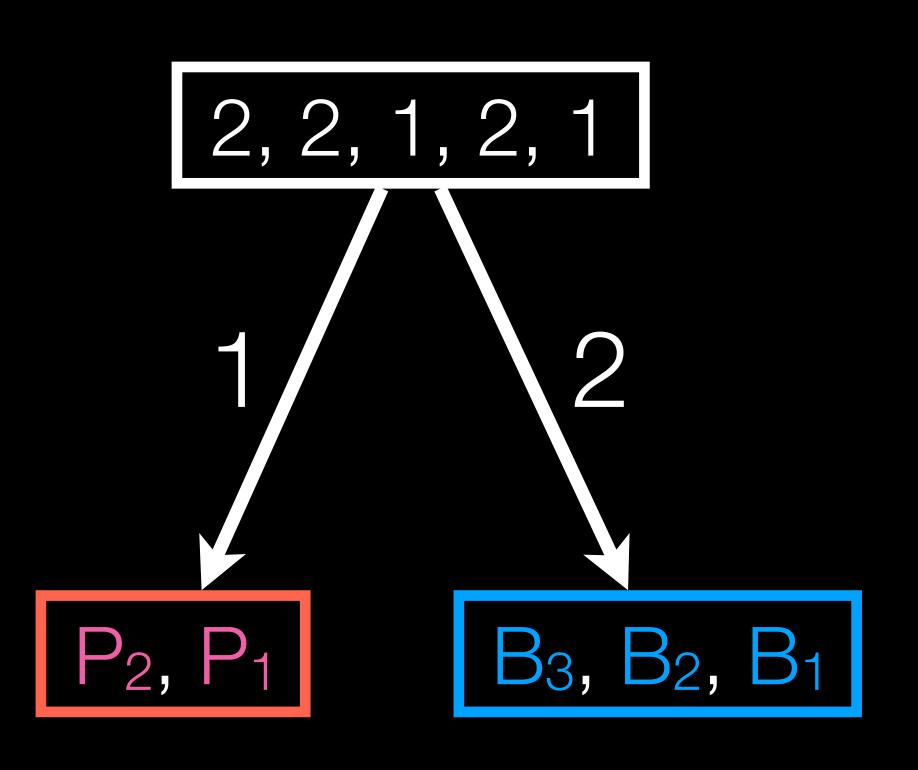

This behaves like a queue!

interleave R and B; interleave P and T.

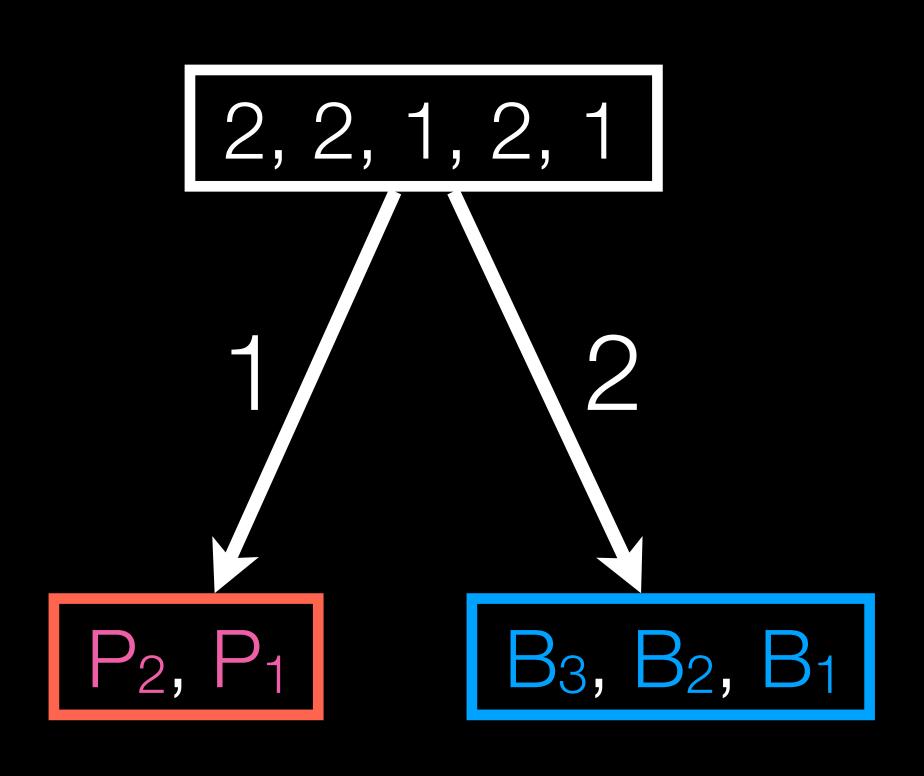

interleave R and B; interleave P and T.

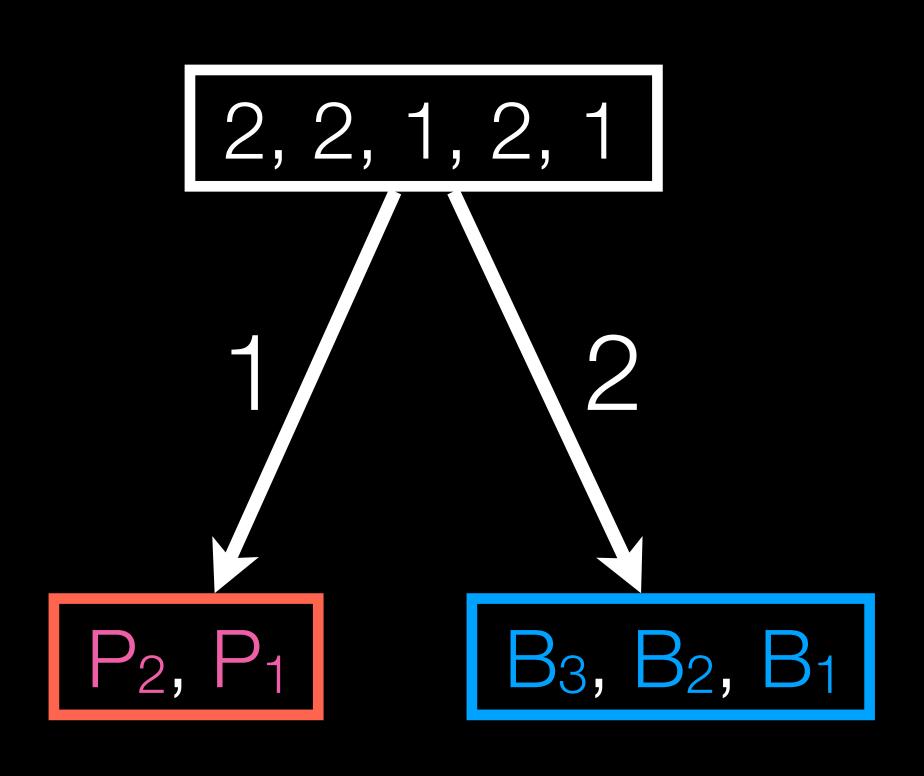

interleave R and B; interleave P and T.

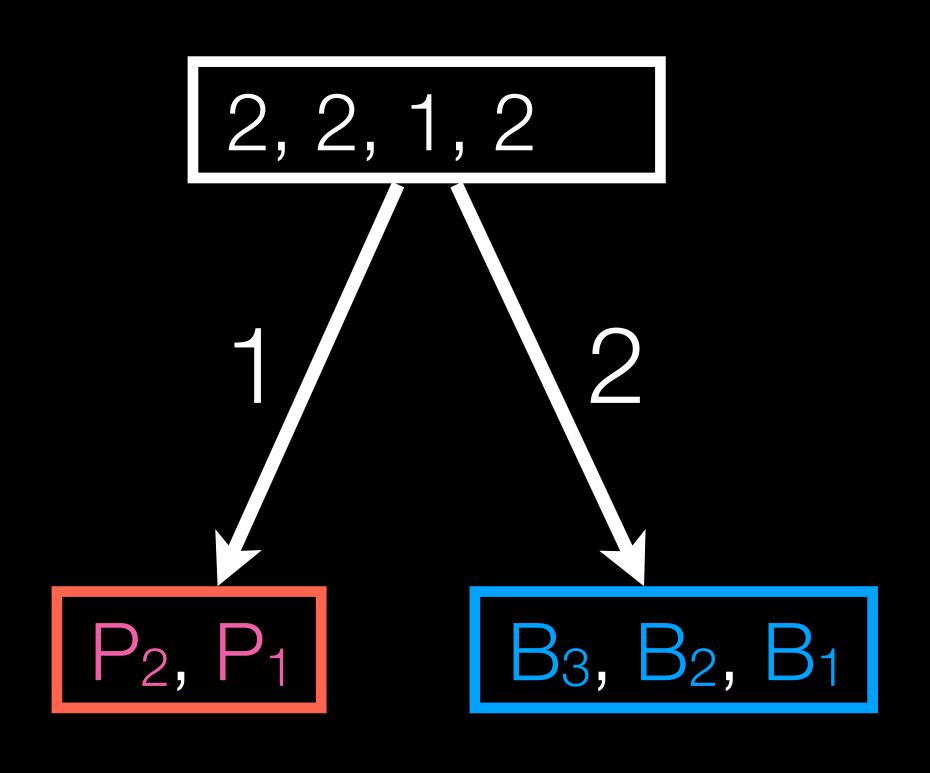

interleave R and B; interleave P and T.

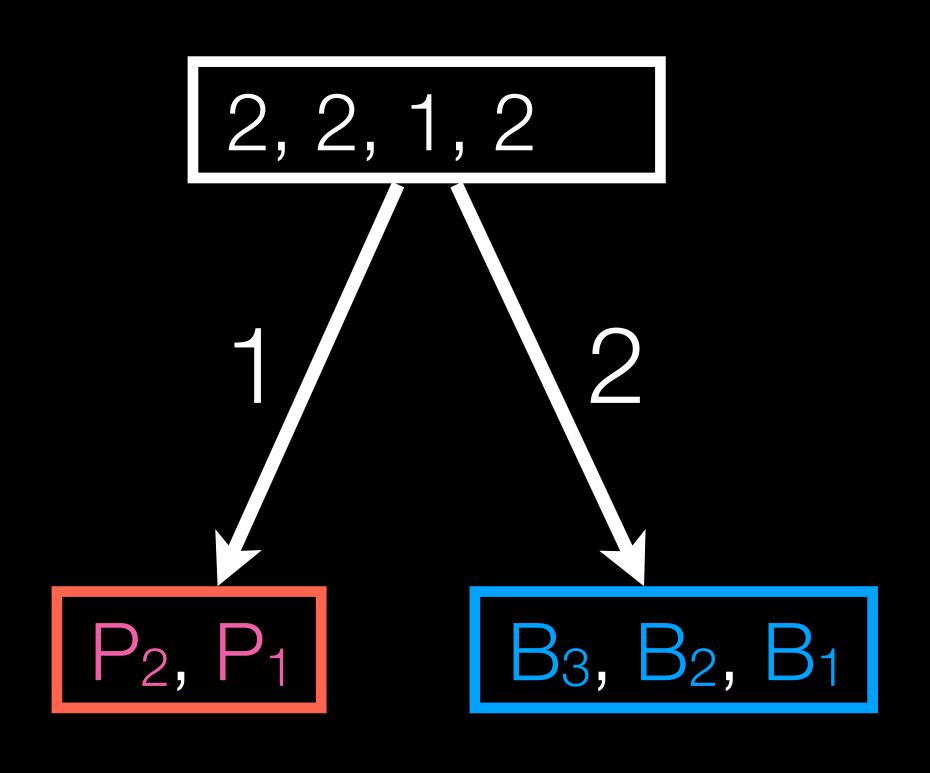

interleave R and B; interleave P and T.

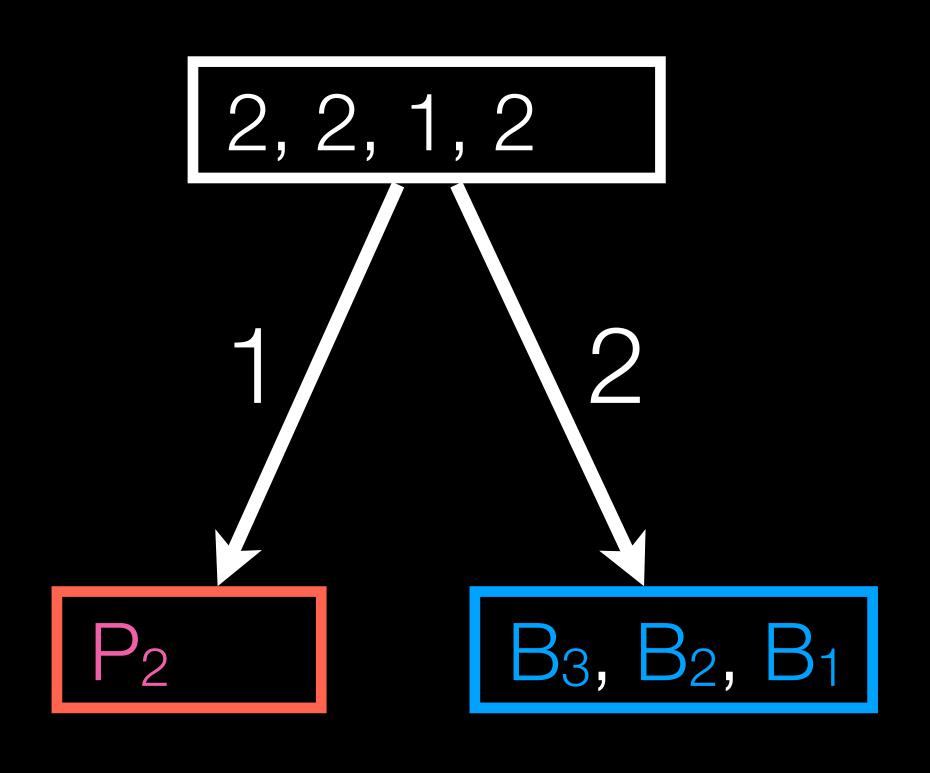

This behaves like a queue! How do we pop it?

interleave R and B; interleave P and T.

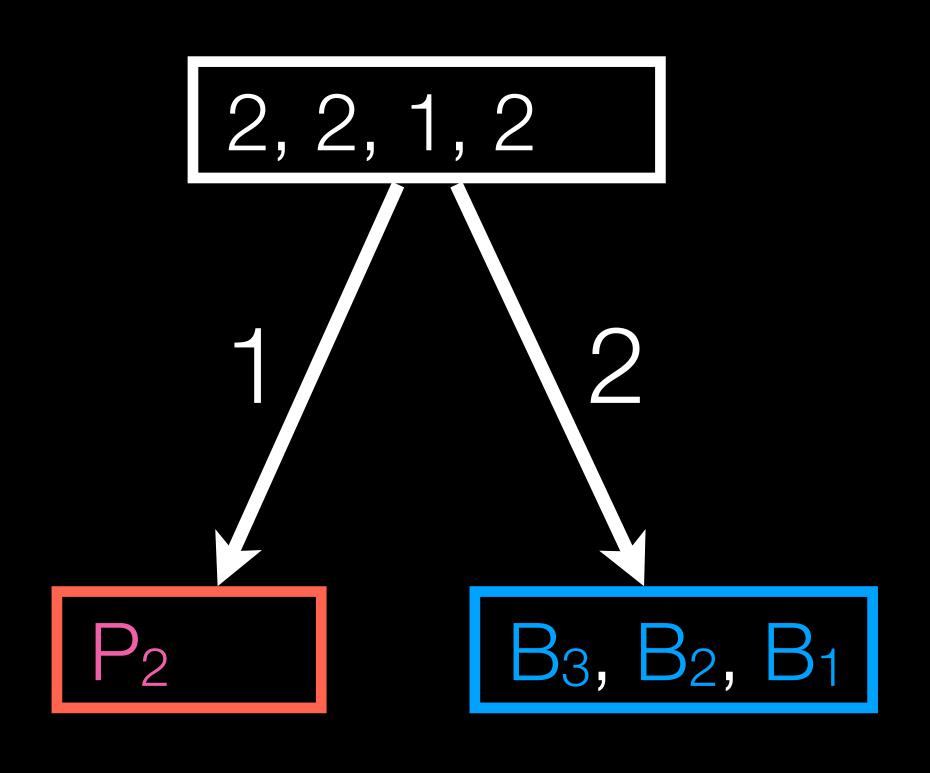

This behaves like a queue! How do we pop it?

interleave R and B; interleave P and T.

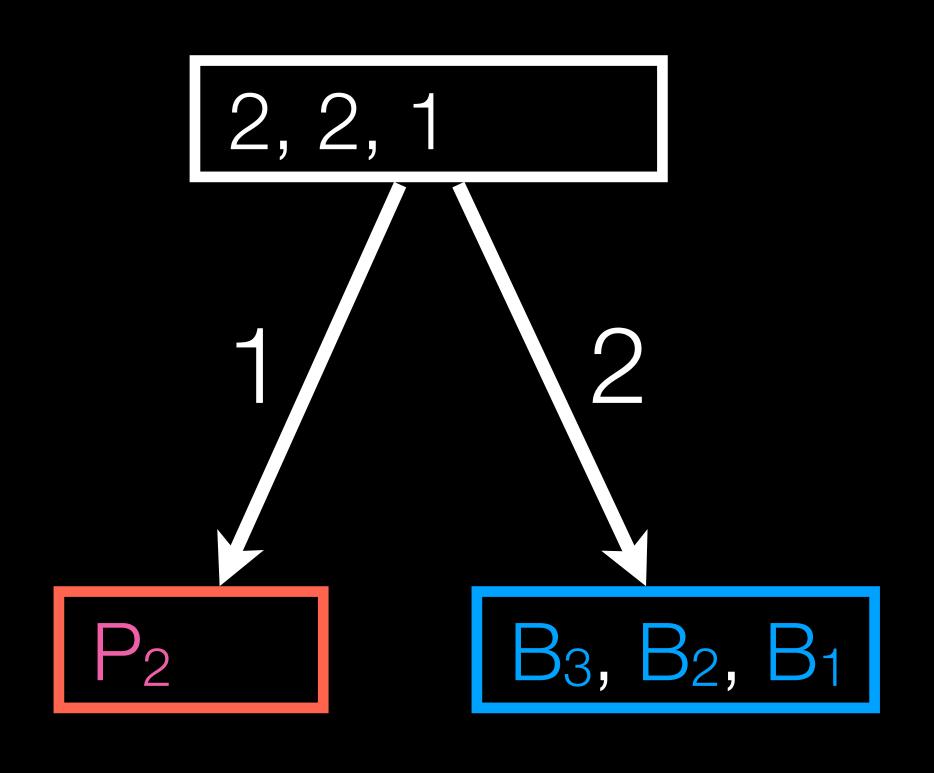

This behaves like a queue! How do we pop it?

interleave R and B; interleave P and T.

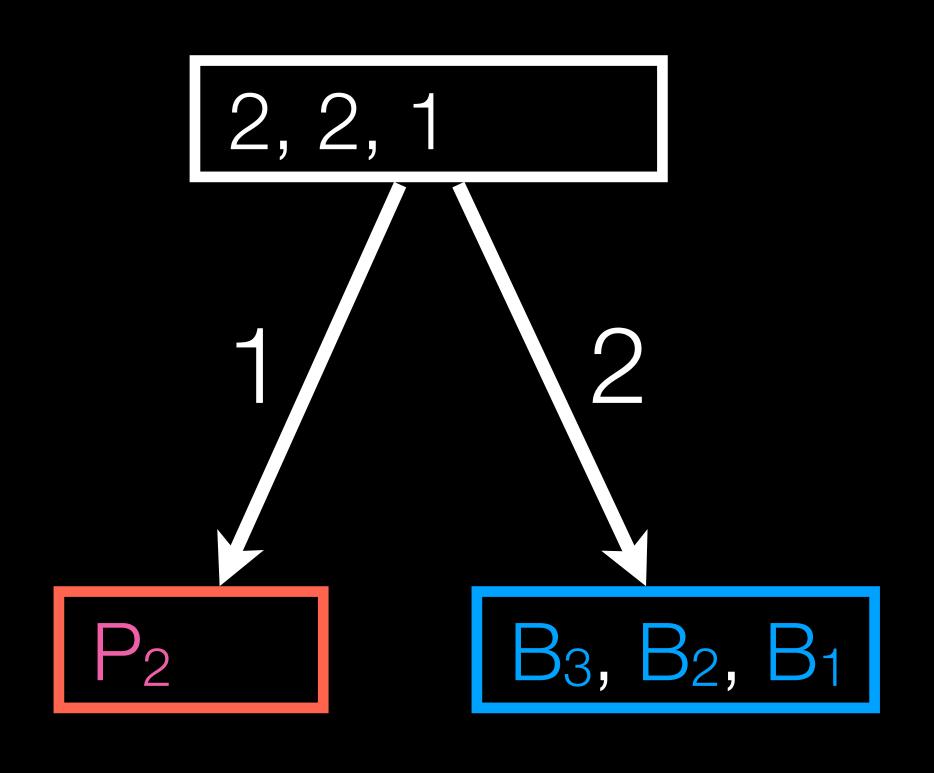

This behaves like a queue! How do we pop it?

interleave R and B; interleave P and T.

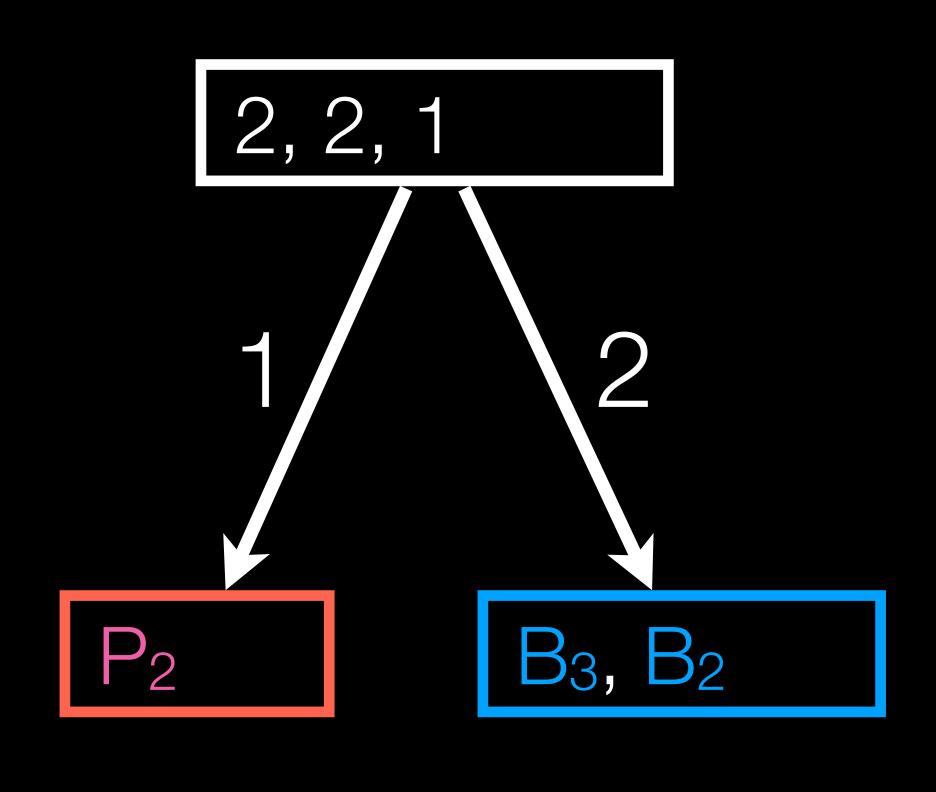

This behaves like a queue! How do we pop it?

interleave R and B; interleave P and T.

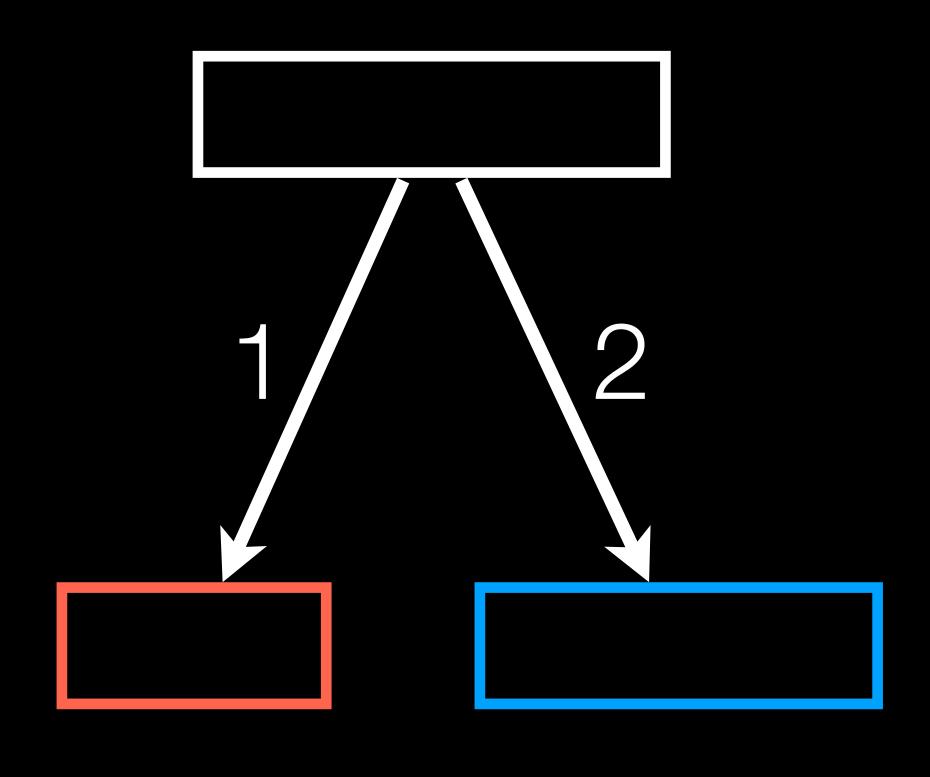

This behaves like a queue! How do we pop it?

interleave R and B; interleave P and T.

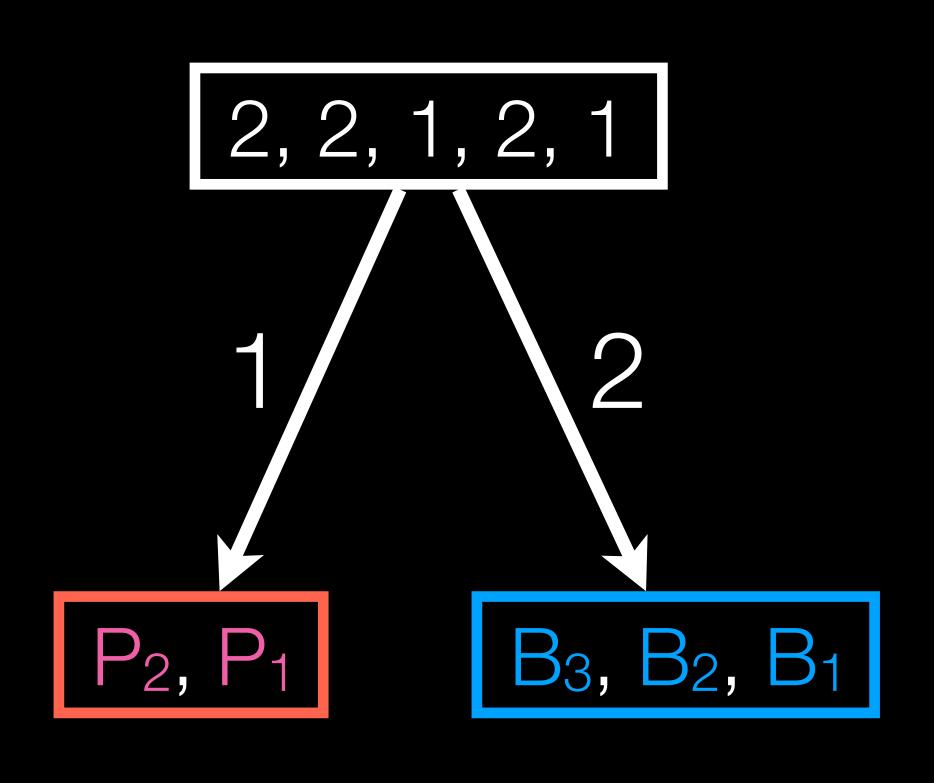

This behaves like a queue! How do we pop it?

interleave R and B; interleave P and T.

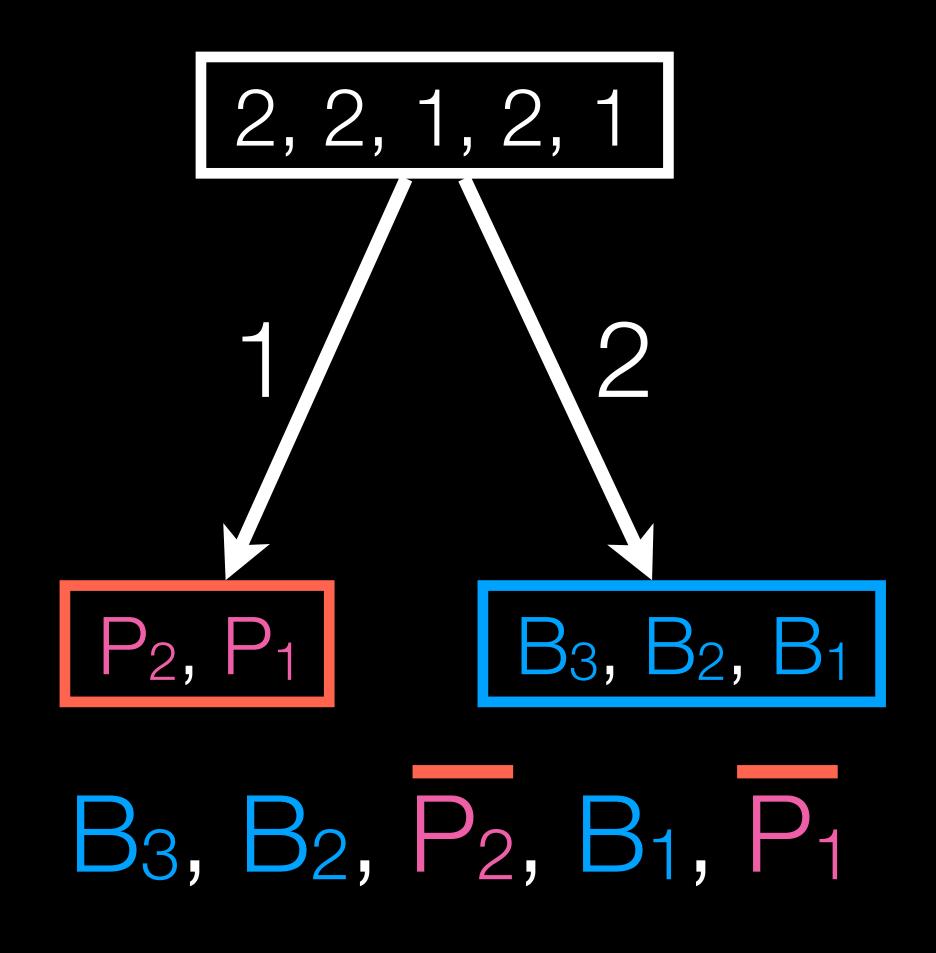

This behaves like a queue! How do we pop it?

interleave R and B; interleave P and T.

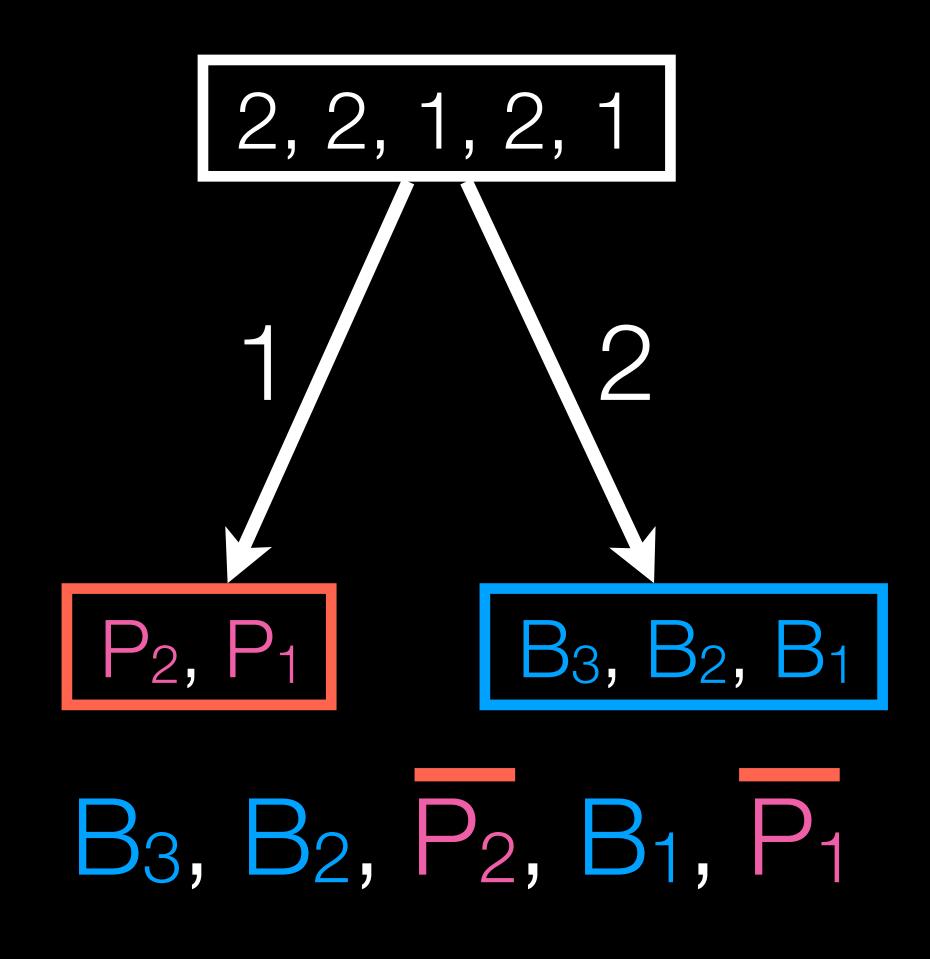

This behaves like a queue!

How do we pop it?

How do we push into it?

interleave R and B; interleave P and T.

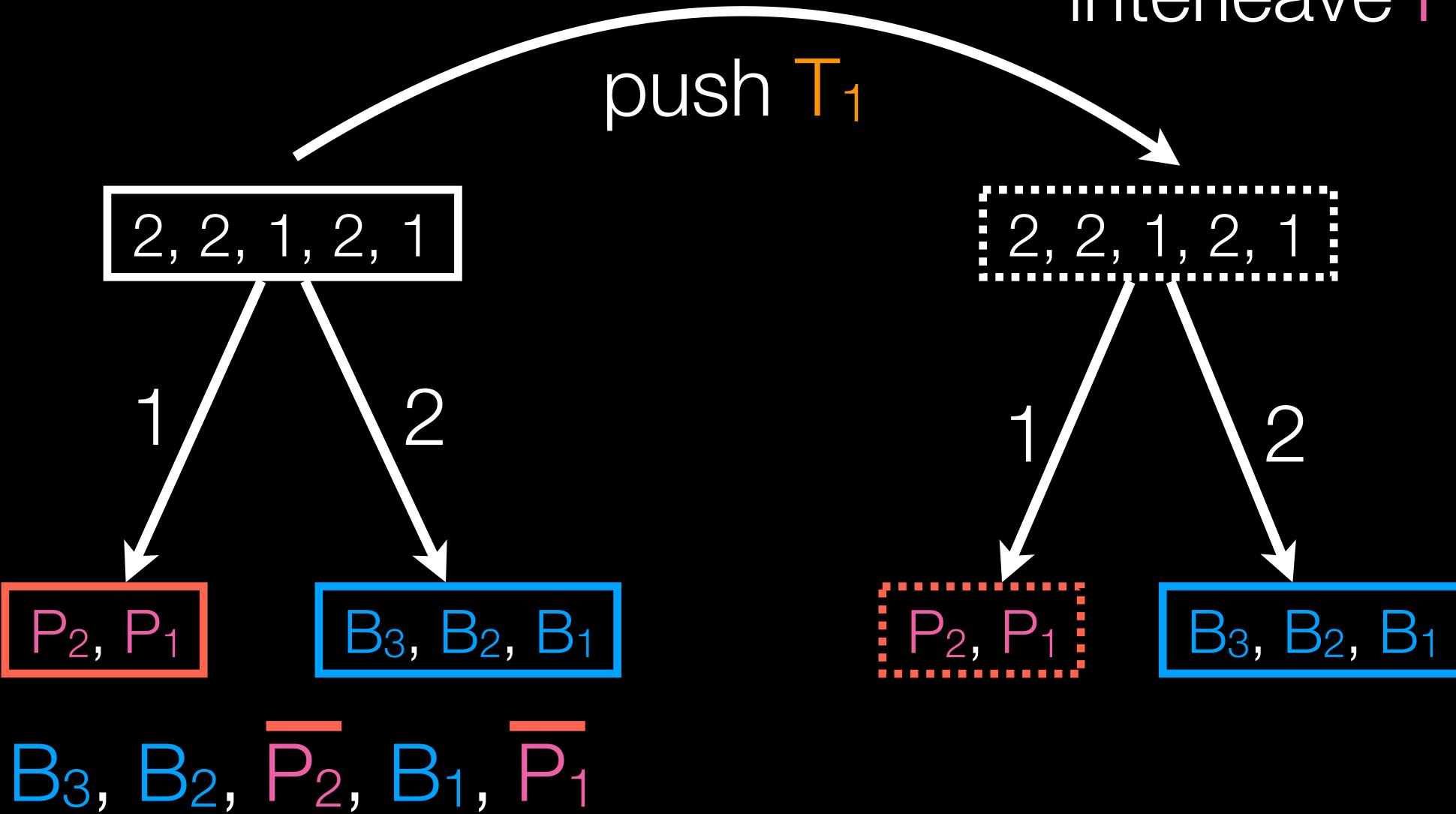

interleave R and B; interleave P and T.

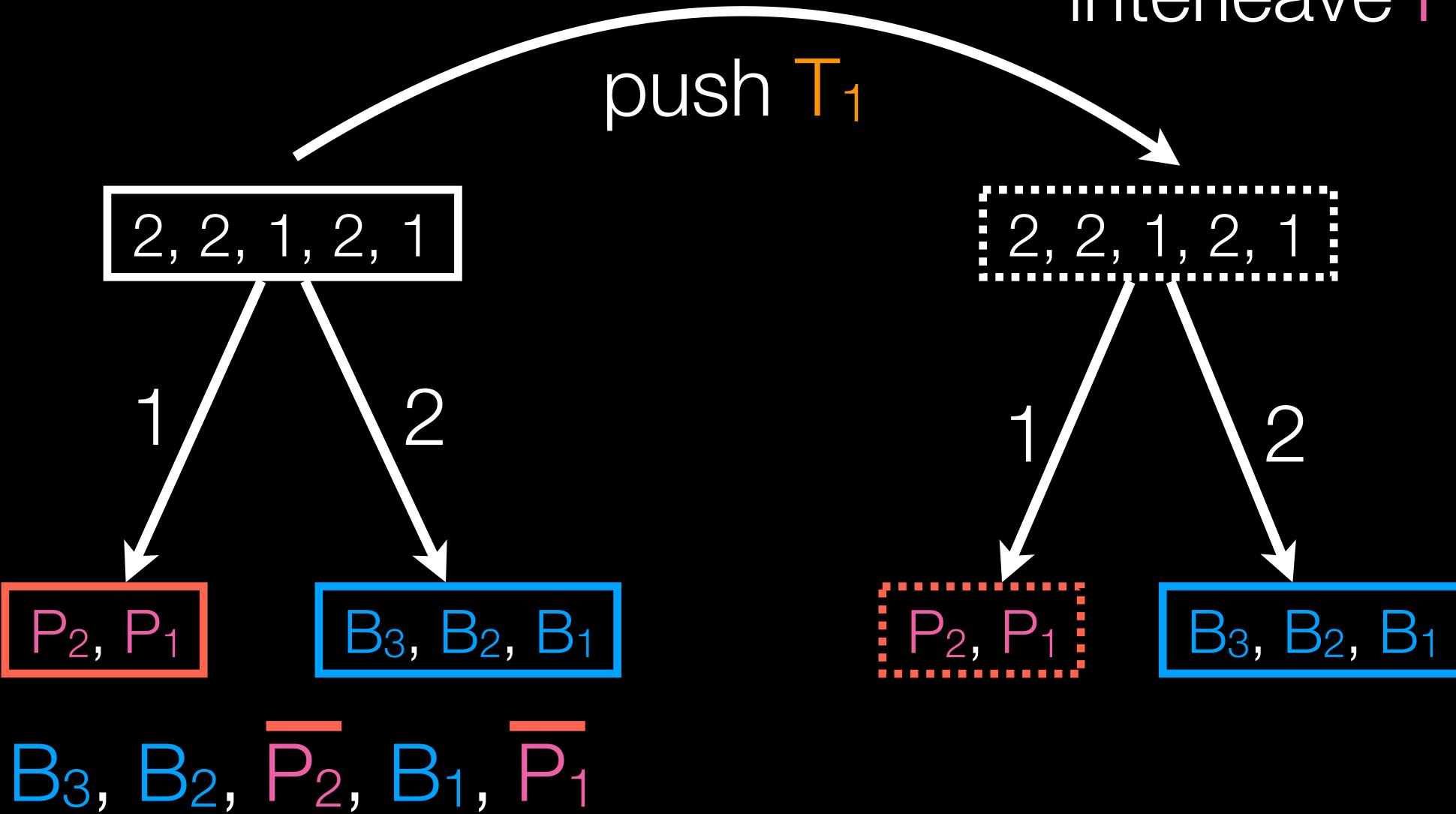

interleave R and B; Aside: PIFO trees interleave P and T. push T<sub>1</sub> 2, 2, 1, 2, 1 2, 2, 1, 2, 1 B<sub>3</sub>, B<sub>2</sub>, B<sub>1</sub>  $P_2, T_1, P_1$ 

B<sub>3</sub>, B<sub>2</sub>, P<sub>2</sub>, B<sub>1</sub>, P<sub>1</sub>

interleave R and B; Aside: PIFO trees interleave P and T. push T<sub>1</sub> 2, 2, 1, 2, 1 2, 2, 1, 2, 1 B<sub>3</sub>, B<sub>2</sub>, B<sub>1</sub>  $P_2, T_1, P_1$ 

B<sub>3</sub>, B<sub>2</sub>, P<sub>2</sub>, B<sub>1</sub>, P<sub>1</sub>

interleave R and B; Aside: PIFO trees interleave P and T. push T<sub>1</sub> 2, 2, 1, 2, 1 2, 1, 2, 1, 2, 1 B<sub>3</sub>, B<sub>2</sub>, B<sub>1</sub>

B<sub>3</sub>, B<sub>2</sub>, P<sub>2</sub>, B<sub>1</sub>, P<sub>1</sub>

interleave R and B; Aside: PIFO trees interleave P and T. push T<sub>1</sub> 2, 1, 2, 1, 2, 1 2, 2, 1, 2, 1 B<sub>3</sub>, B<sub>2</sub>, B<sub>1</sub> B<sub>3</sub>, B<sub>2</sub>, P<sub>2</sub>, B<sub>1</sub>, P<sub>1</sub> B<sub>3</sub>, P<sub>2</sub>, B<sub>2</sub>, T<sub>1</sub>, B<sub>1</sub>, P<sub>1</sub>

interleave R and B; Aside: PIFO trees interleave P and T. push T<sub>1</sub> 2, 1, 2, 1, 2, 1 2, 2, 1, 2, 1 B<sub>3</sub>, B<sub>2</sub>, B<sub>1</sub> B<sub>3</sub>, B<sub>2</sub>, P<sub>2</sub>, B<sub>1</sub>, P<sub>1</sub> B<sub>3</sub>, P<sub>2</sub>, B<sub>2</sub>, T<sub>1</sub>, B<sub>1</sub>, P<sub>1</sub>

interleave R and B; Aside: PIFO trees interleave P and T. push T<sub>1</sub> 2, 2, 1, 2, 1 2, 1, 2, 1, 2, 1 B<sub>3</sub>, B<sub>2</sub>, B<sub>1</sub> B<sub>3</sub>, B<sub>2</sub>, P<sub>2</sub>, B<sub>1</sub>, P<sub>1</sub>

B<sub>3</sub>, P<sub>2</sub>, B<sub>2</sub>, T<sub>1</sub>, B<sub>1</sub>, P<sub>1</sub>

interleave R and B; Aside: PIFO trees interleave P and T. push T<sub>1</sub> 2, 2, 1, 2, 1 2, 1, 2, 1, 2, 1 B<sub>3</sub>, B<sub>2</sub>, B<sub>1</sub> B<sub>3</sub>, B<sub>2</sub>, P<sub>2</sub>, B<sub>1</sub>, P<sub>1</sub>

B<sub>3</sub>, P<sub>2</sub>, B<sub>2</sub>, T<sub>1</sub>, B<sub>1</sub>, P<sub>1</sub>

interleave R and B; Aside: PIFO trees interleave P and T. push T<sub>1</sub> 2, 2, 1, 2, 1 2,1,2,1,2,1 B<sub>3</sub>, B<sub>2</sub>, B<sub>1</sub> B<sub>3</sub>, B<sub>2</sub>, P<sub>2</sub>, B<sub>1</sub>, P<sub>1</sub>

B<sub>3</sub>, P<sub>2</sub>, B<sub>2</sub>, T<sub>1</sub>, B<sub>1</sub>, P<sub>1</sub>

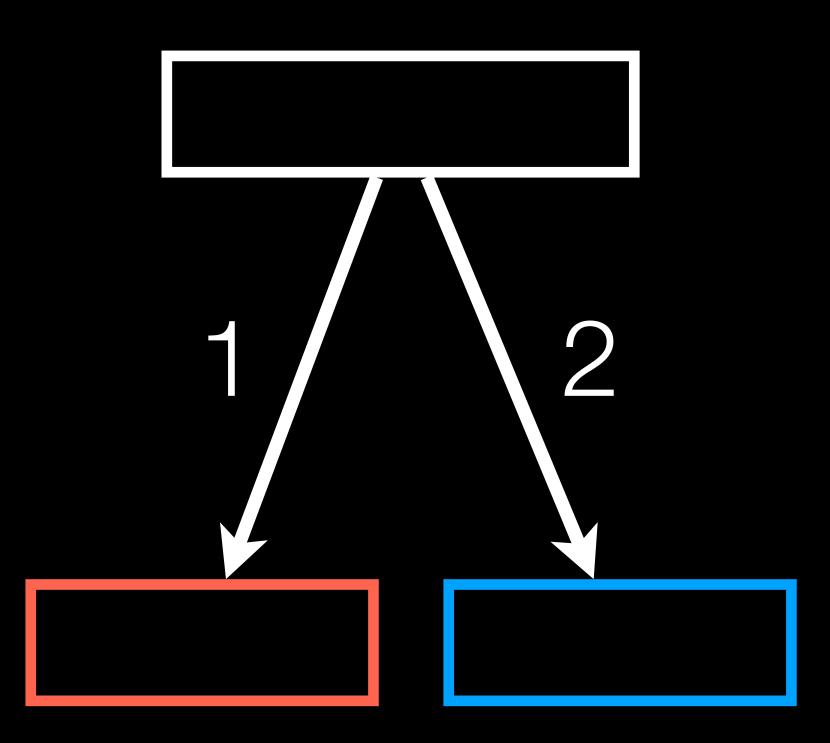

A PIFO tree manifests a programming language.

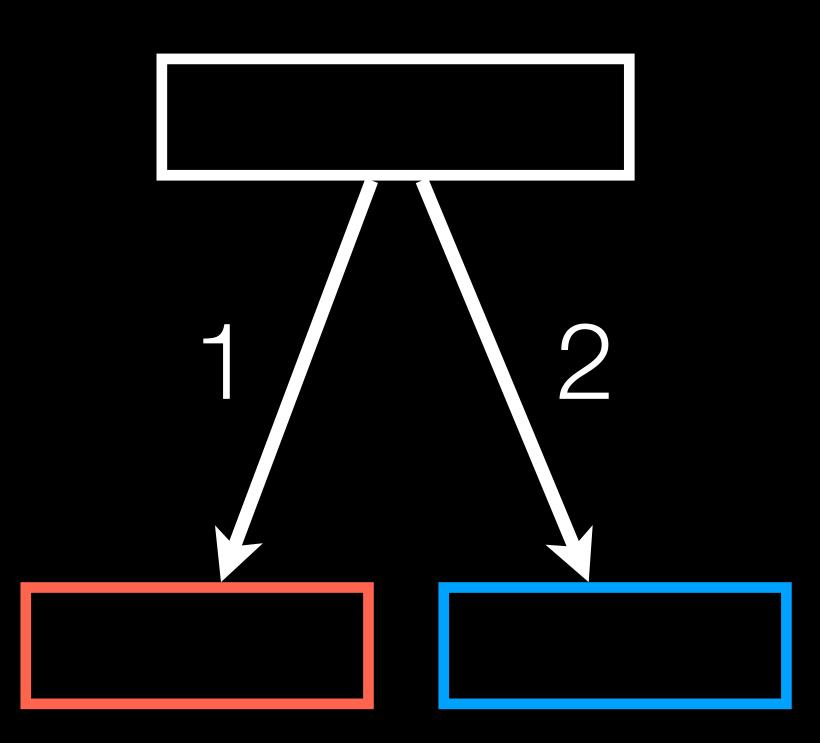

A PIFO tree manifests a programming language.

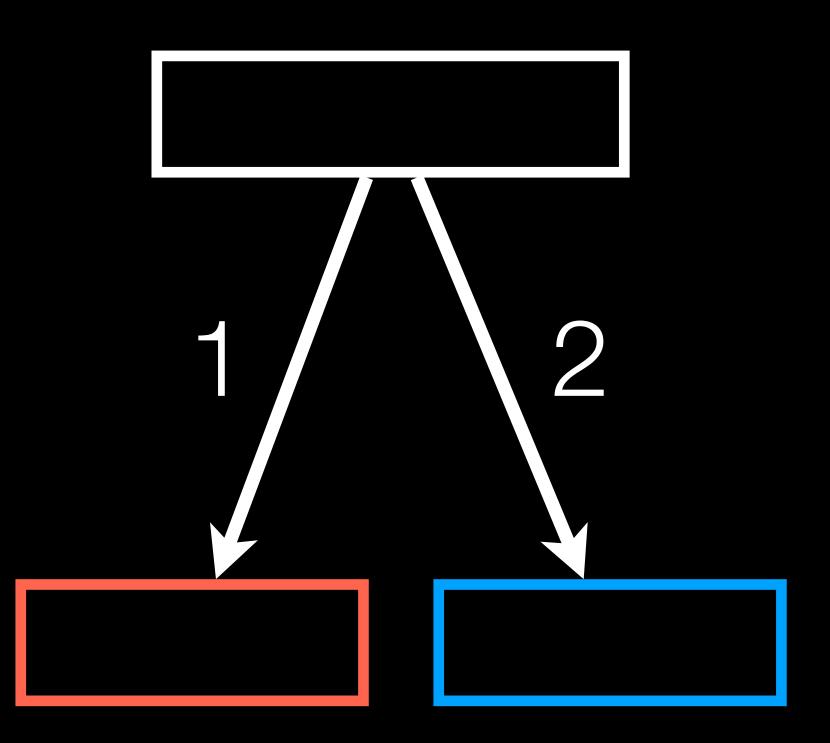

A PIFO tree manifests a programming language.

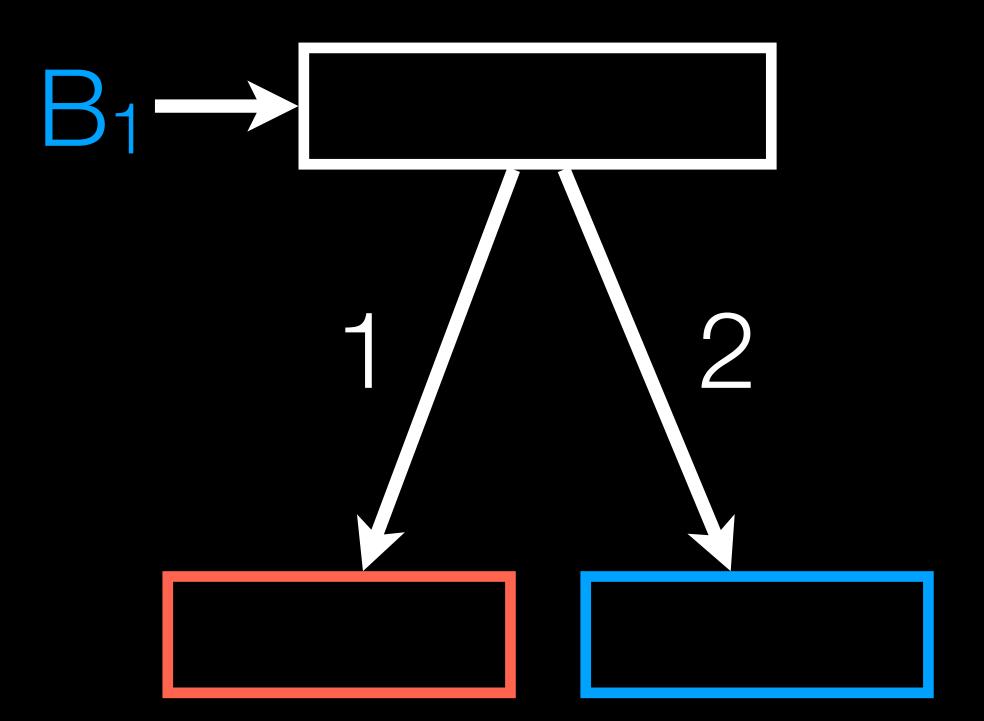

A PIFO tree manifests a programming language.

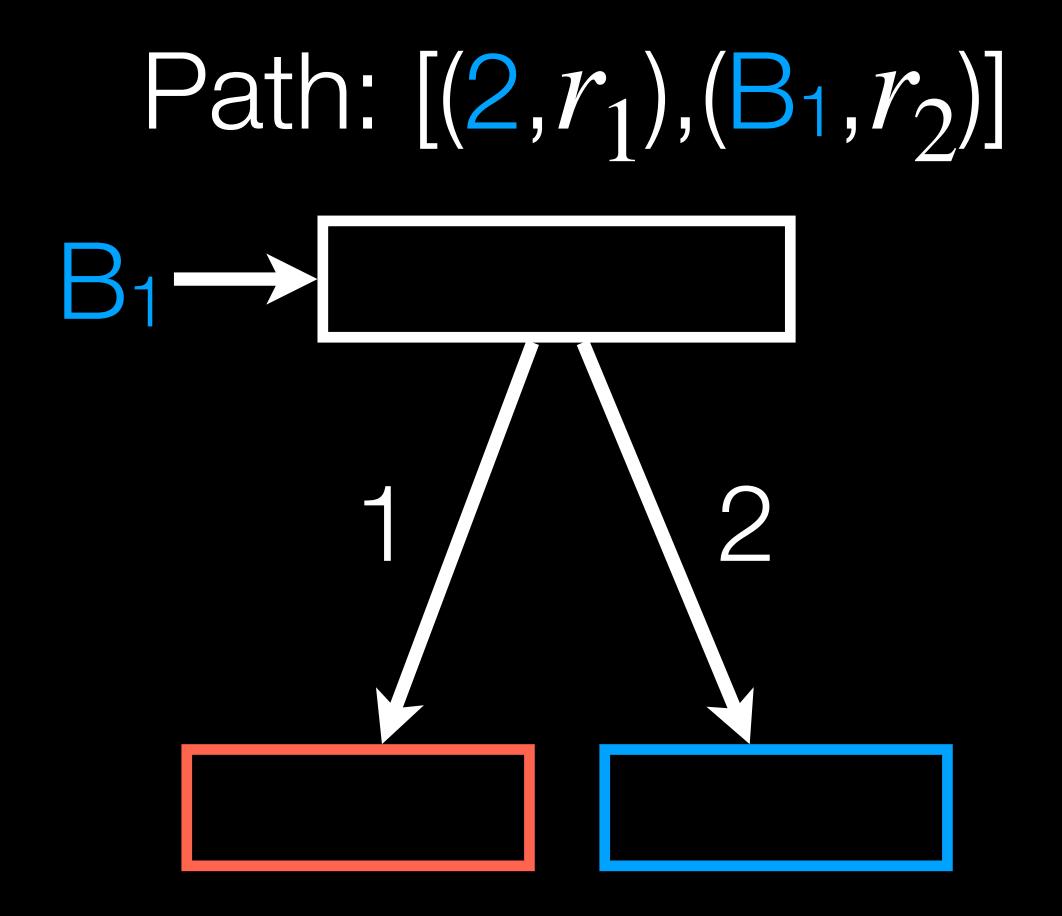

A PIFO tree manifests a programming language.

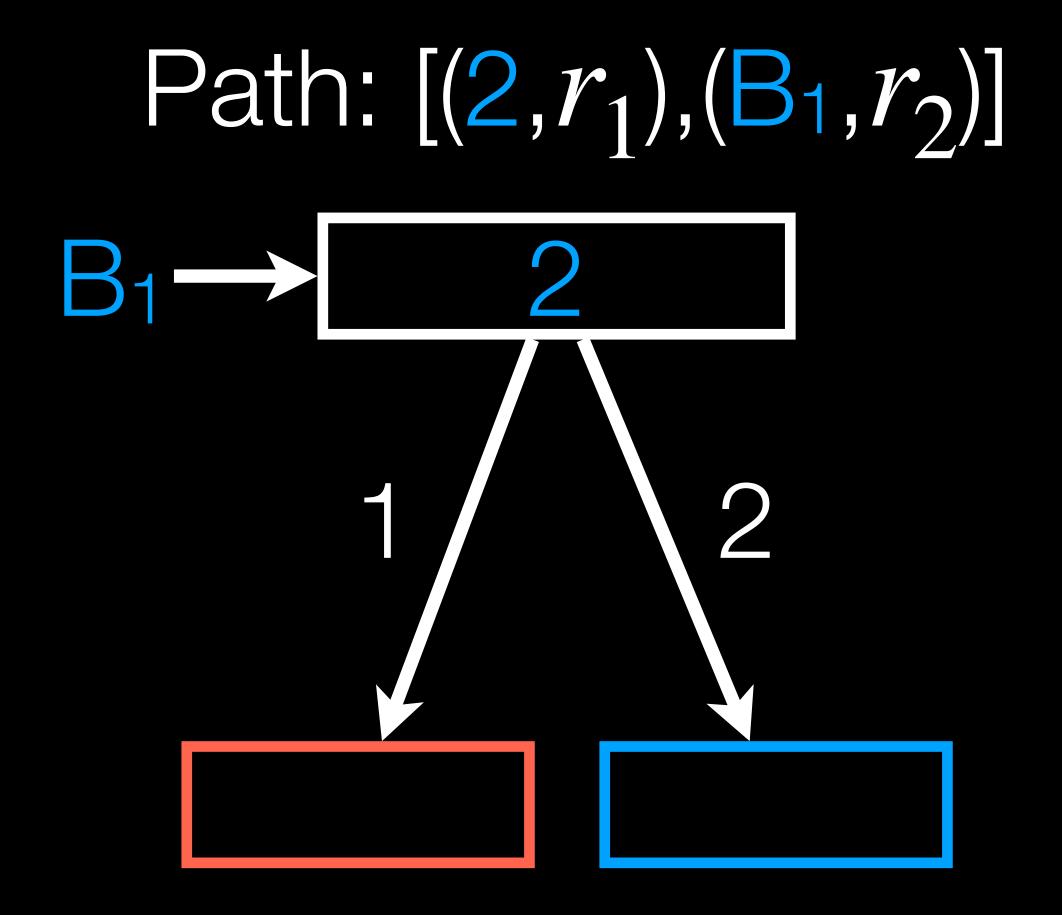

A PIFO tree manifests a programming language.

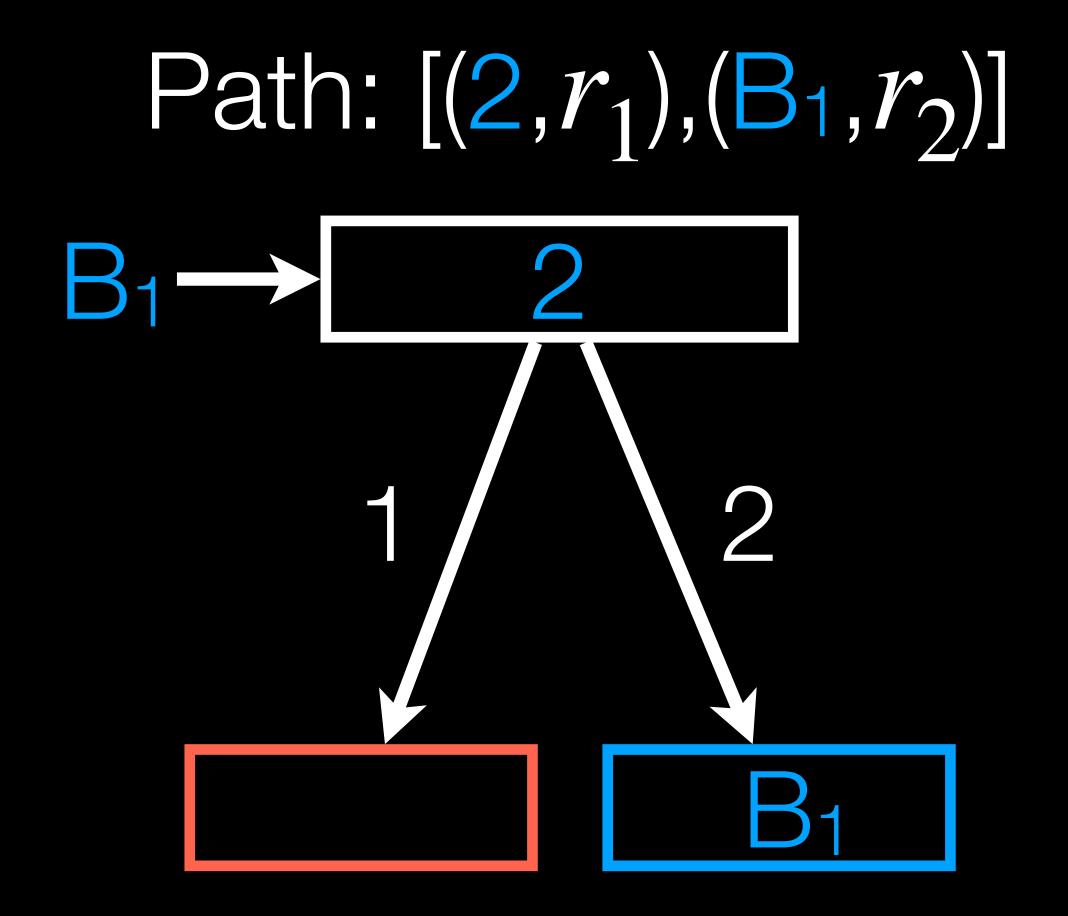

A PIFO tree manifests a programming language.

A program is precisely a scheduling algorithm.

tree language expressivity

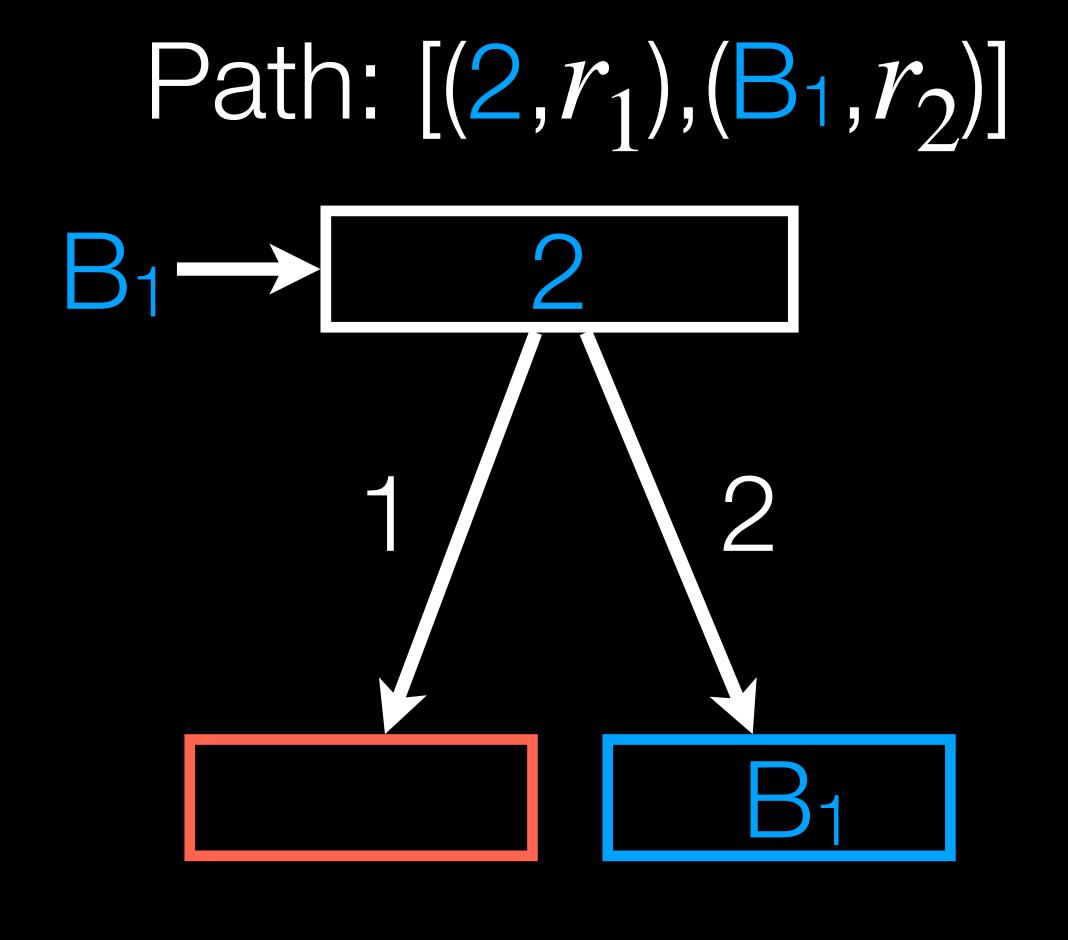

tree anguage shape expressivity

tree anguage shape expressivity

Compare expressivity of languages?

tree anguage shape expressivity

Compare expressivity of languages? Compare expressivity of *trees*?

tree language shape expressivity

Compare expressivity of languages? Compare expressivity of *trees*?

Compile a program so it runs against a new tree?

# No general way to deploy our gadget.

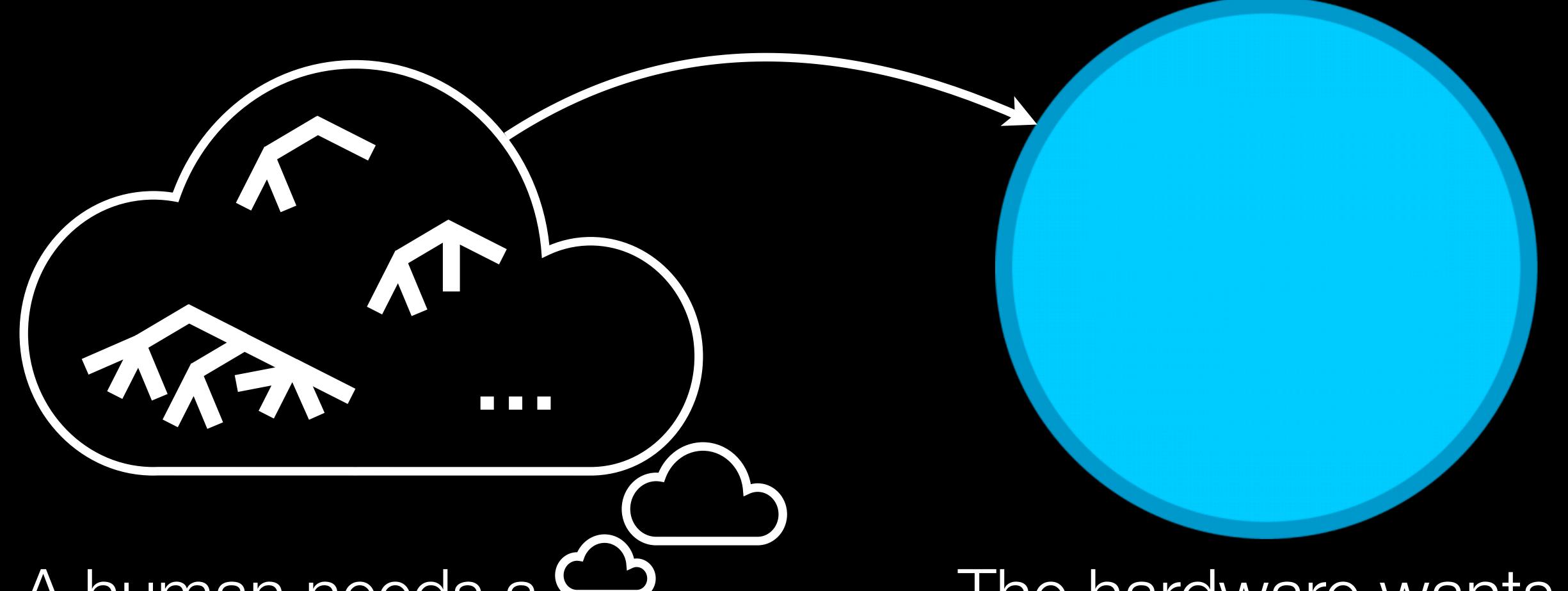

A human needs a range of trees.

The hardware wants to support *one* tree.

# No general way to deploy our gadget.

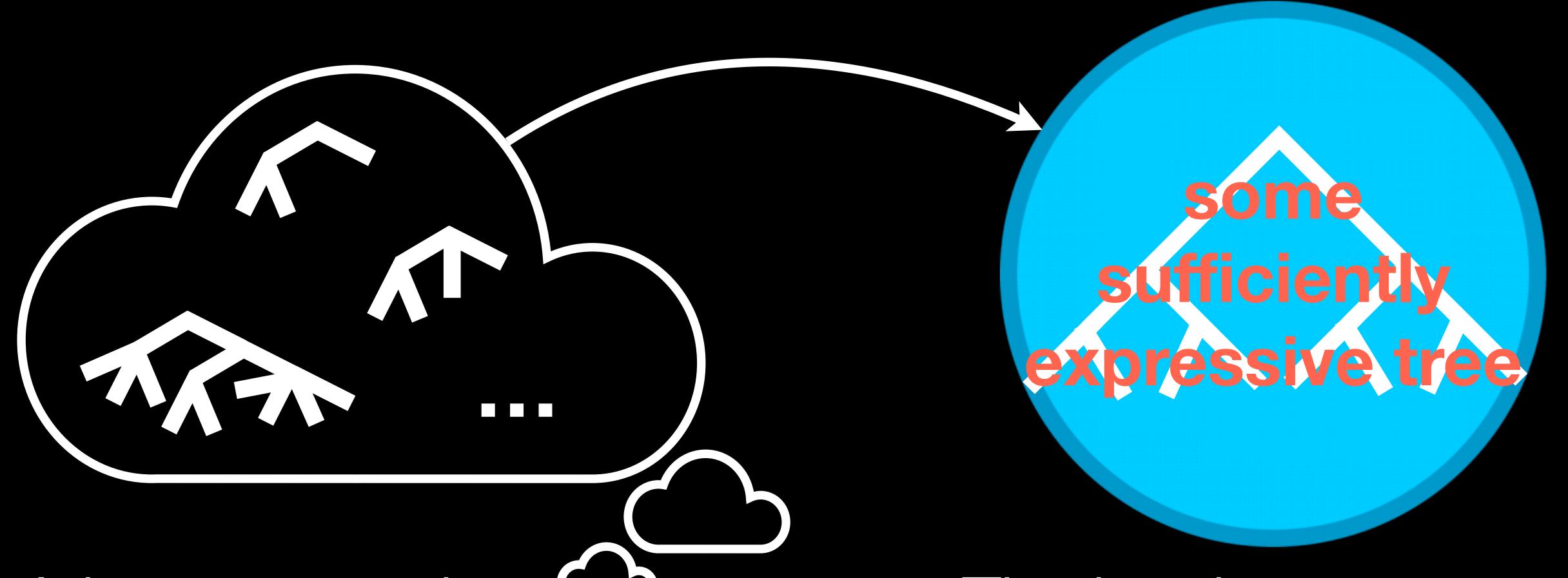

A human needs a range of trees.

The hardware wants to support *one* tree.

## No general way to deploy our gadget.

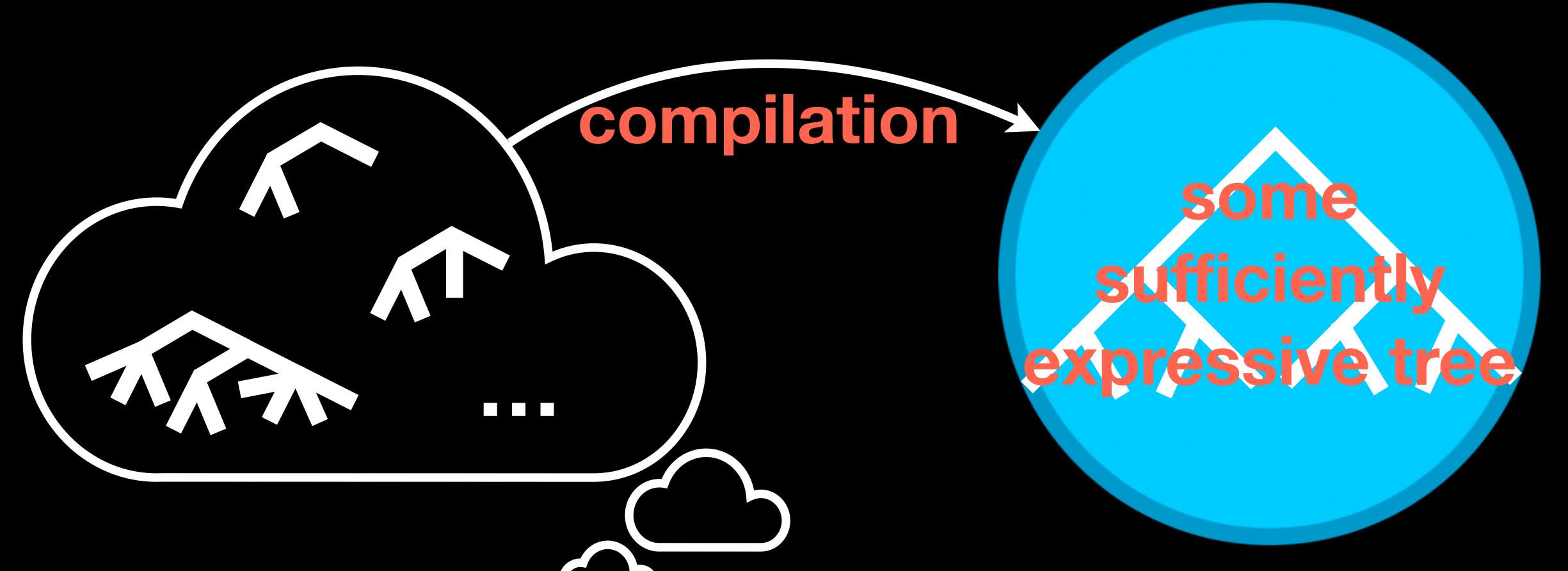

A human needs a range of trees.

The hardware wants to support *one* tree.

Formal model of PIFO trees

Formal model of PIFO trees

General theorems of expressiveness w.r.t. tree shape

Formal model of PIFO trees

General theorems of expressiveness w.r.t. tree shape

Compiler

Formal model of PIFO trees

General theorems of expressiveness w.r.t. tree shape

Compiler

Simulator

#### Expressivity of trees

Trees with more leaves are more expressive. Taller trees are more expressive.

Trees with more leaves are more expressive. Taller trees are more expressive.

Captured elegantly by:

Homomorphic embedding.

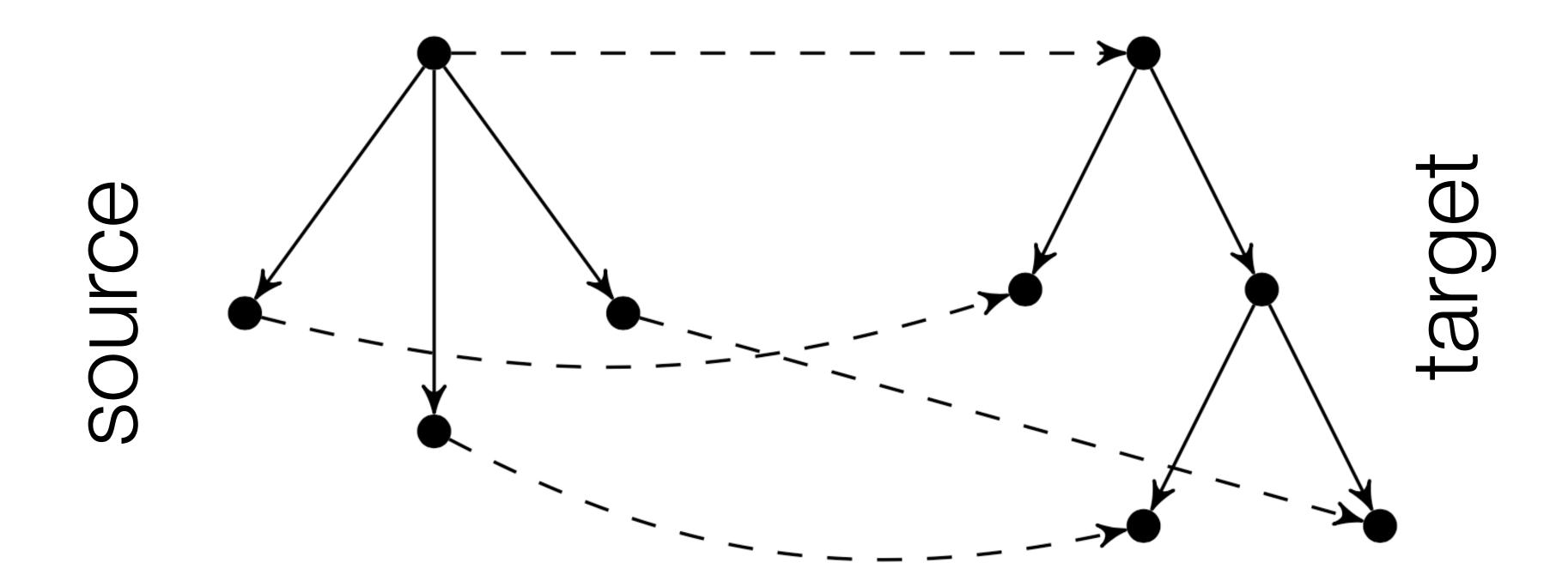

Homomorphic embedding.

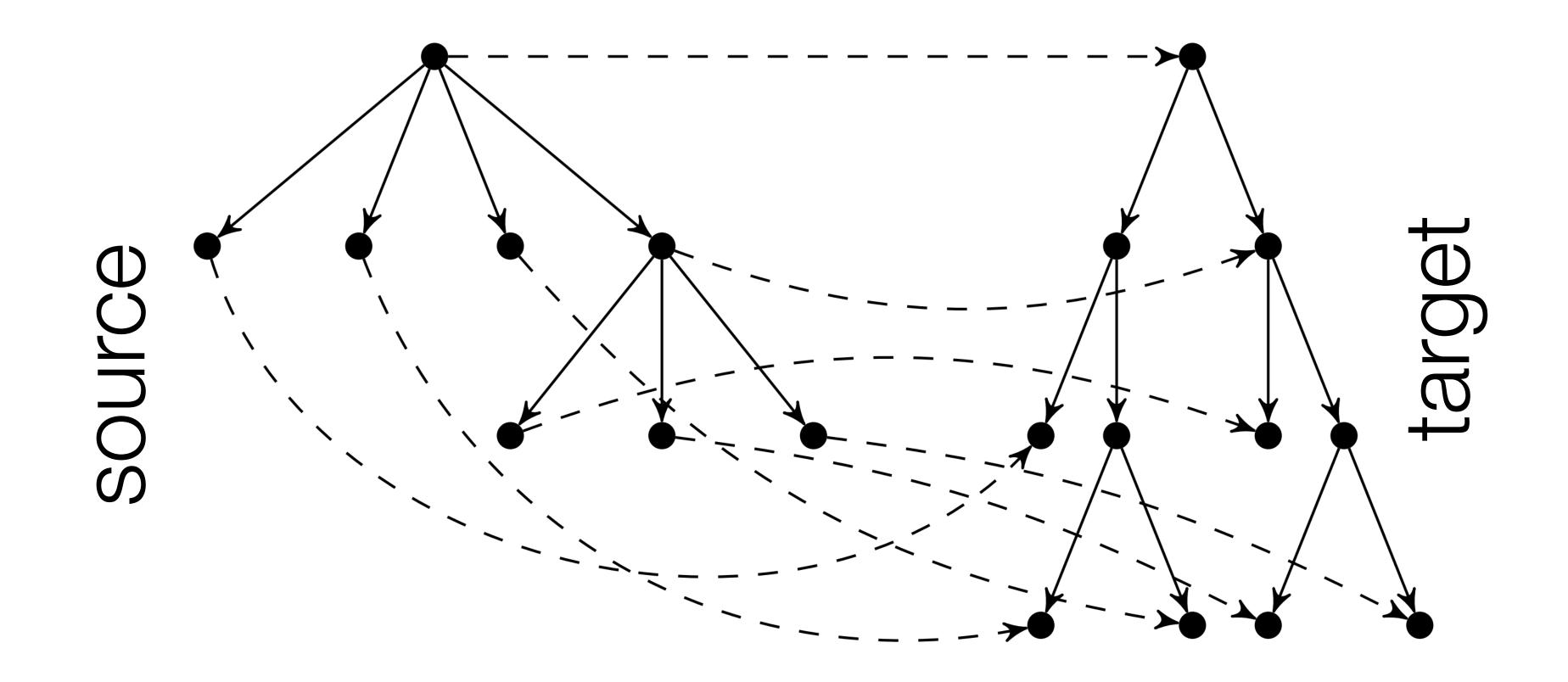

Homomorphic embedding.

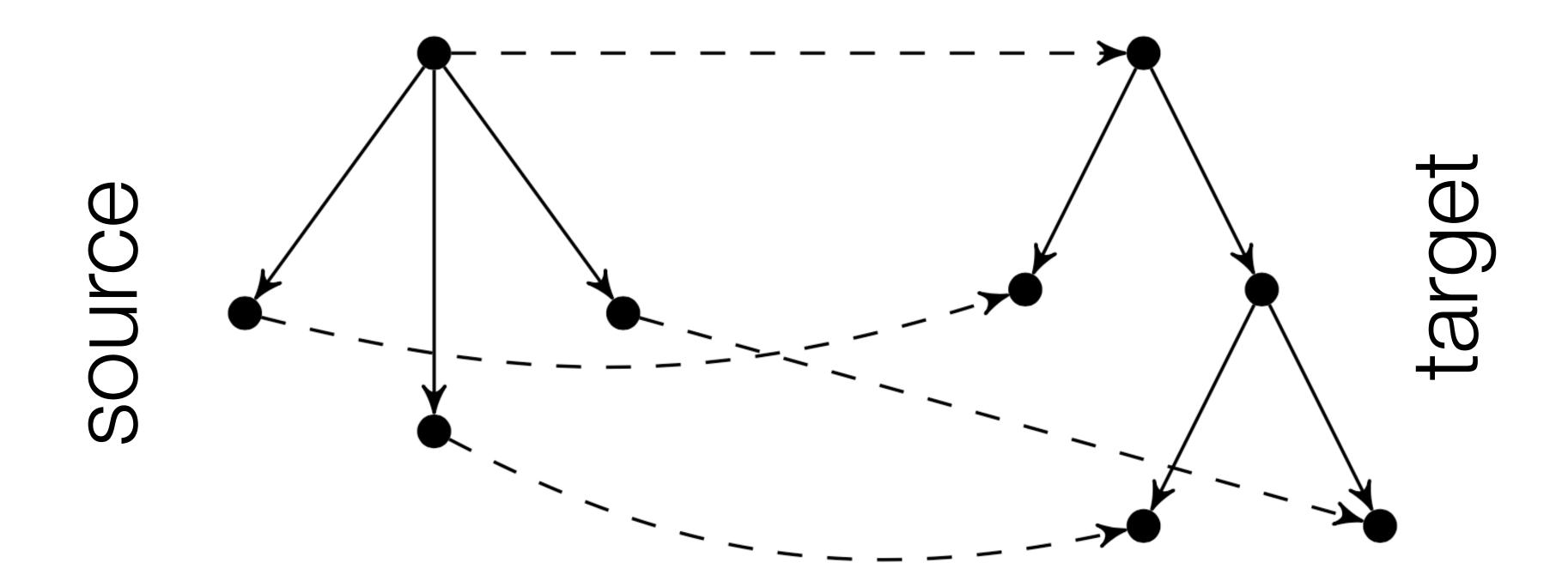

Homomorphic embedding.

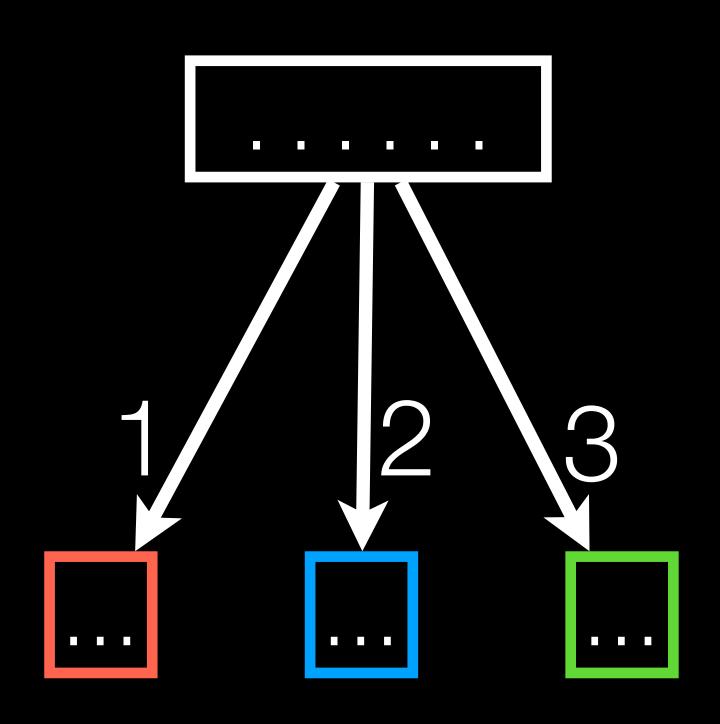

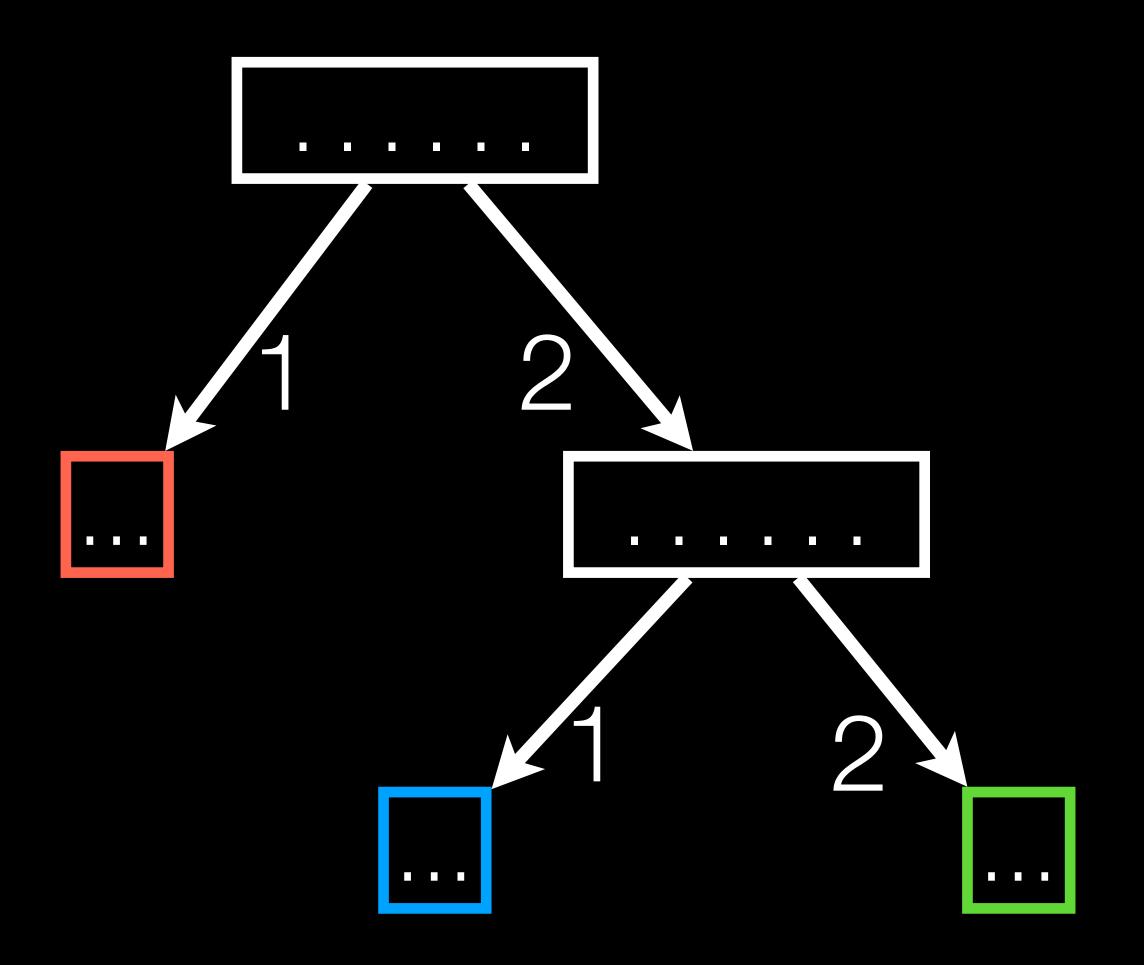

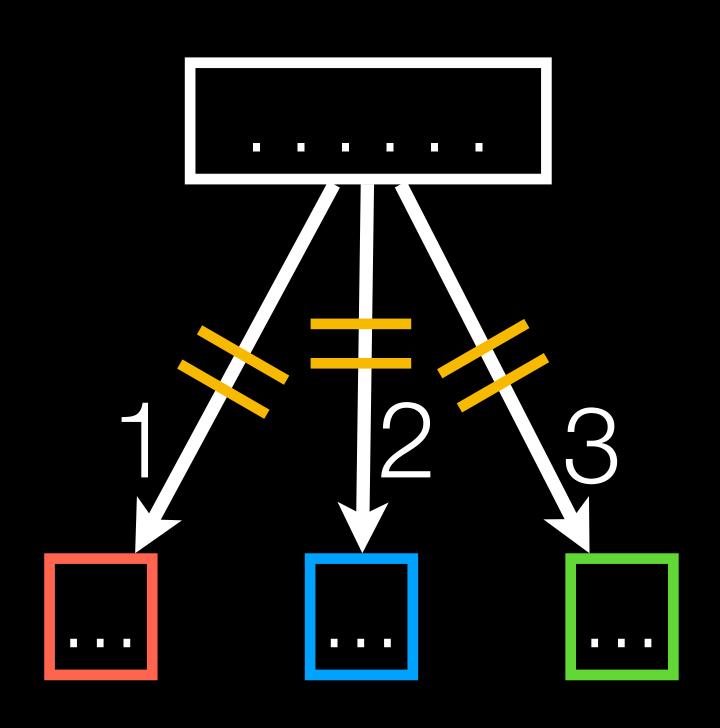

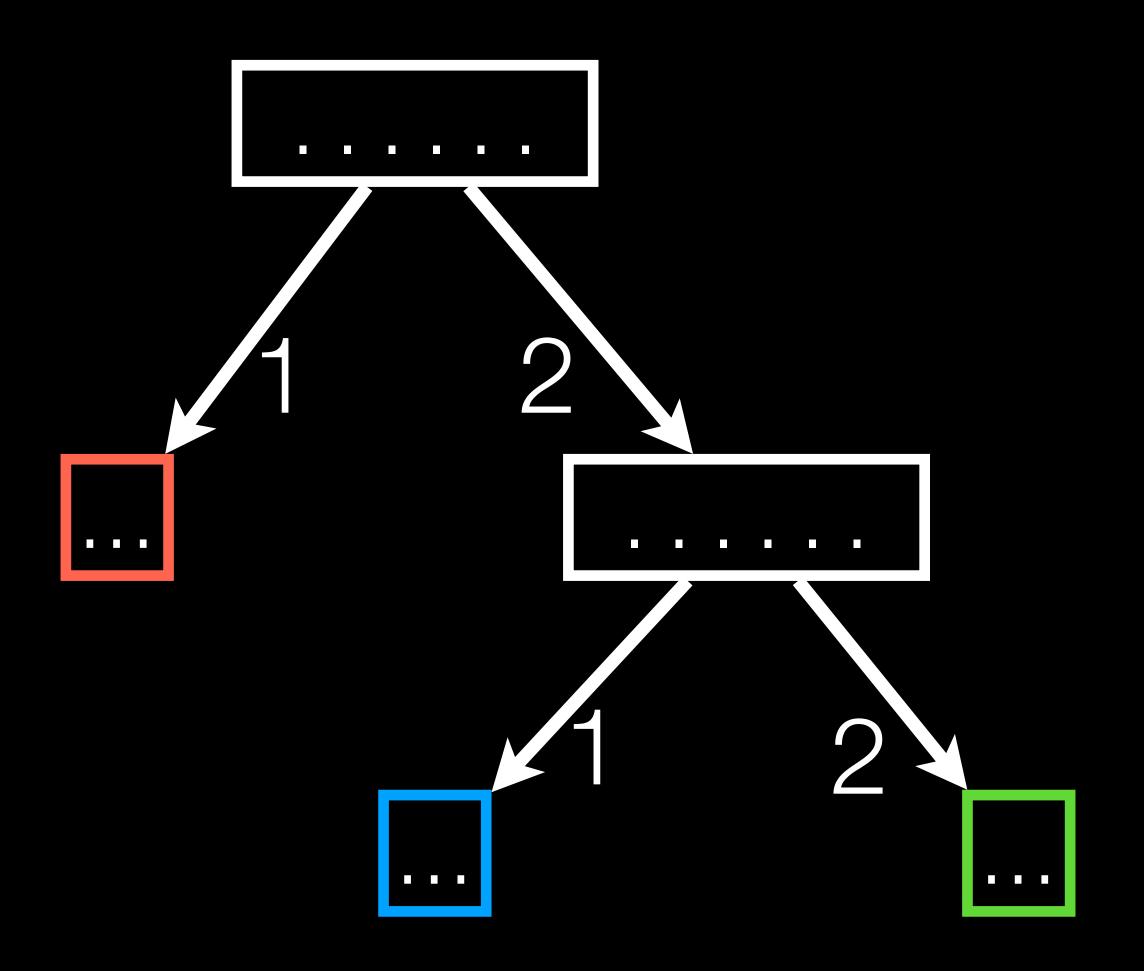

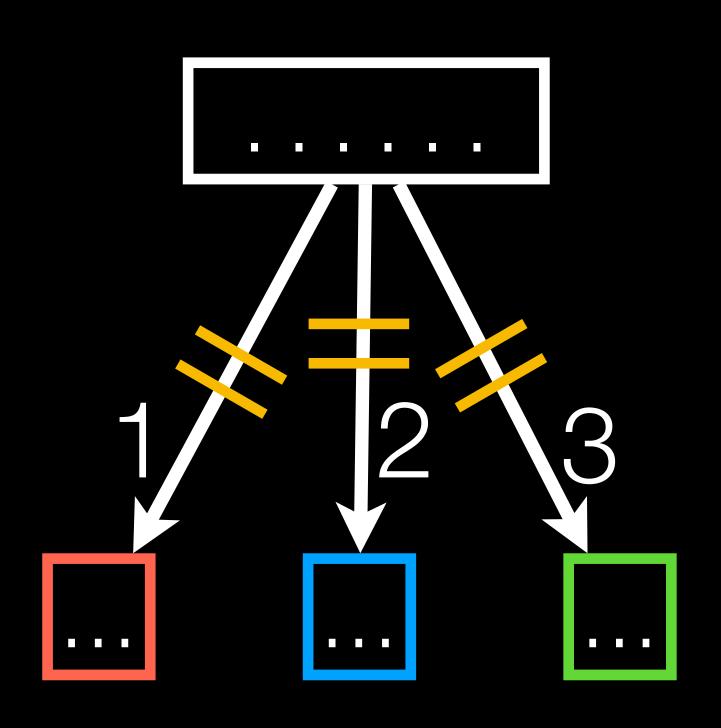

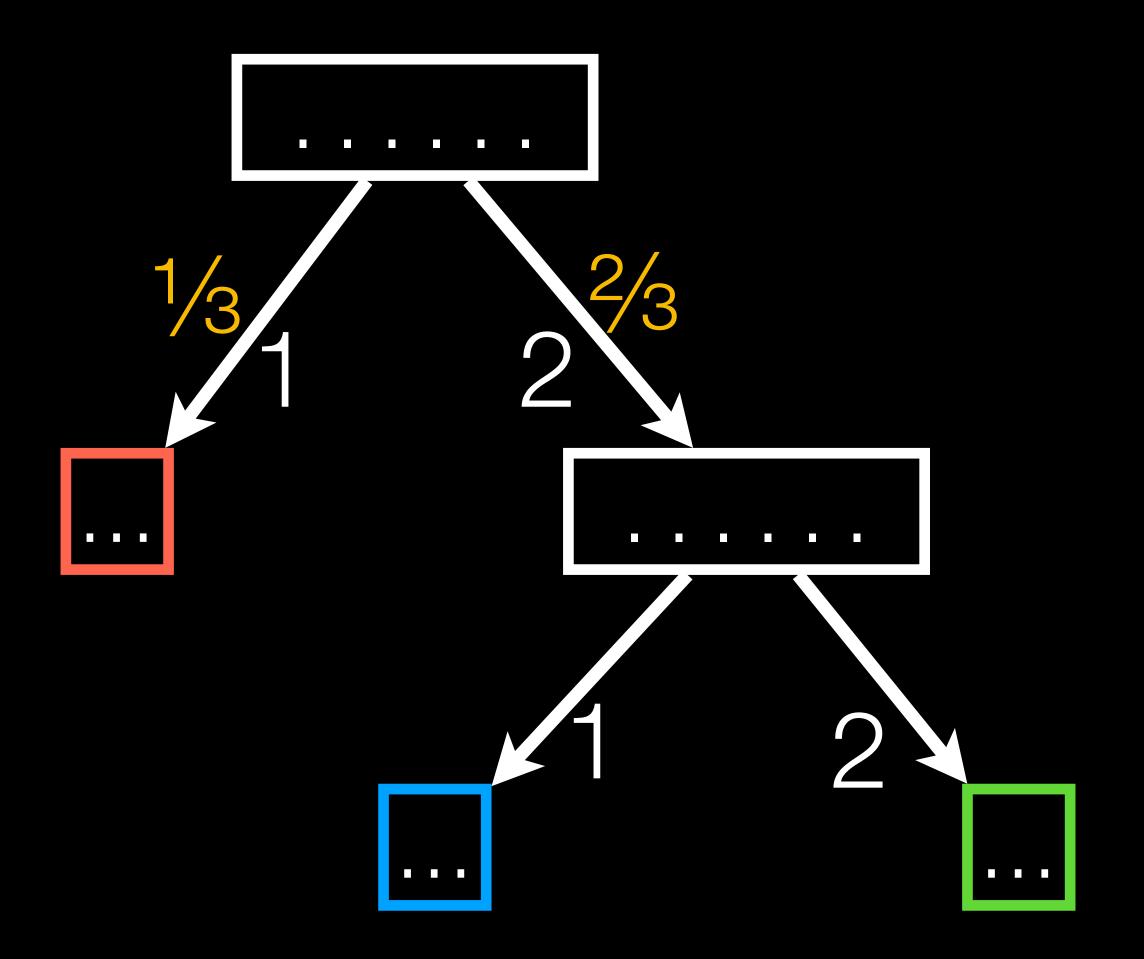

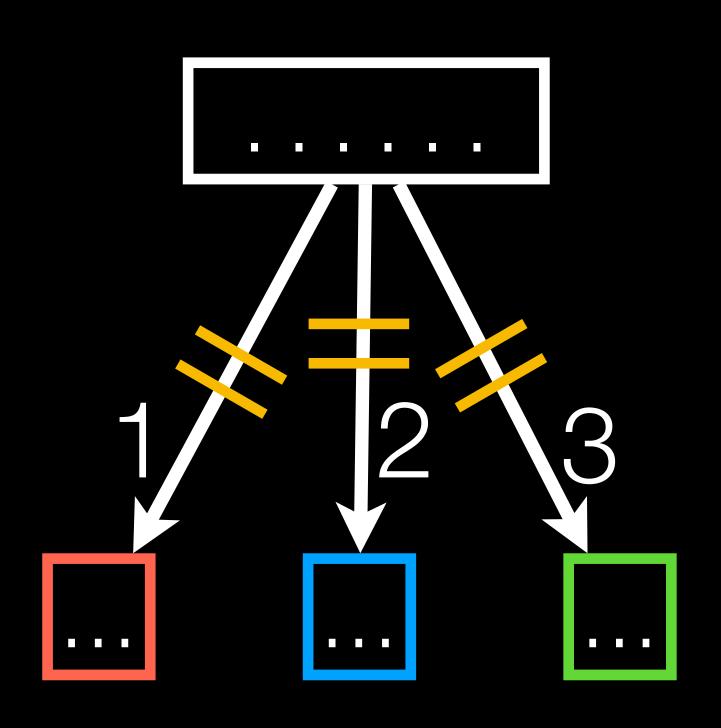

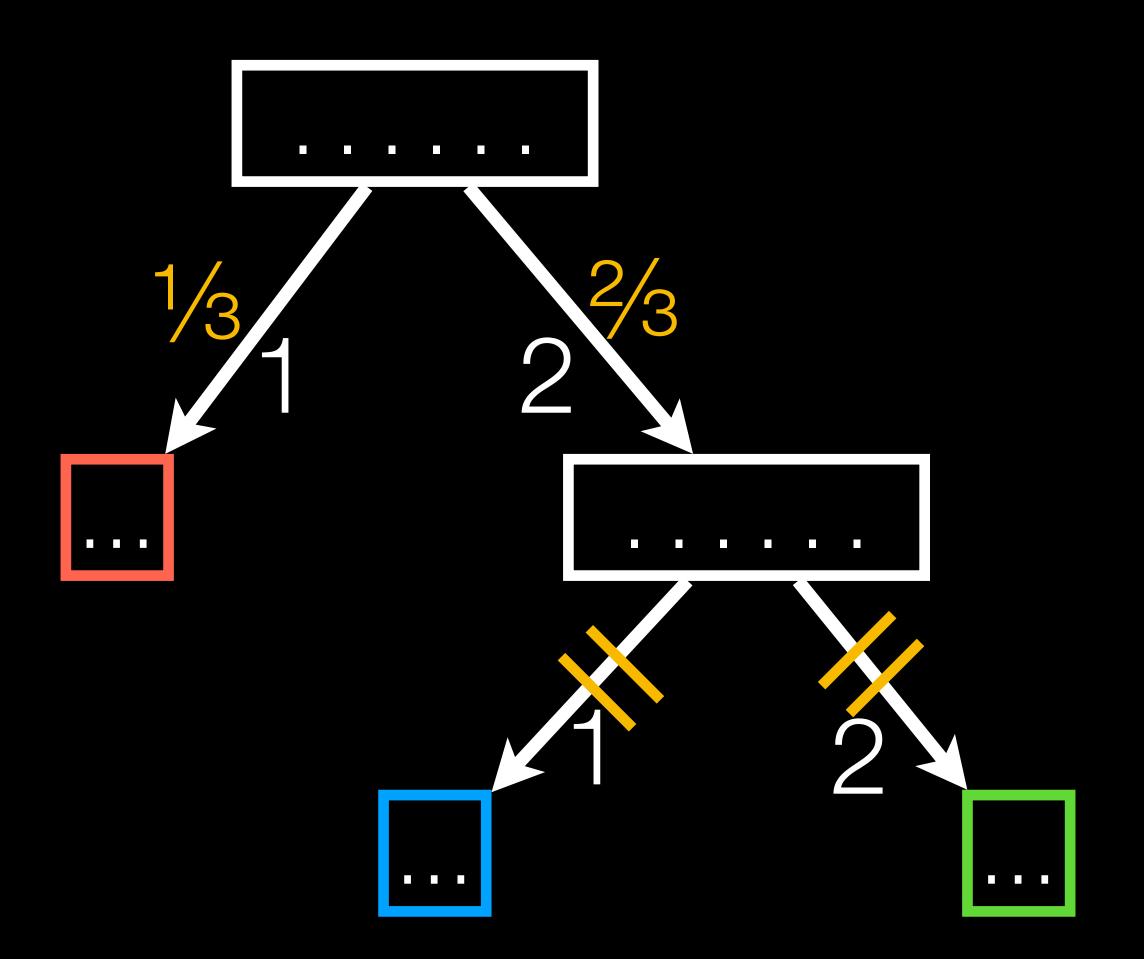

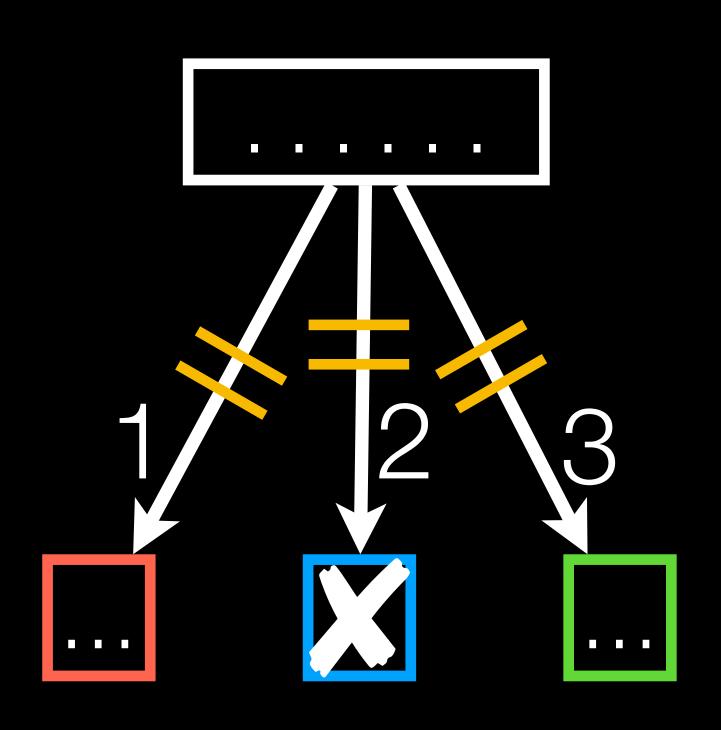

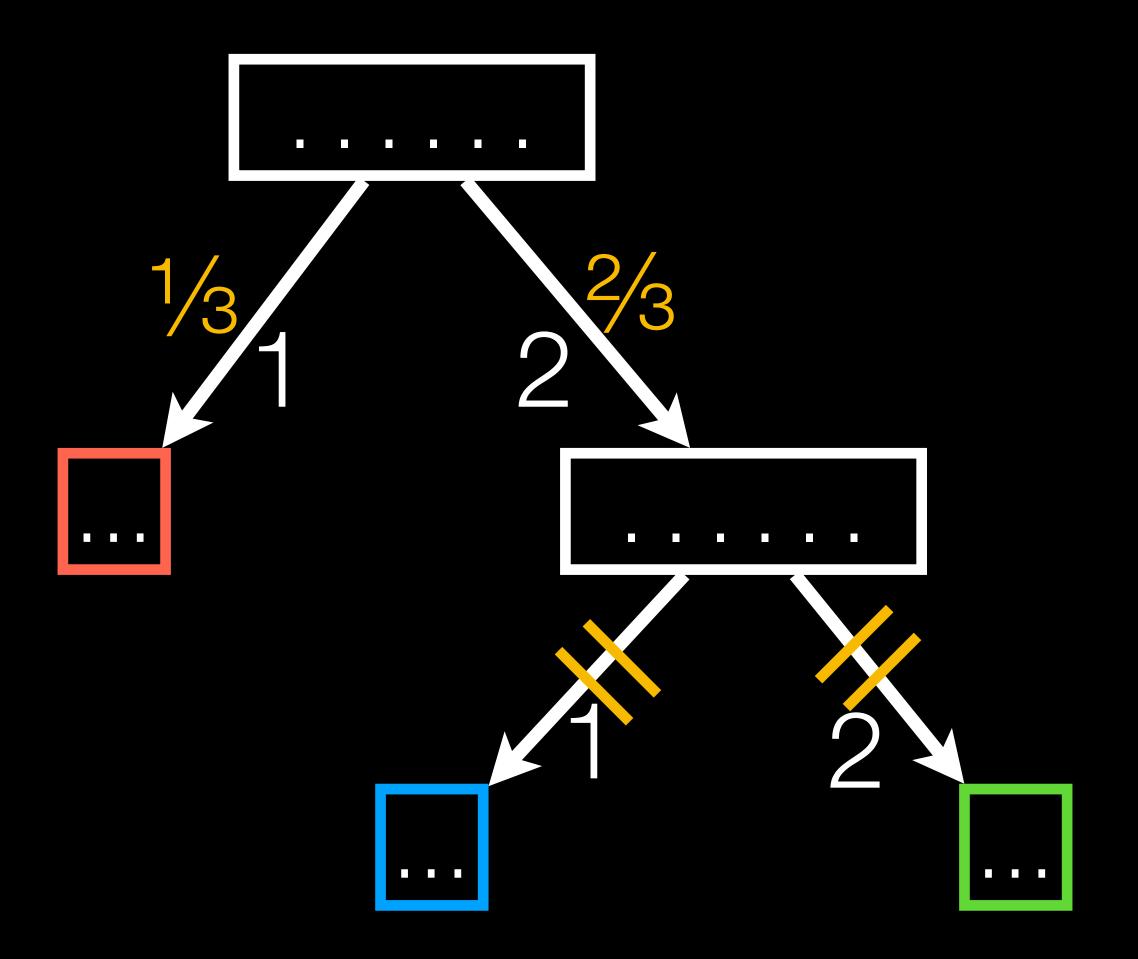

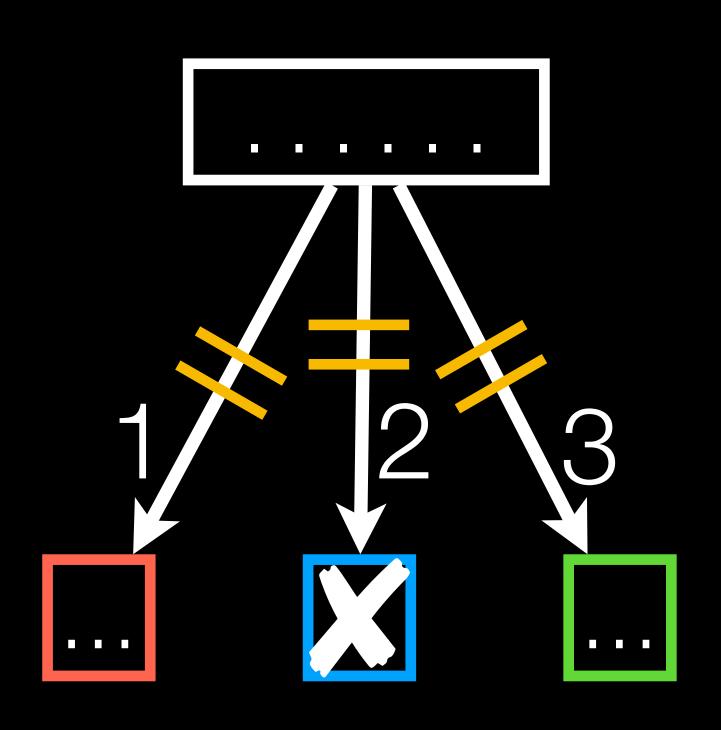

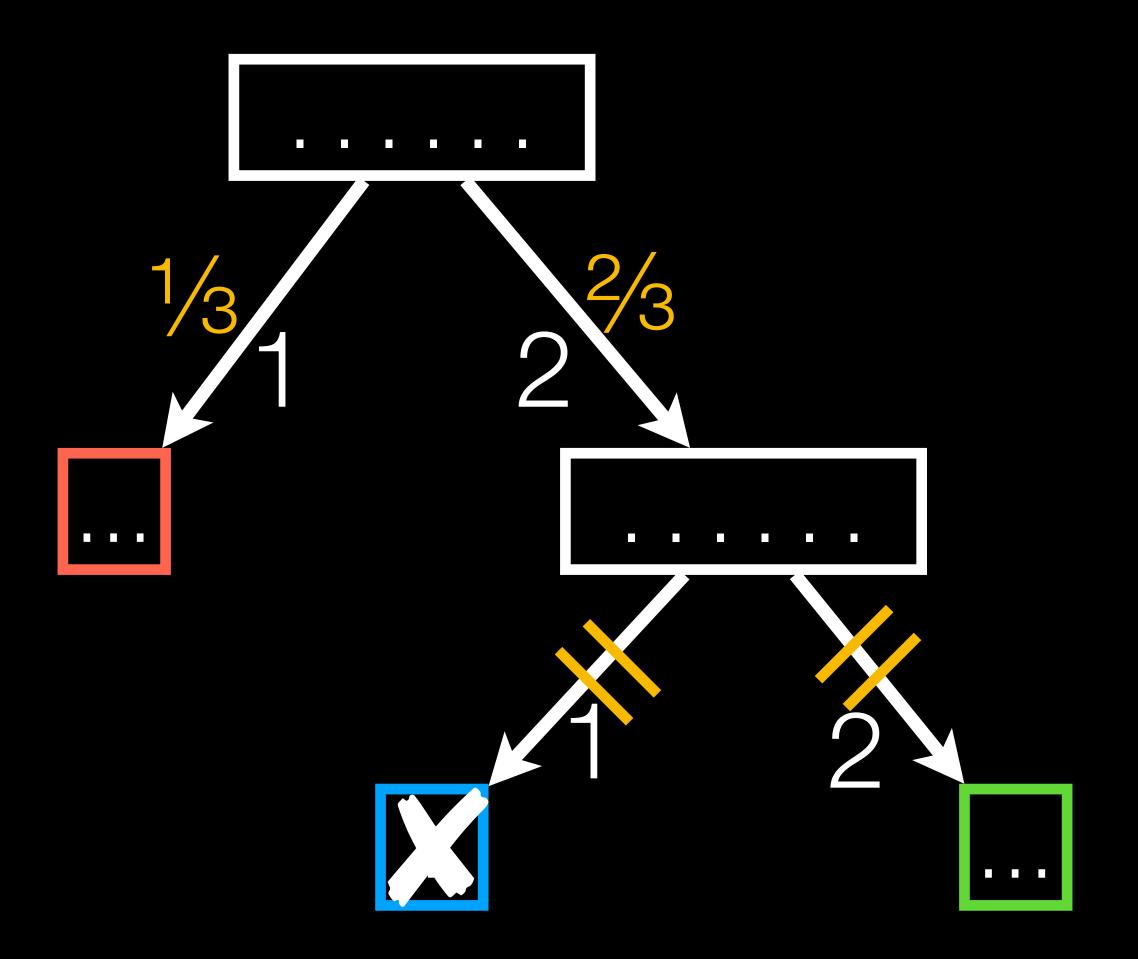

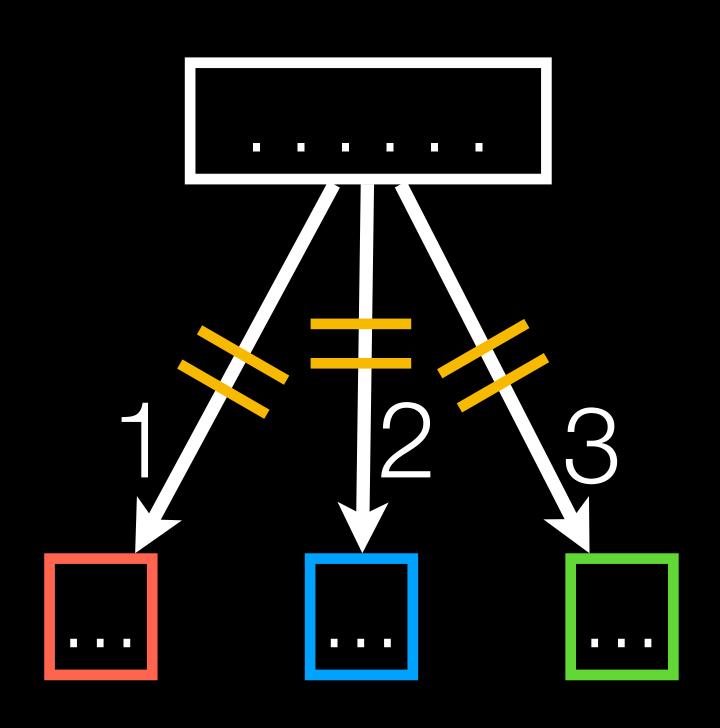

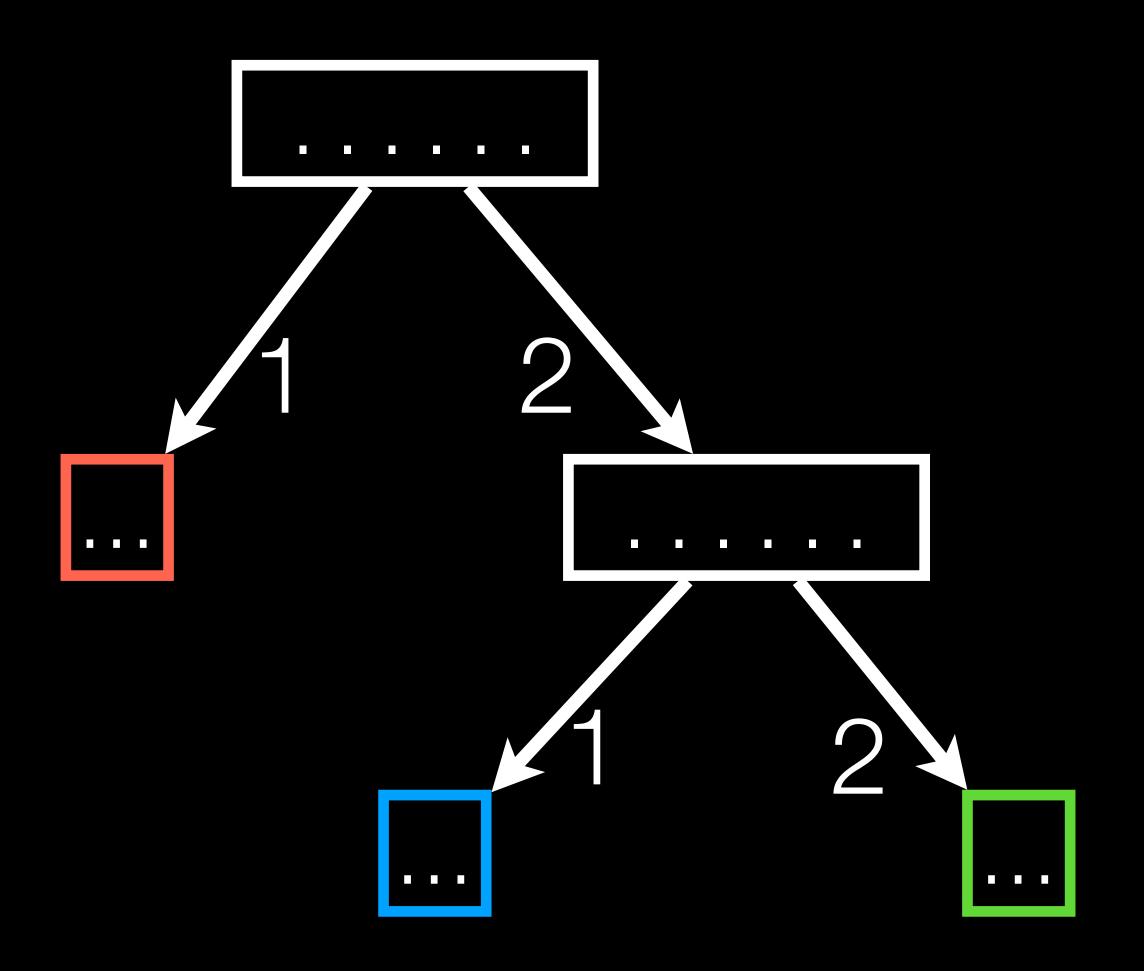

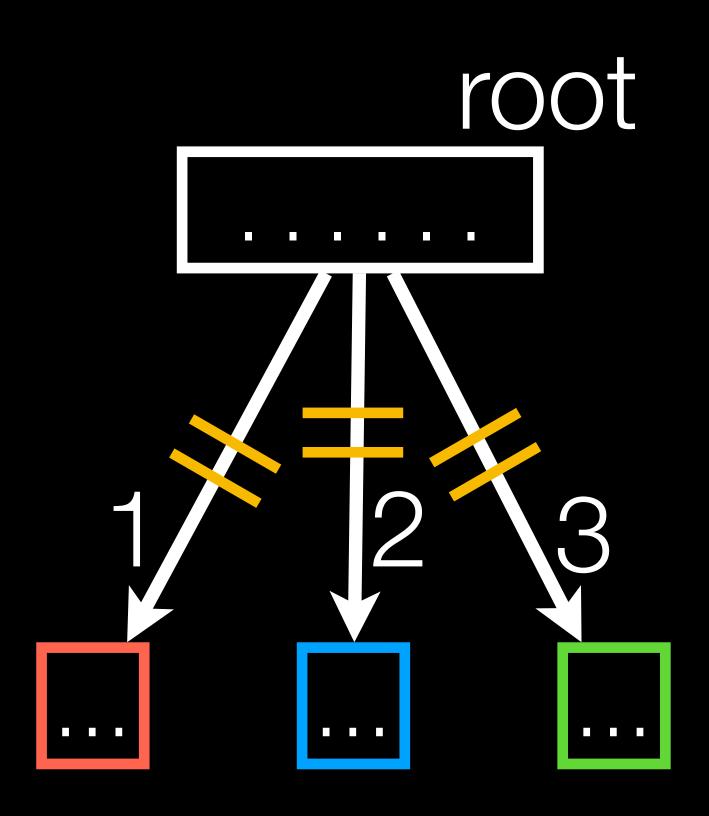

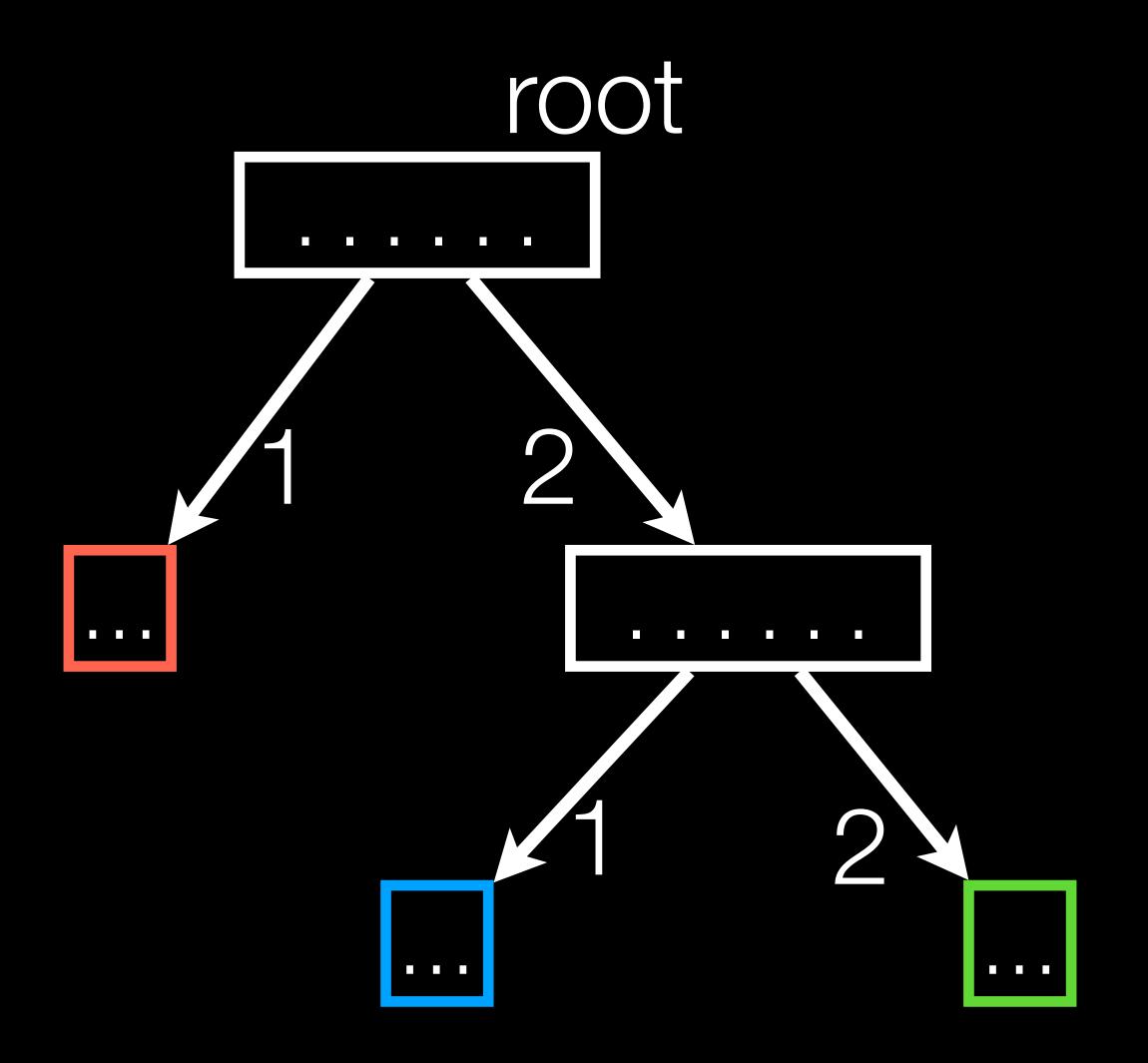

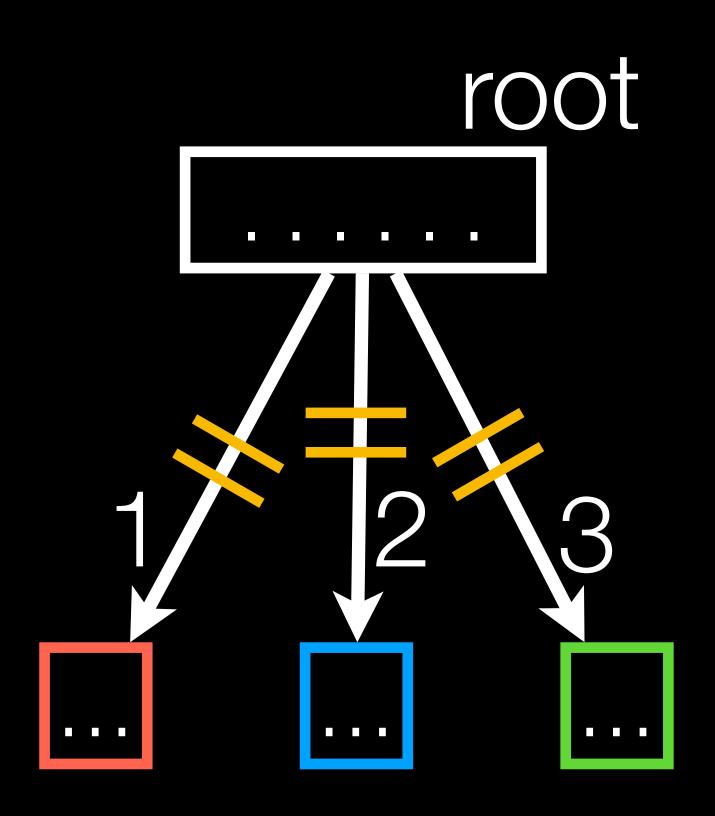

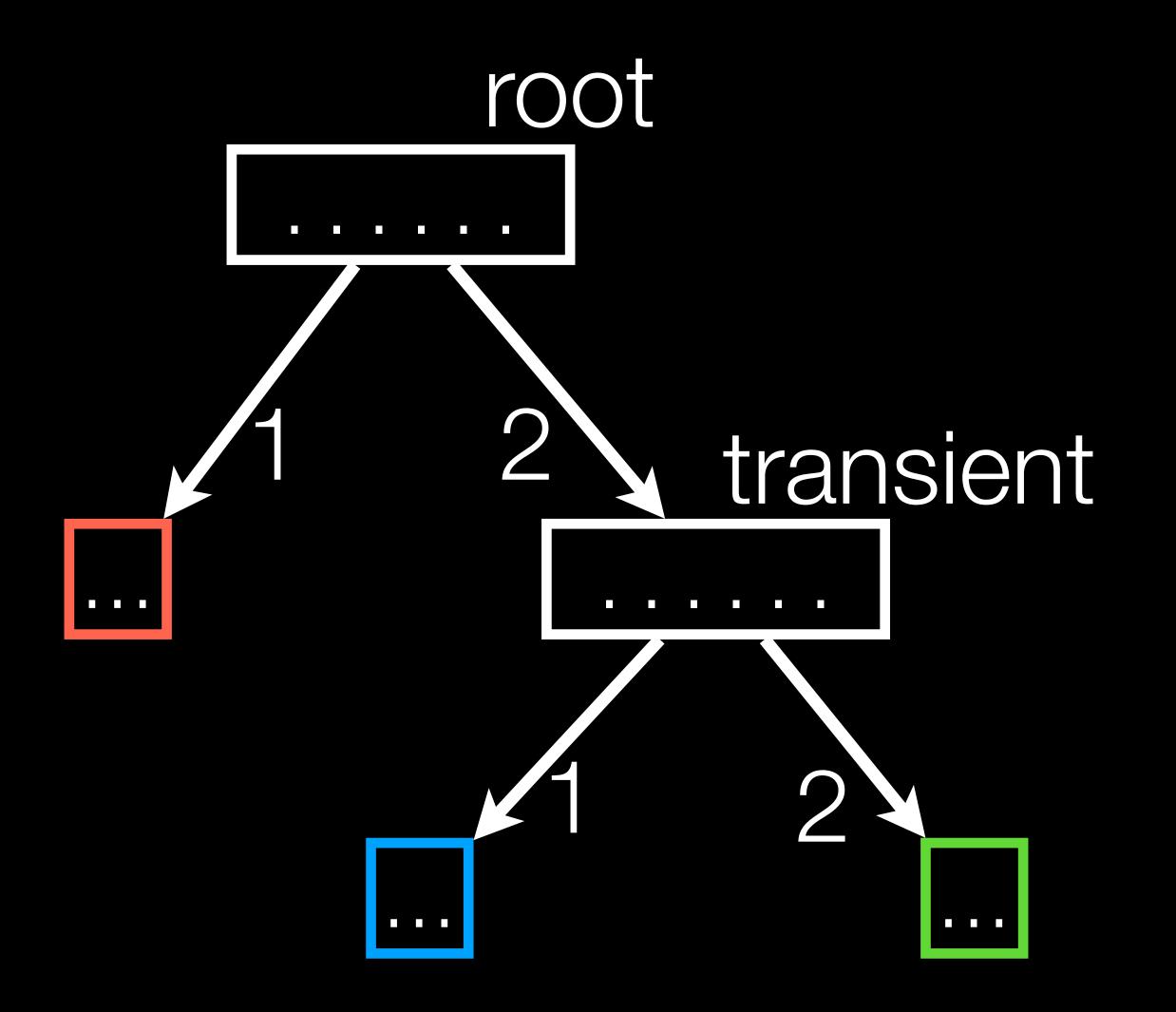

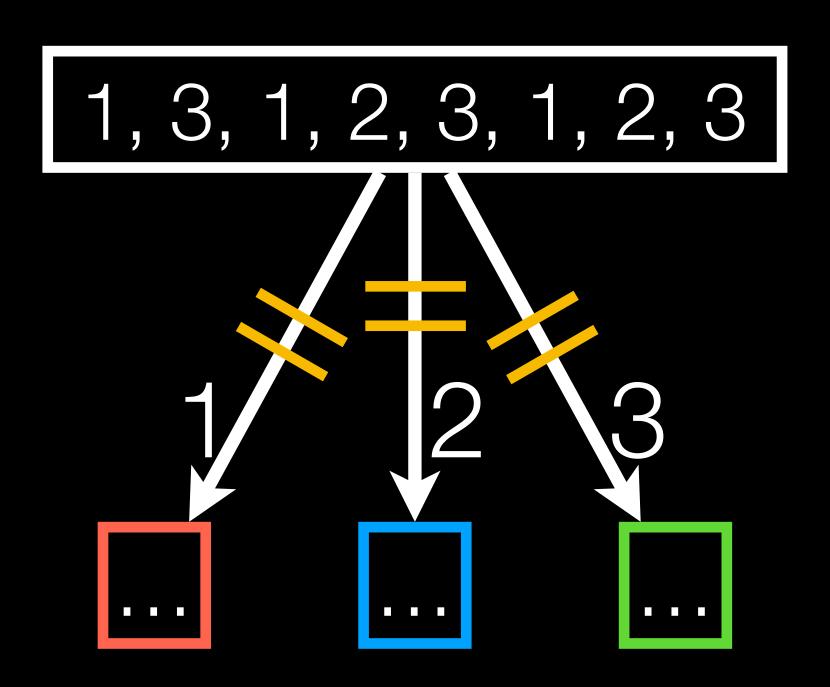

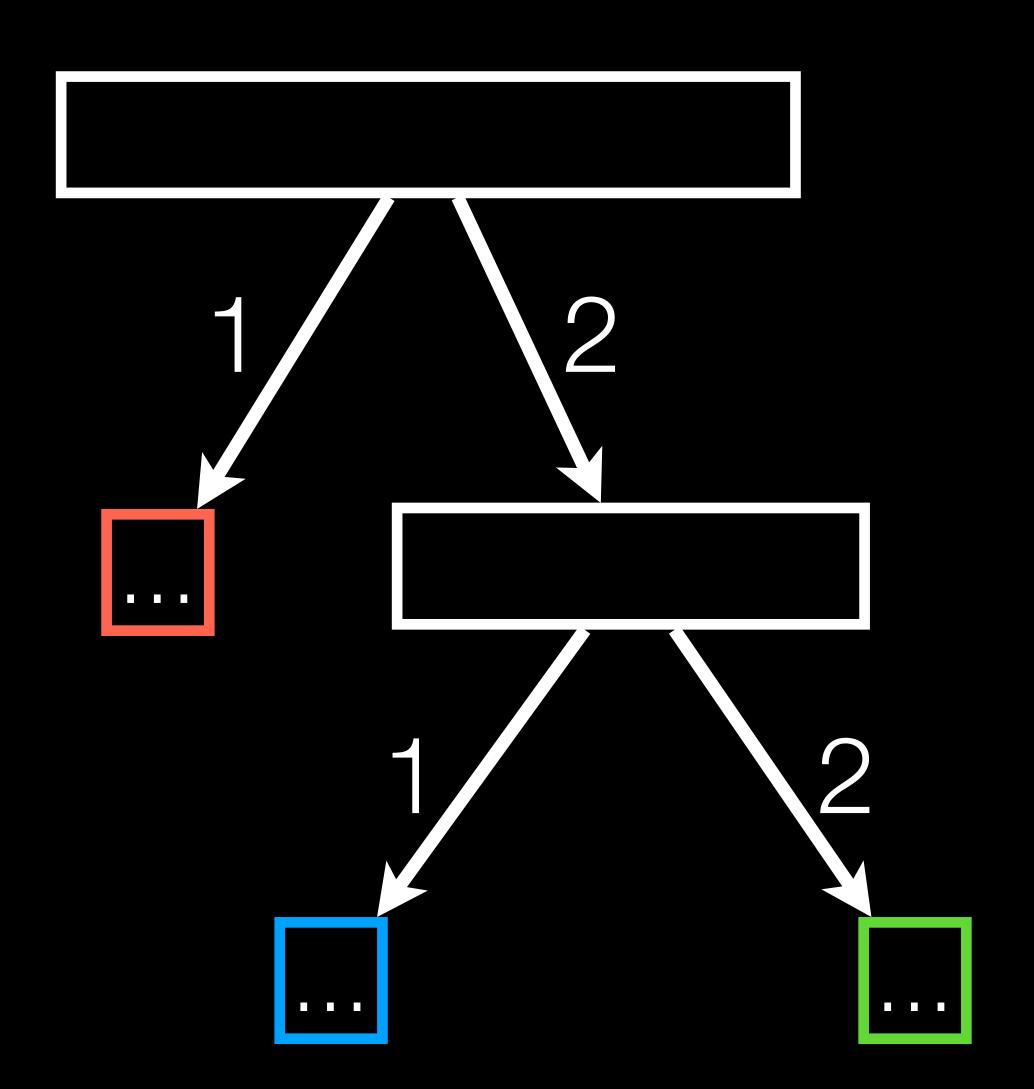

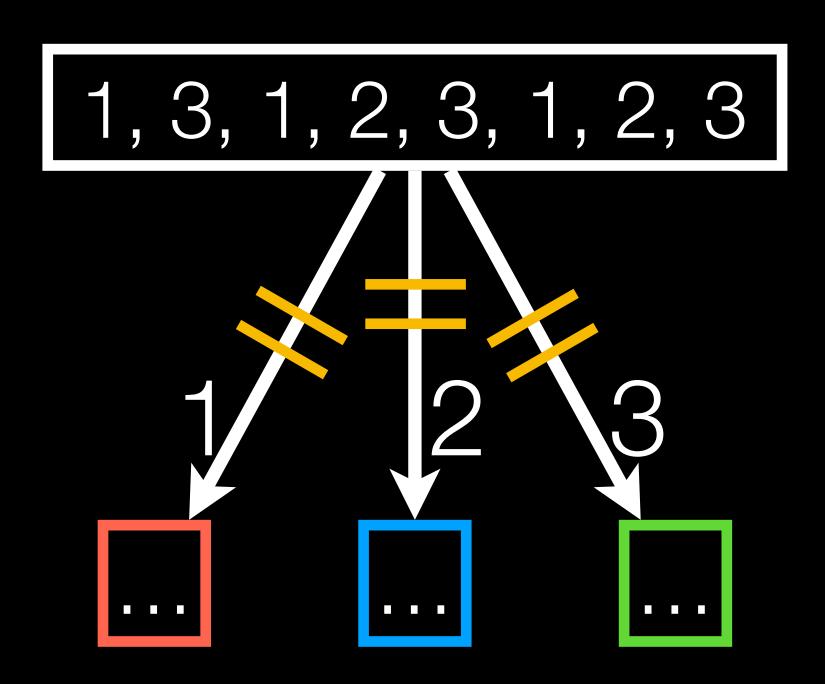

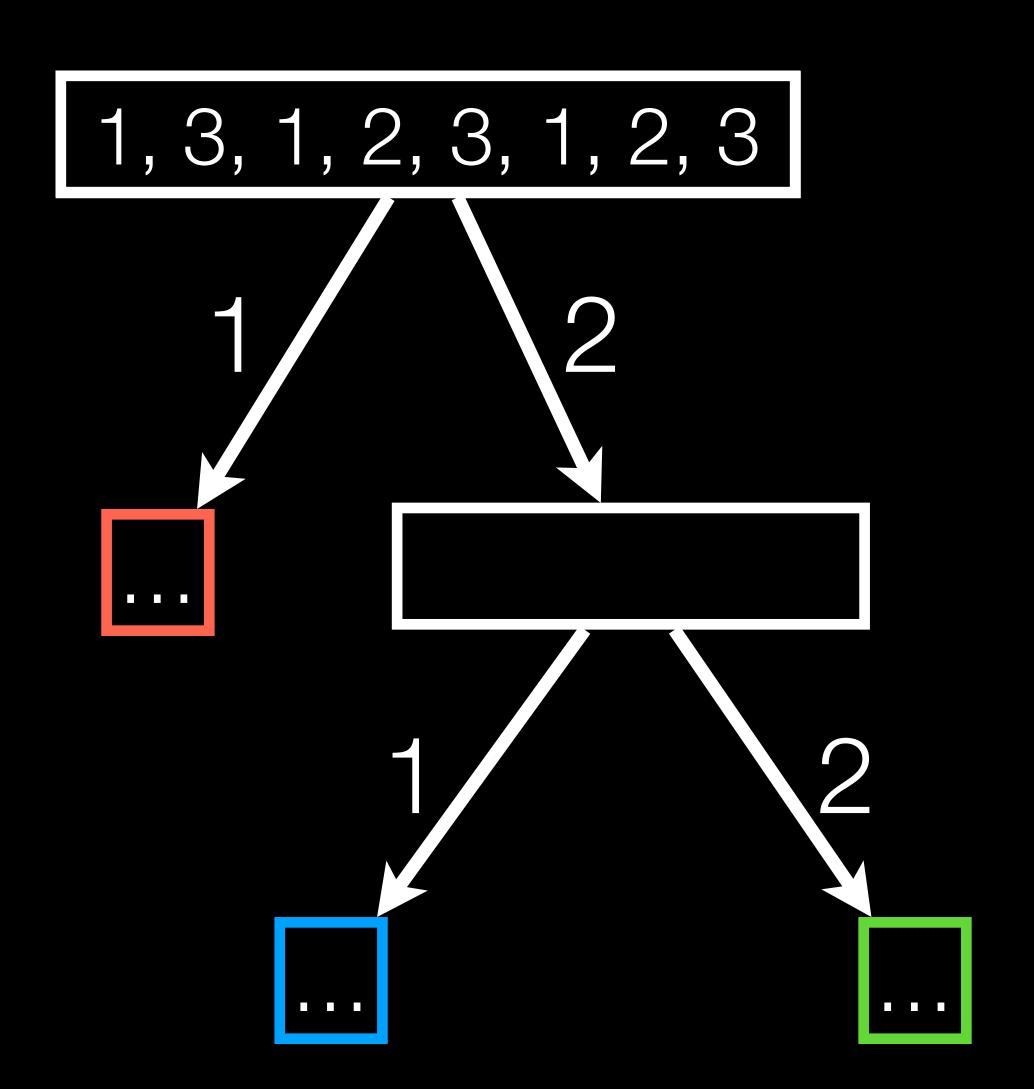

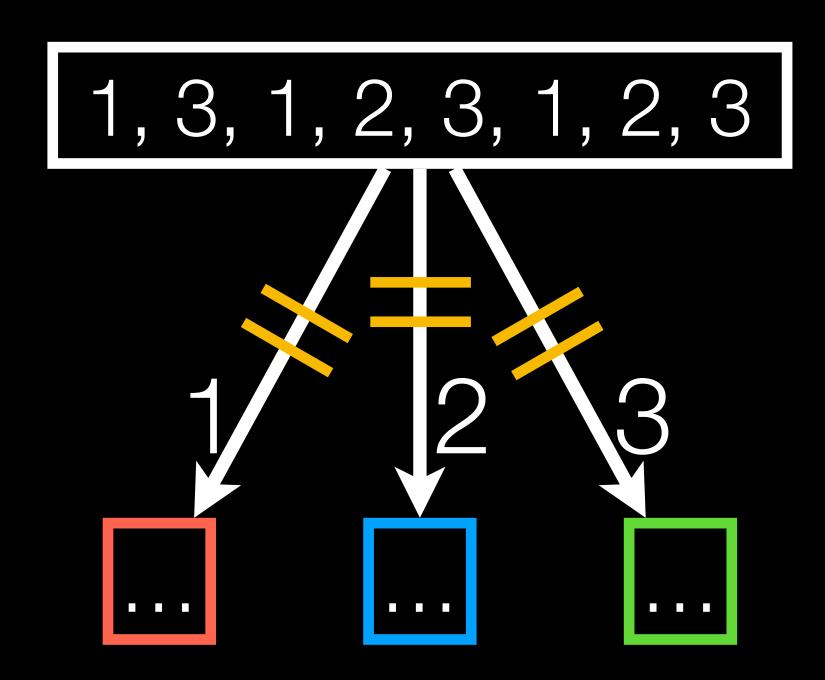

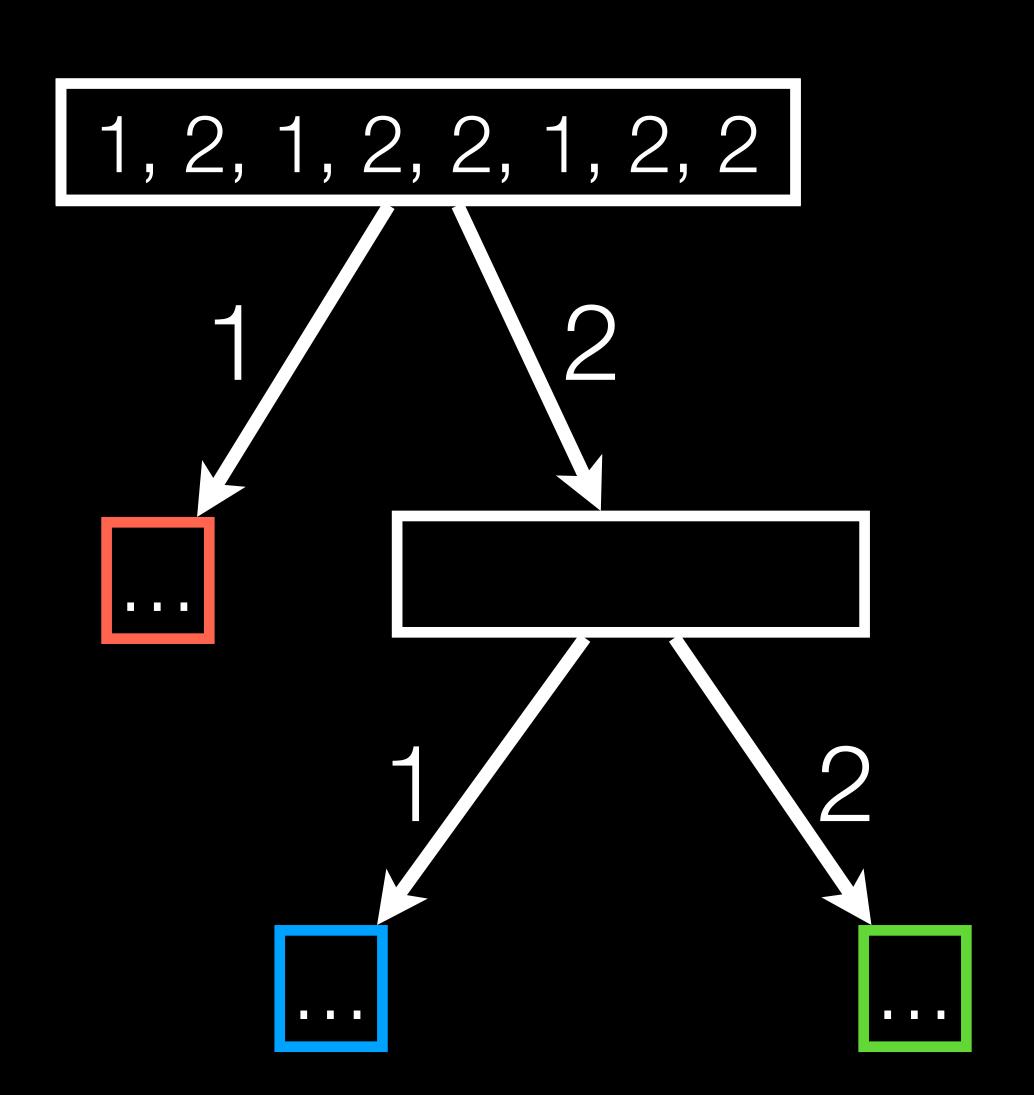

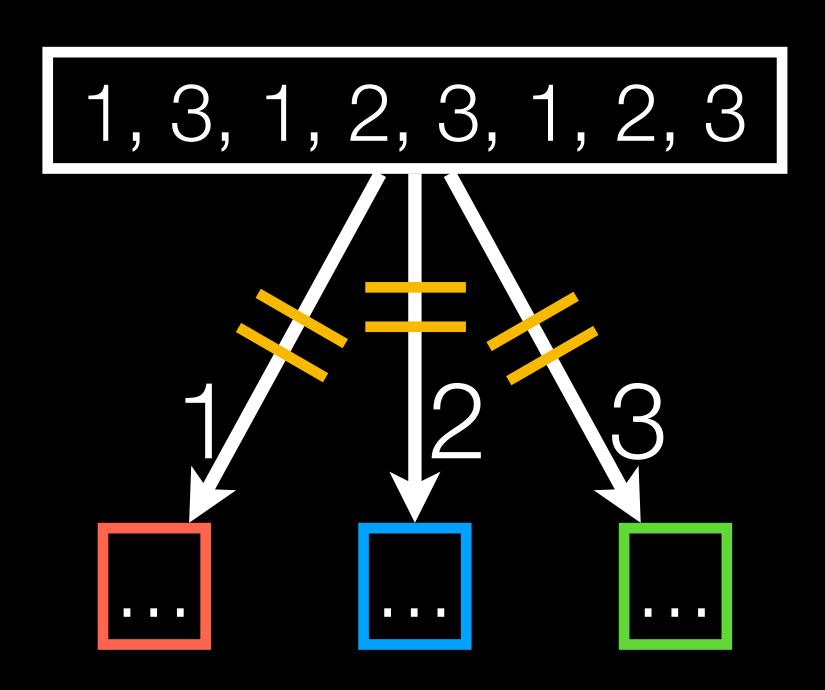

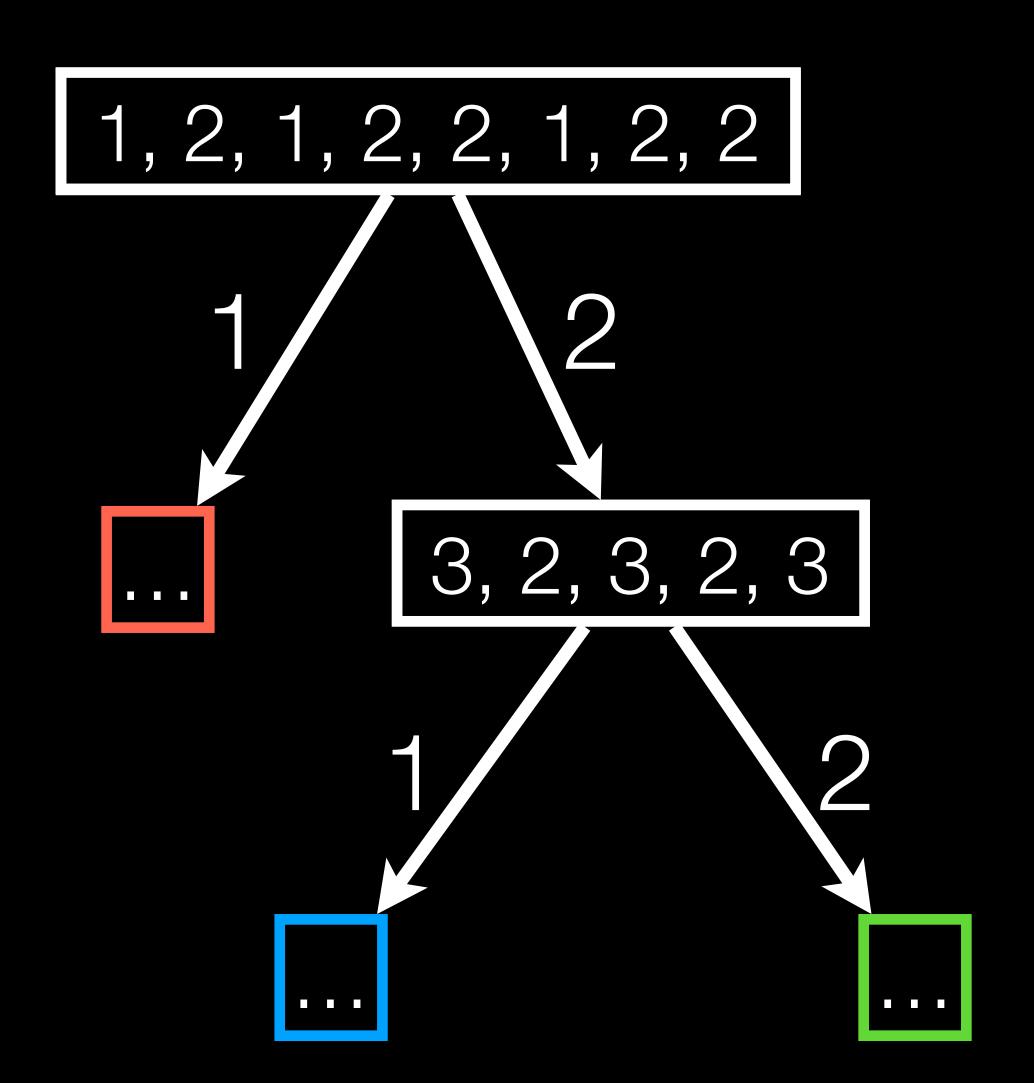

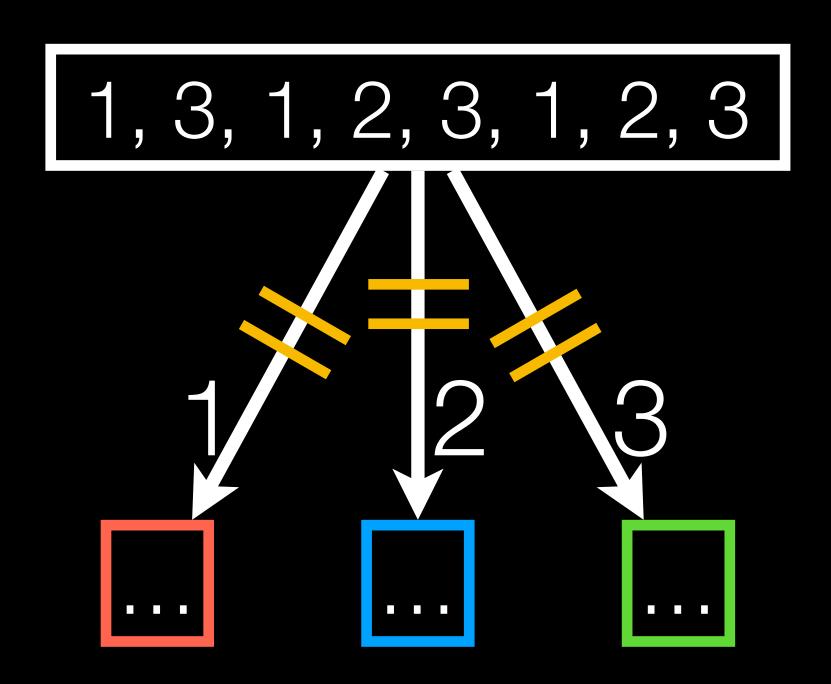

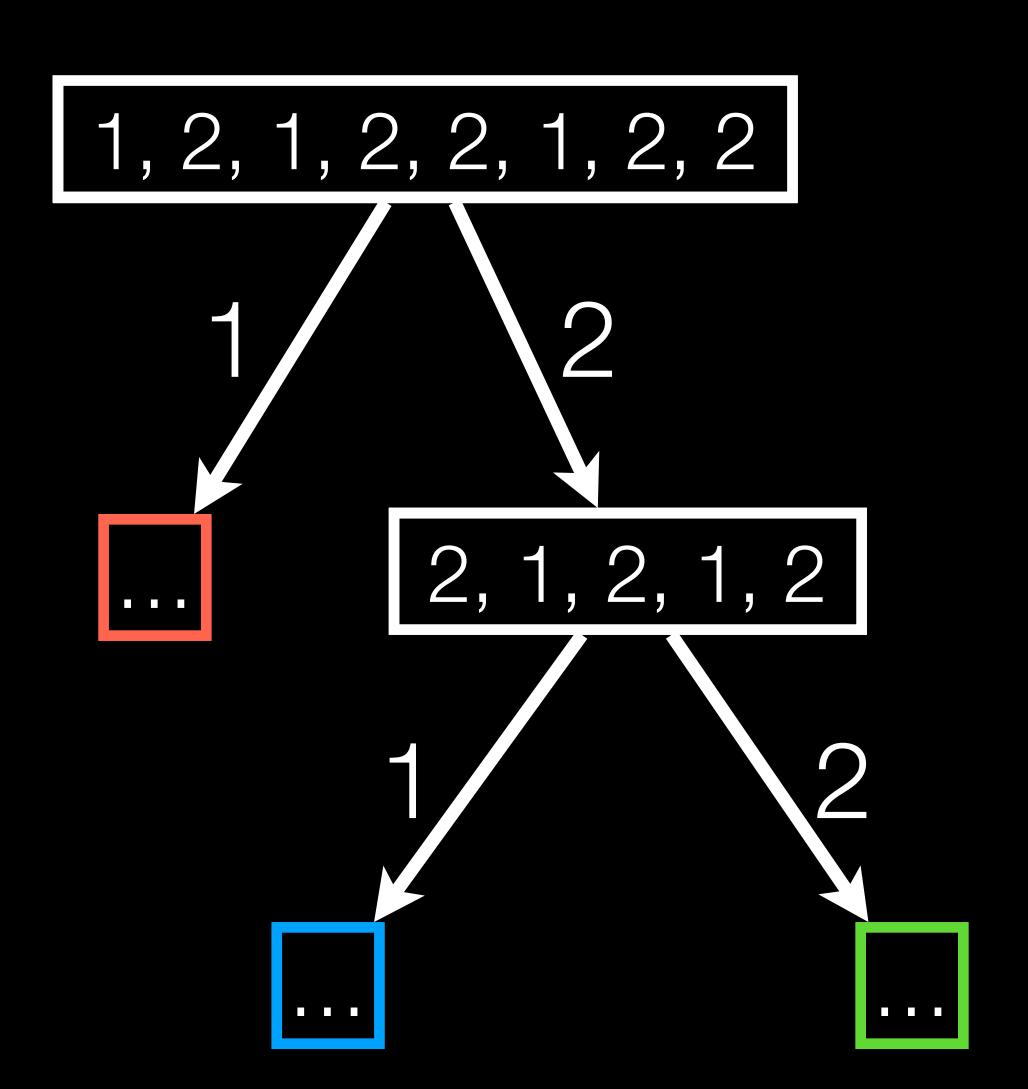

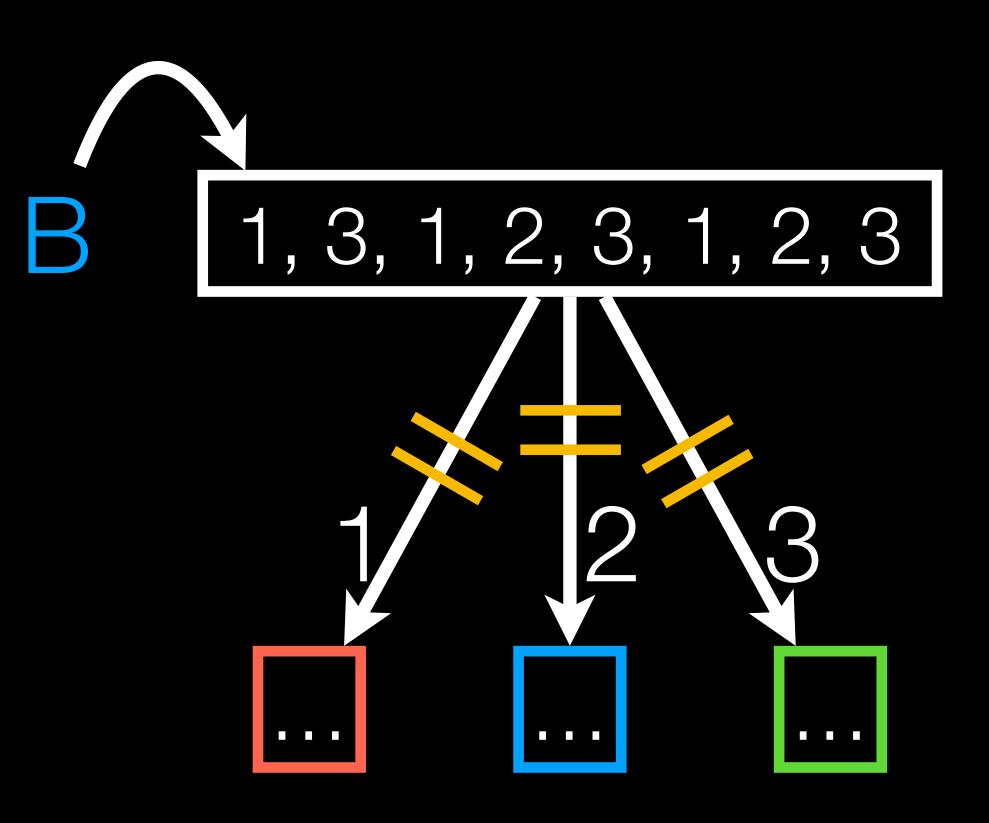

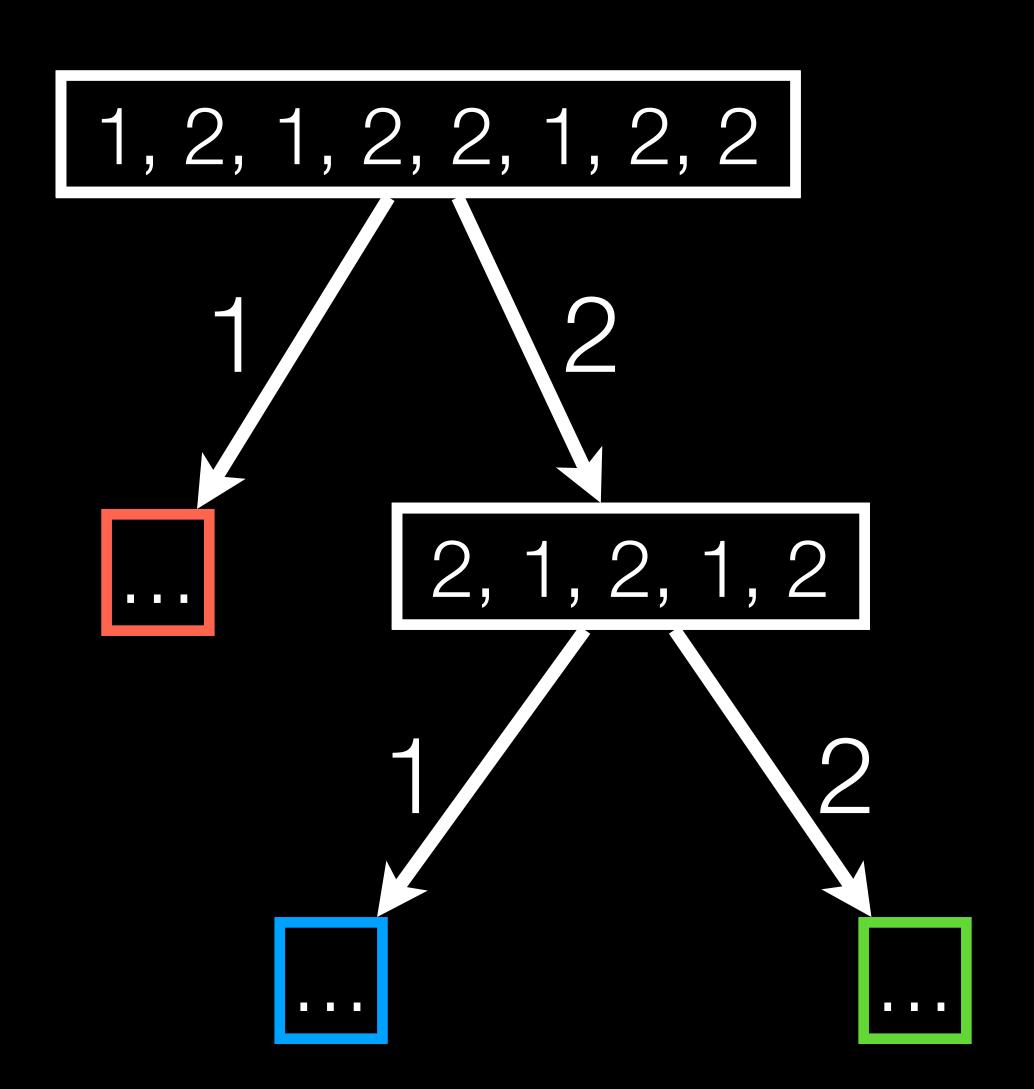

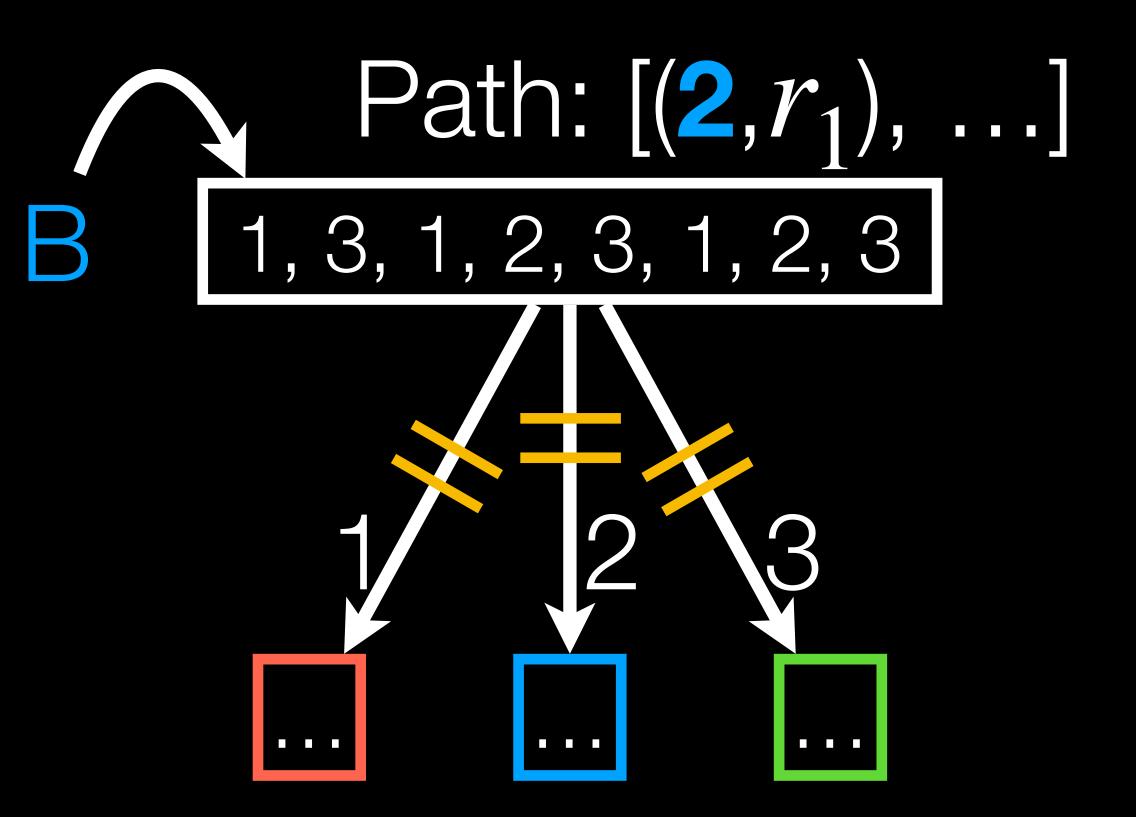

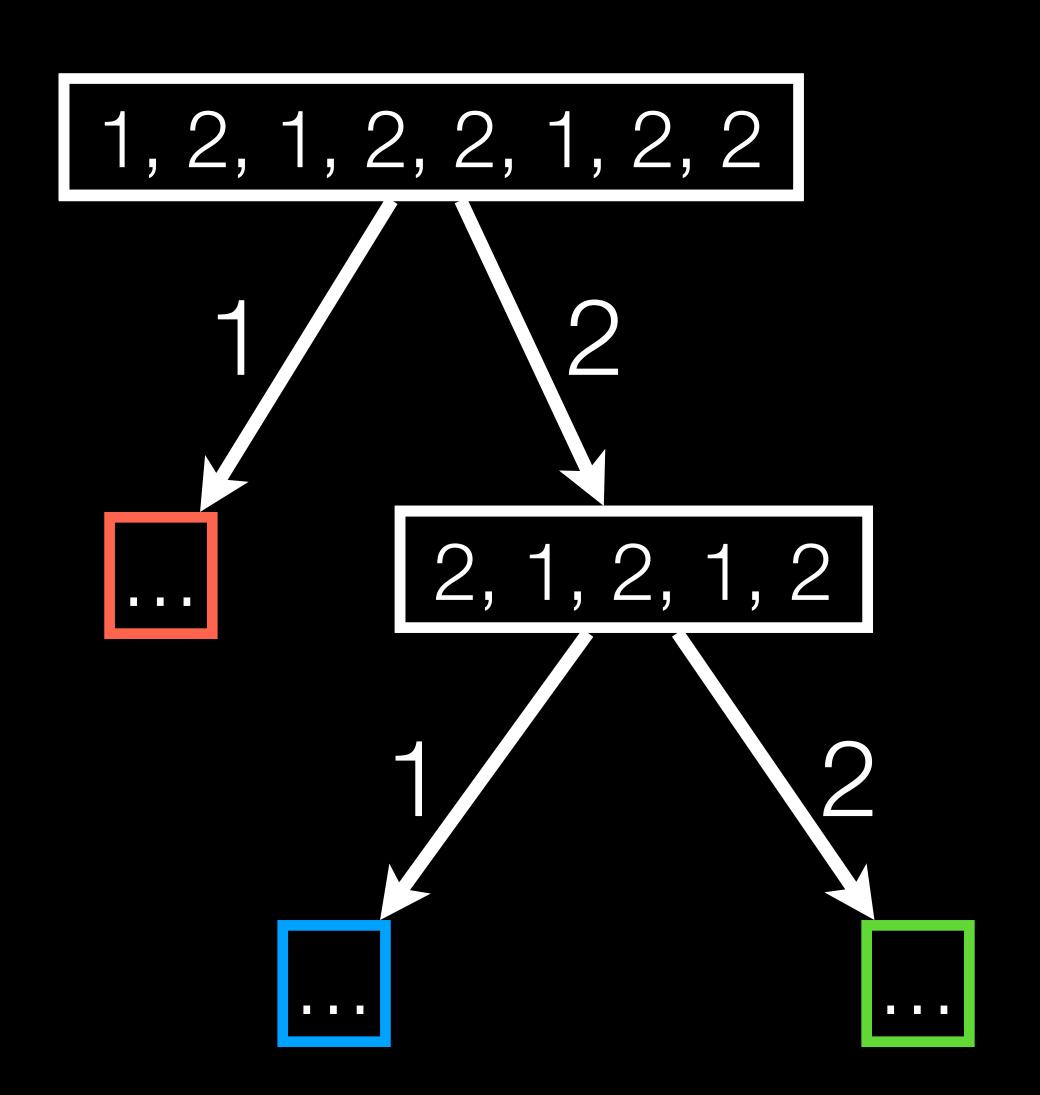

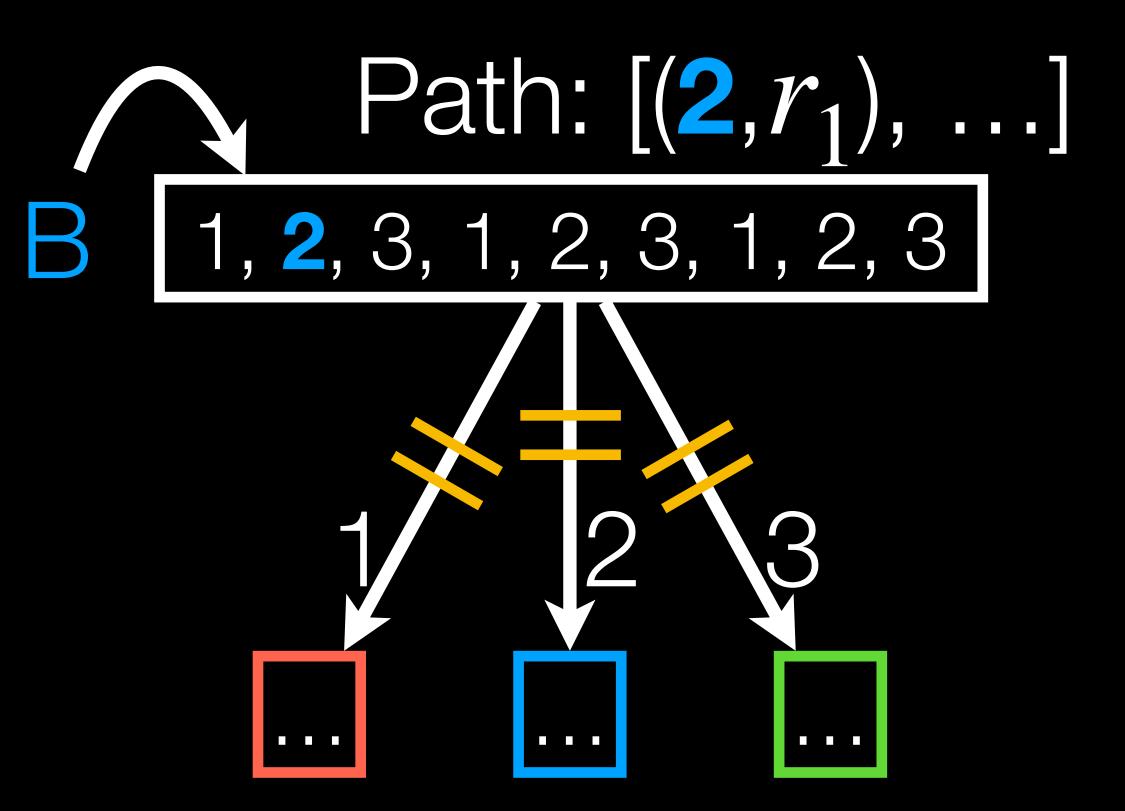

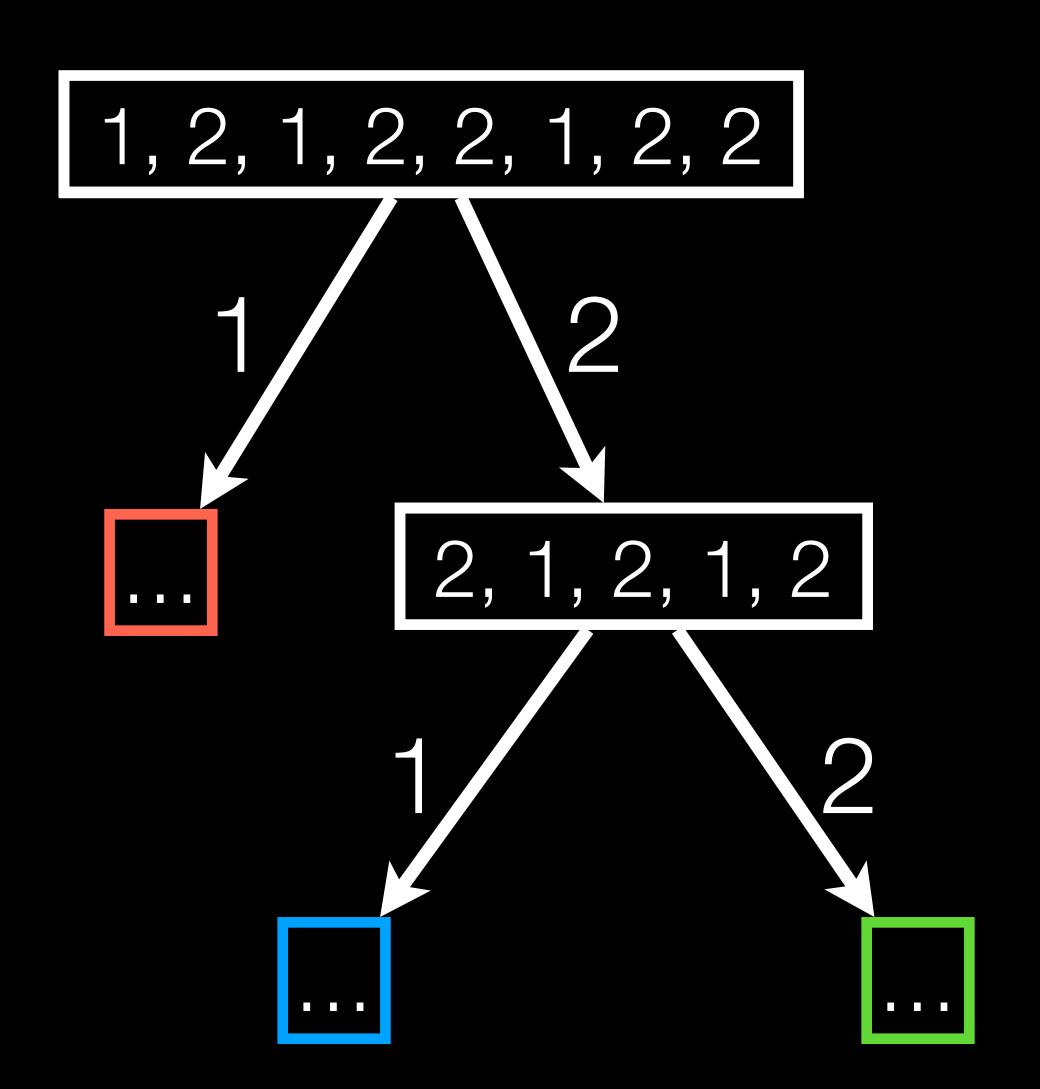

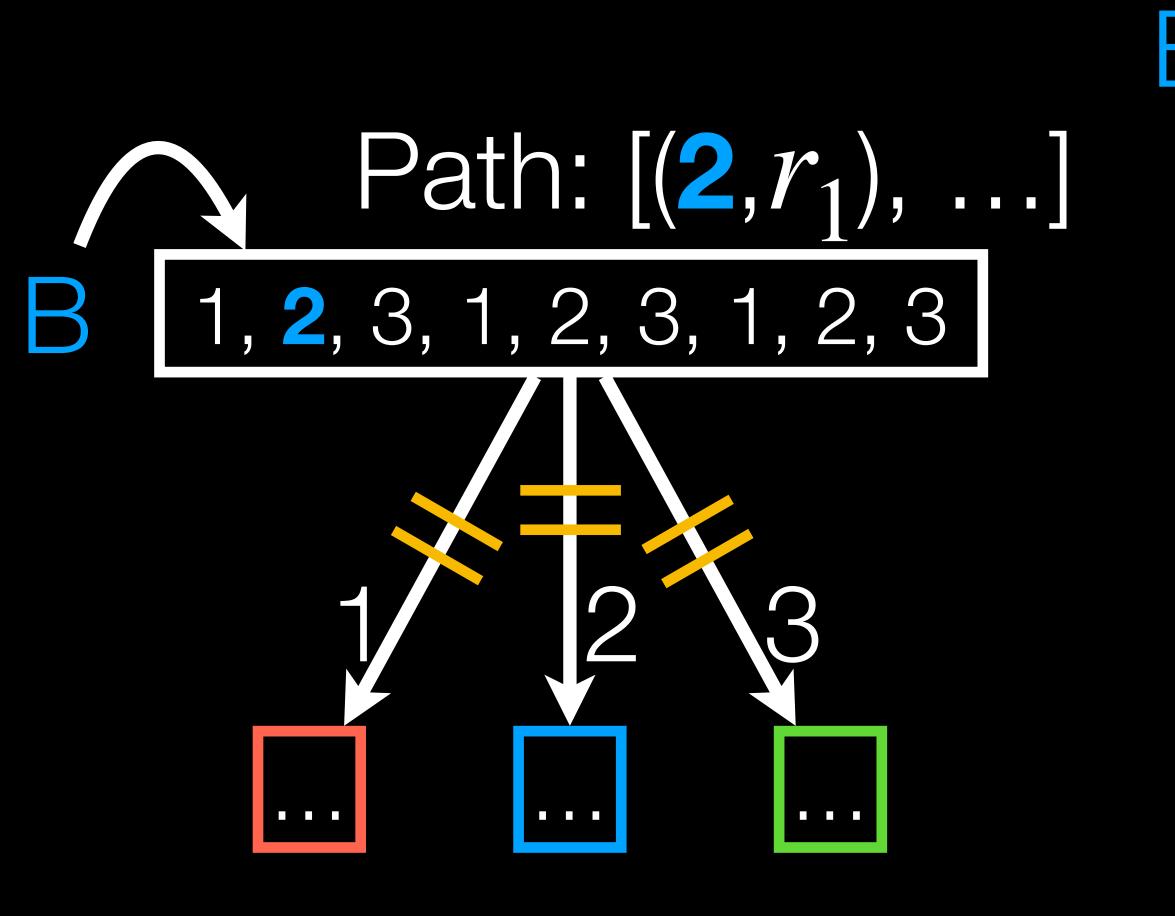

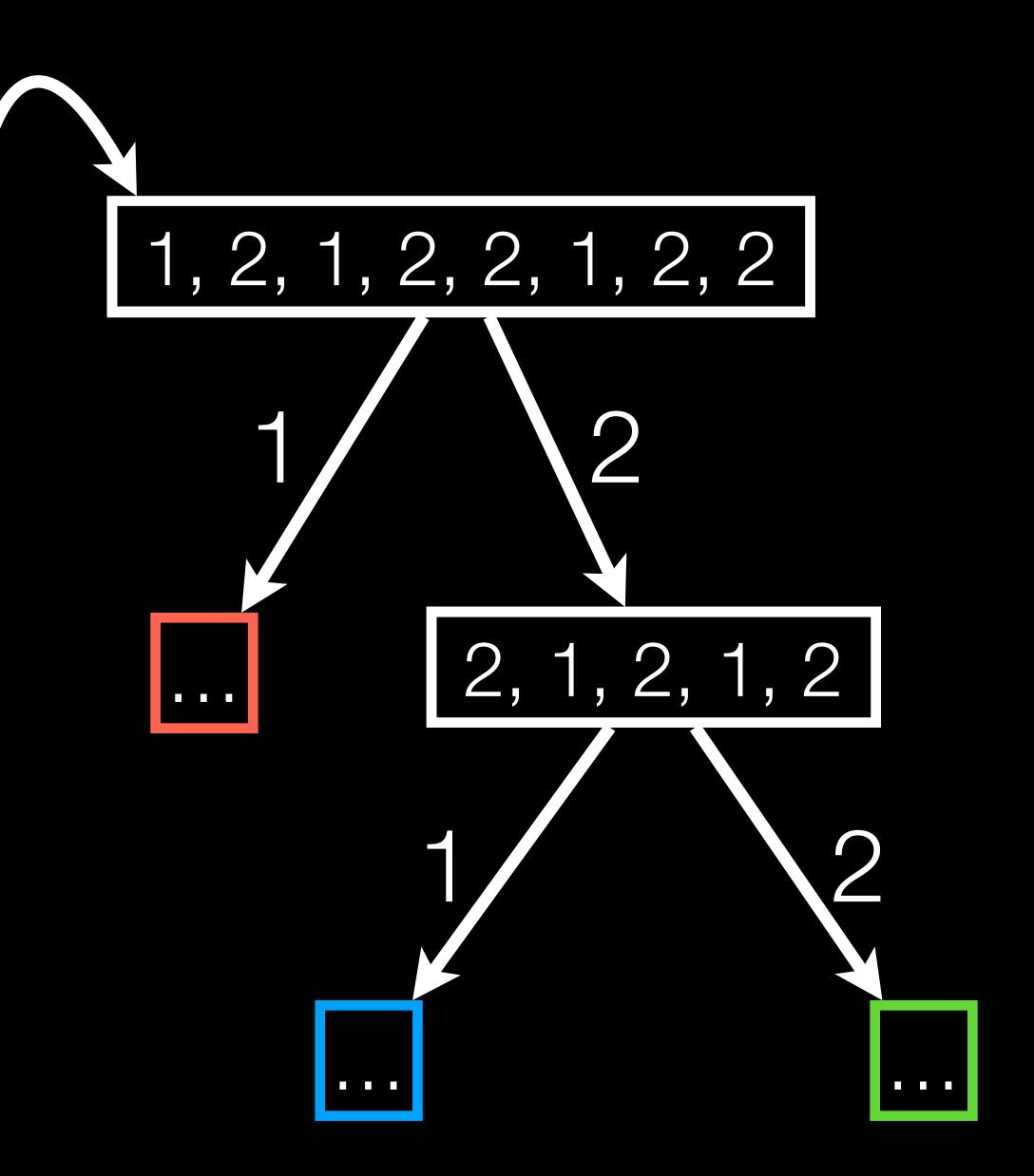

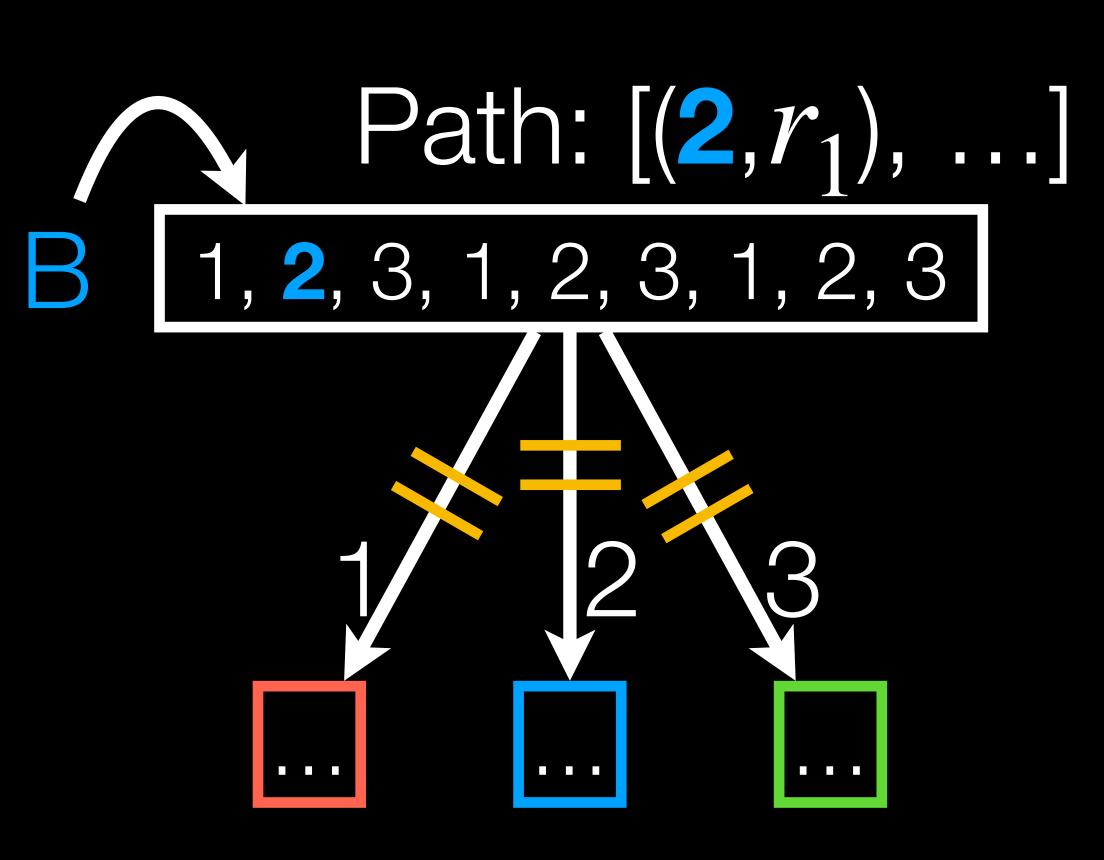

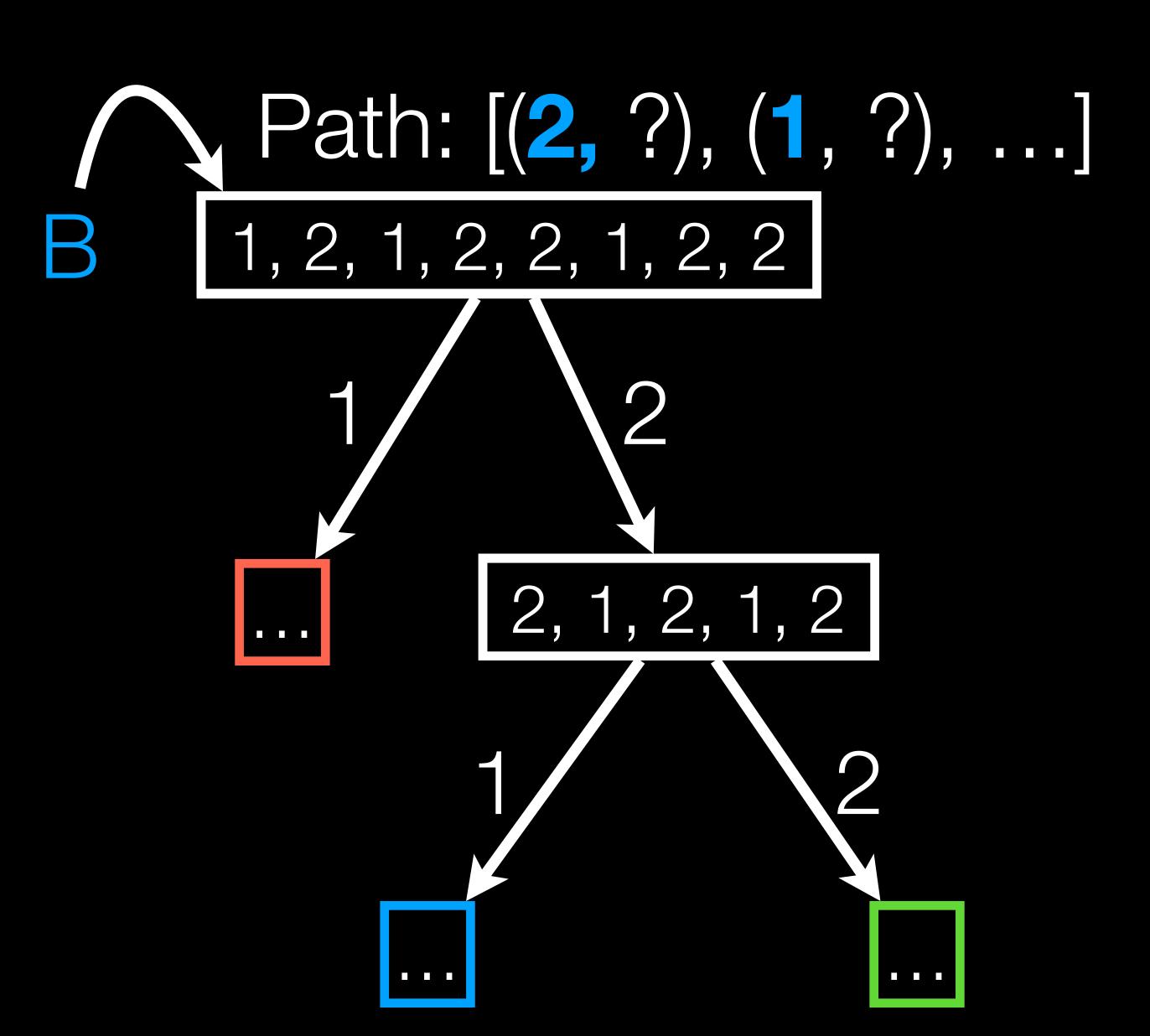

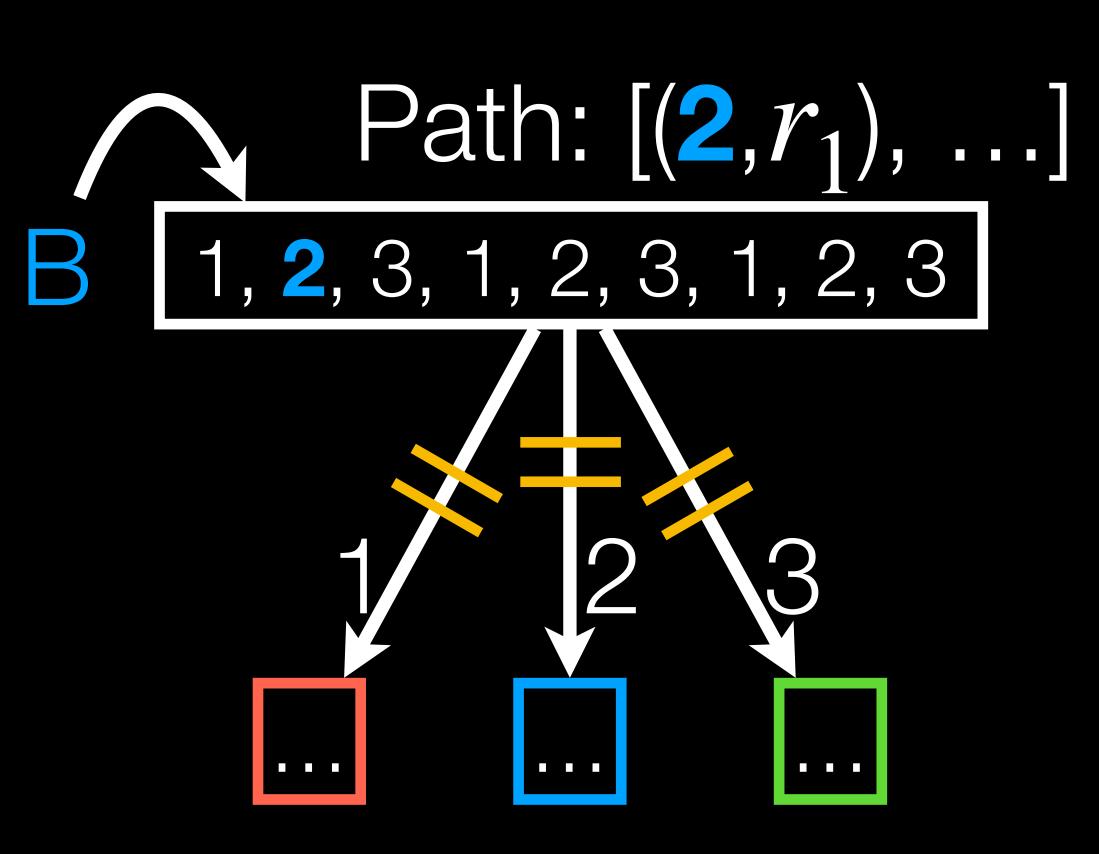

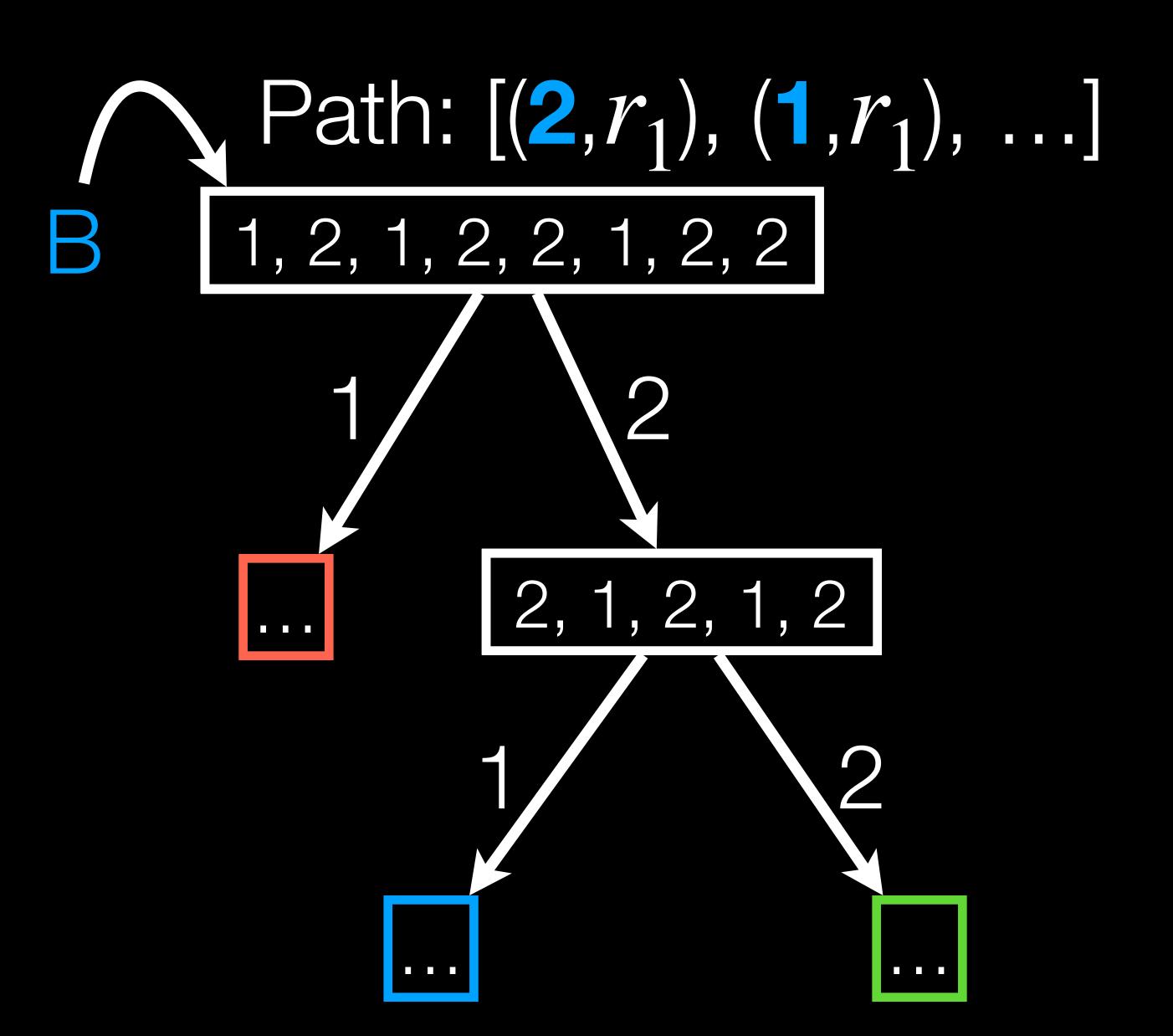

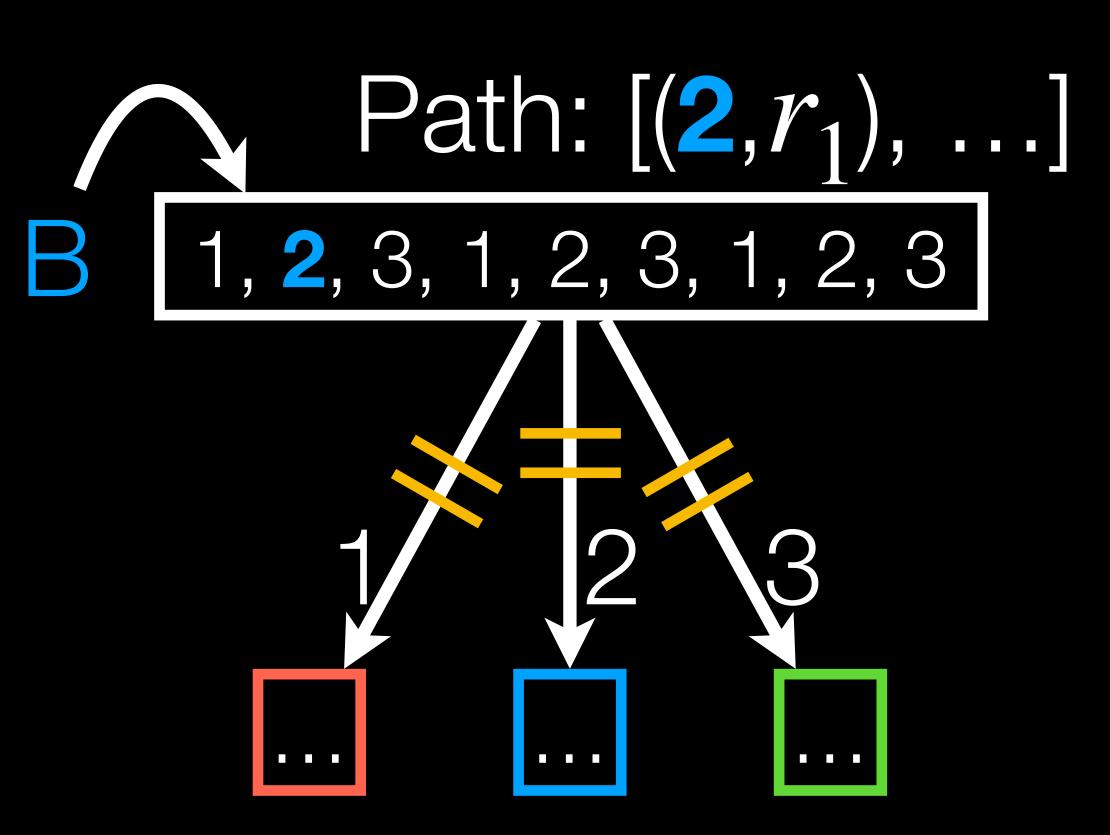

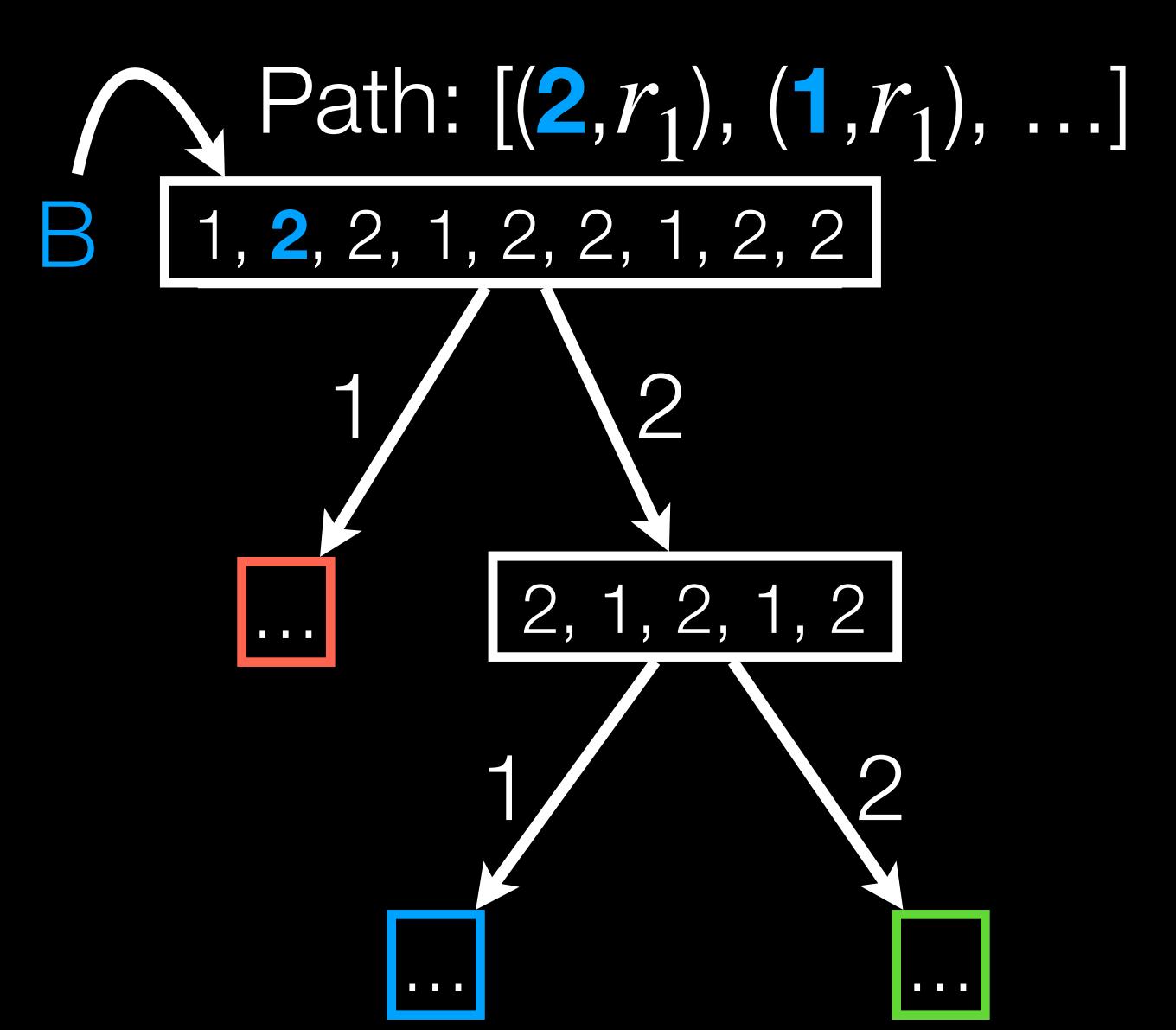

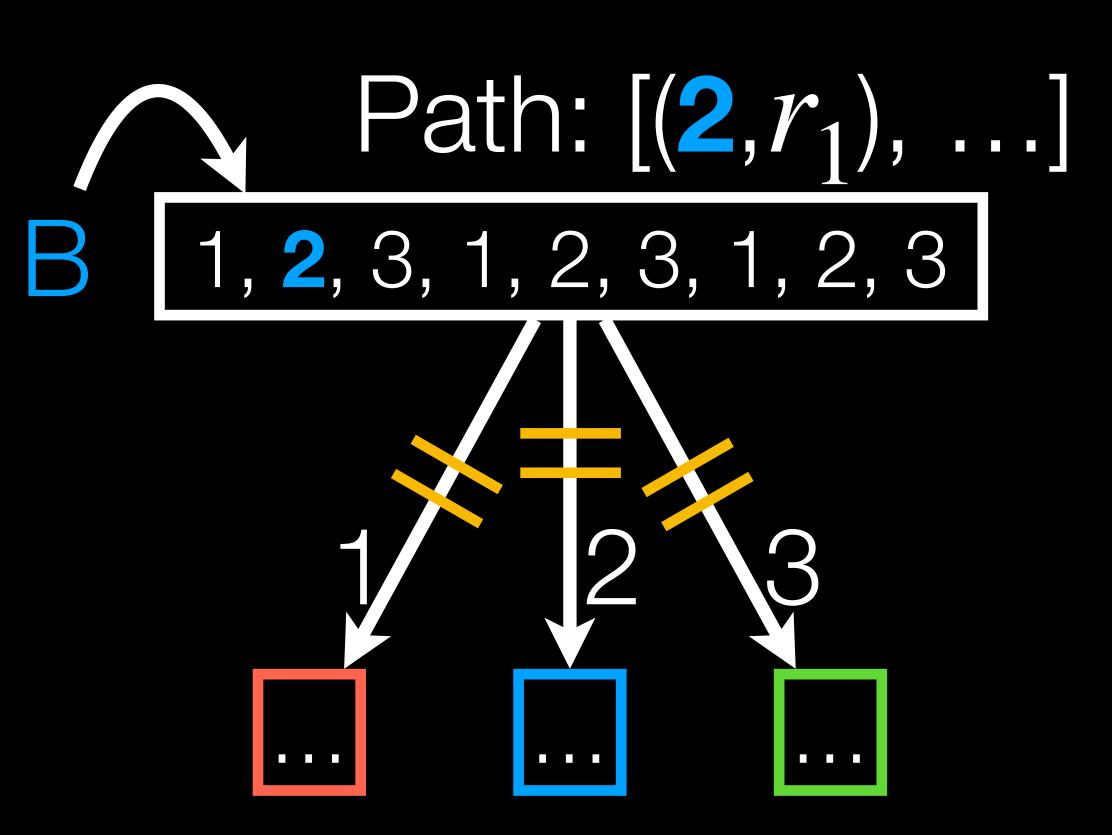

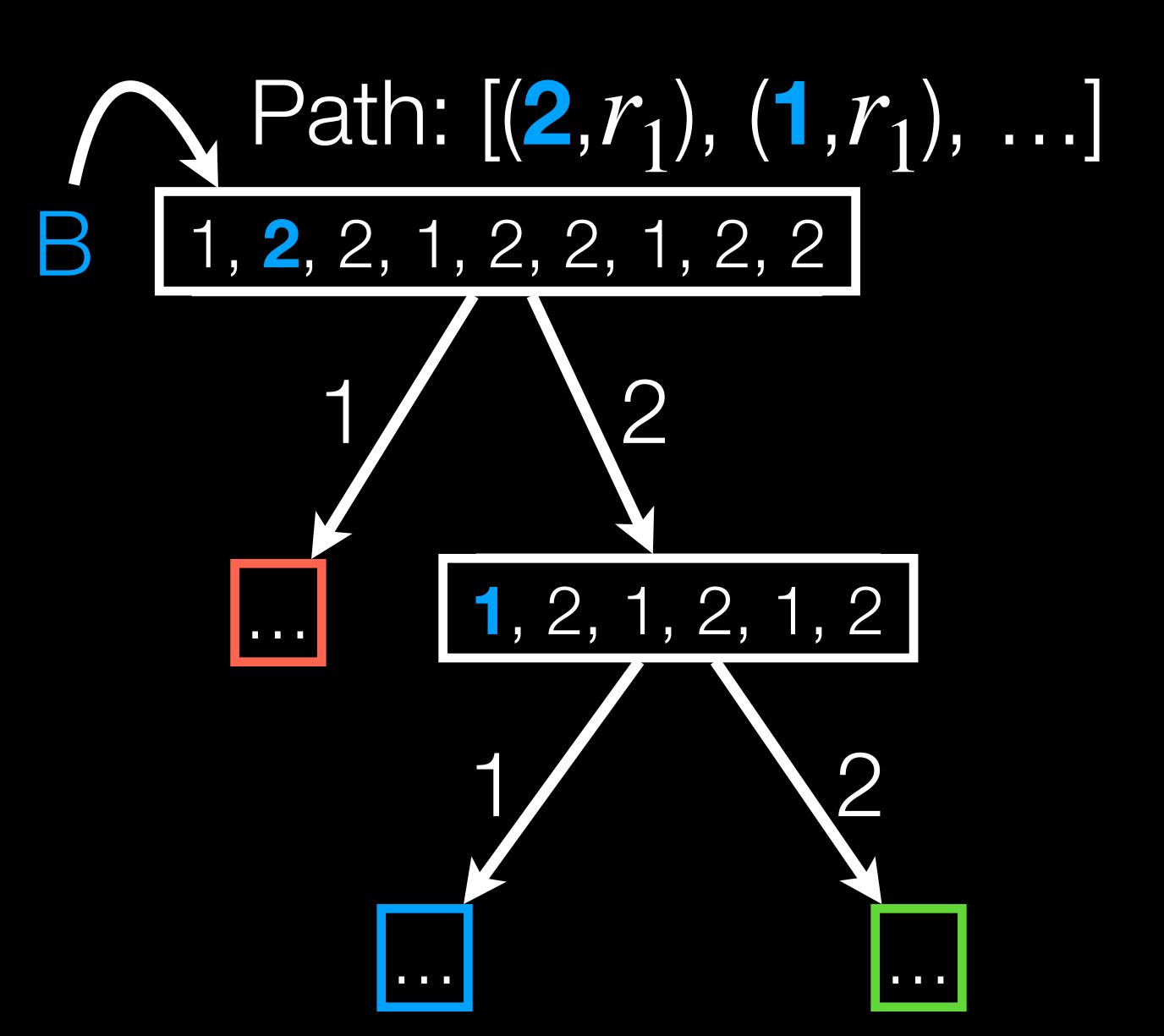

Given an embedding, we *lift* it to arrive at a compiler.

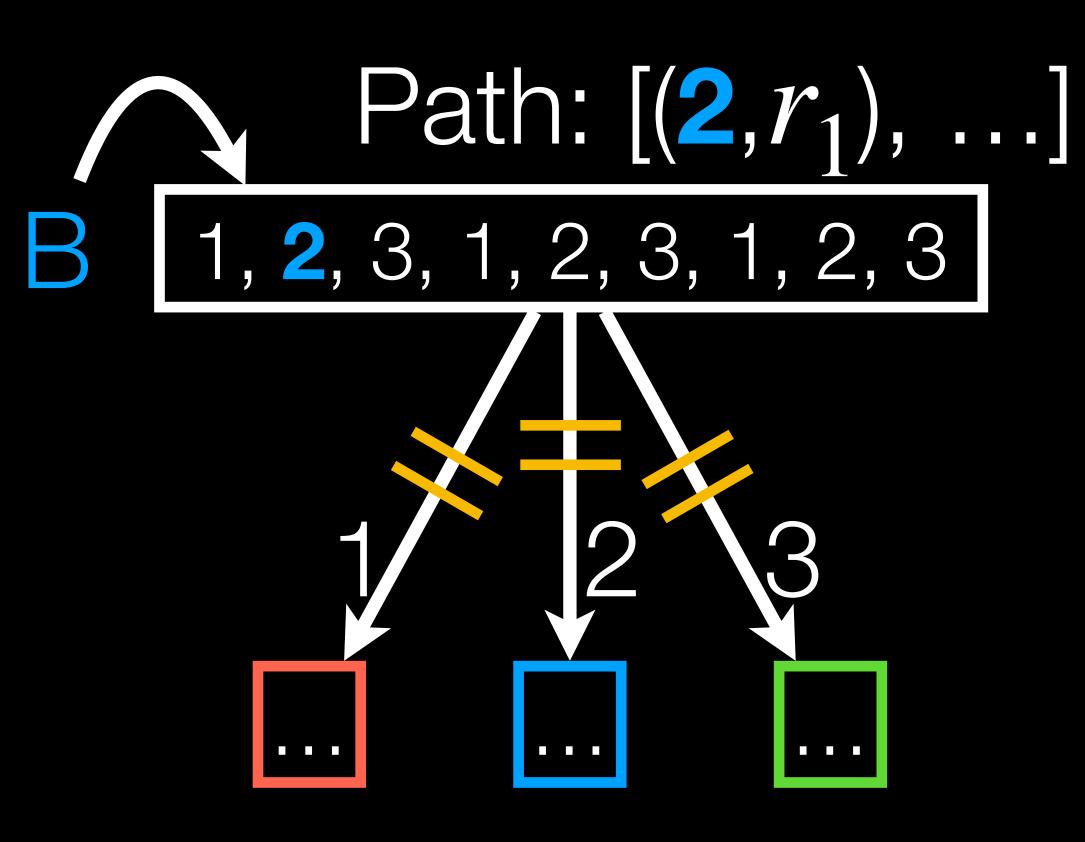

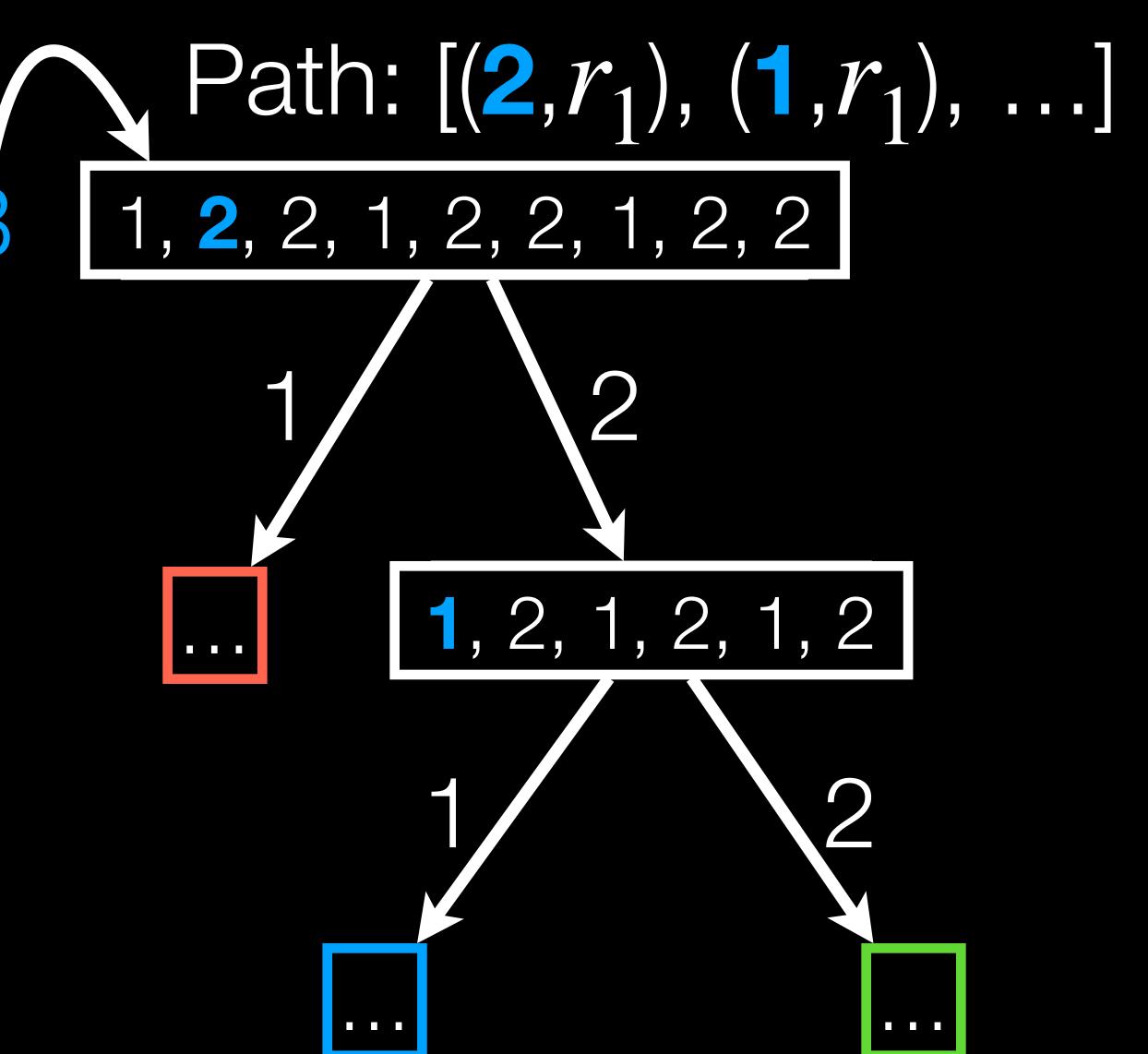

Homomorphic embedding.

Map root to root, leaves to leaves. Respect ancestry.

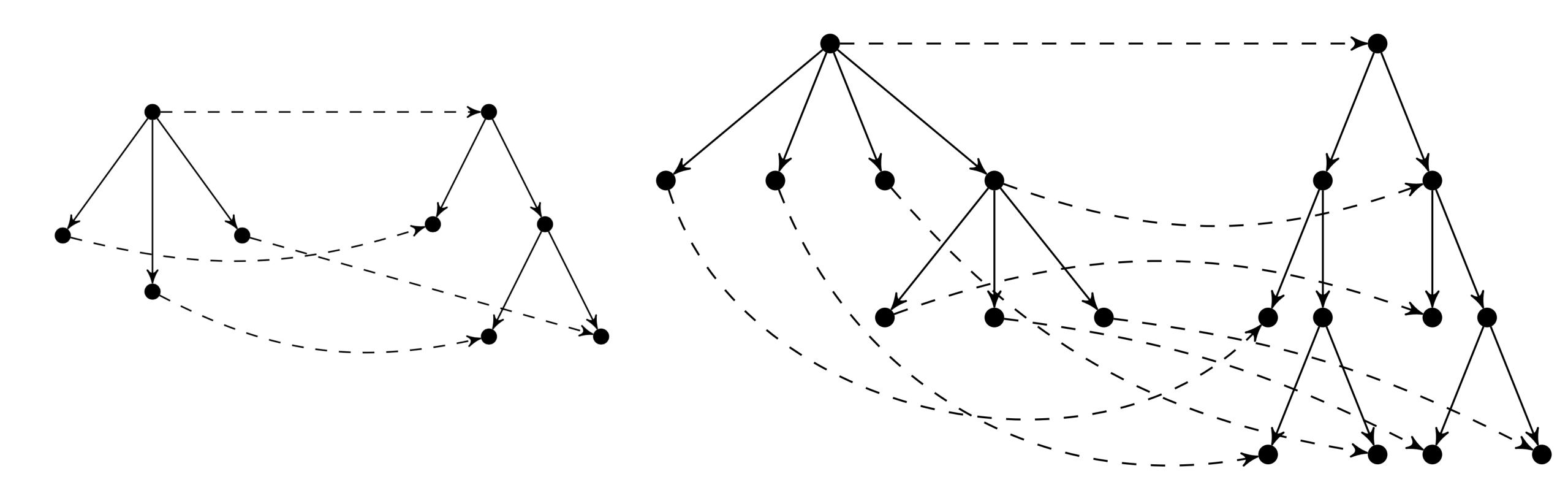

Homomorphic embedding.

Map root to root, leaves to leaves. Respect ancestry.

Two new algorithms, both starting with heterogeneous source trees.

Homomorphic embedding.

Map root to root, leaves to leaves. Respect ancestry.

Two new algorithms, both starting with heterogeneous source trees.

1. If target tree is regular d-ary for some d.

Homomorphic embedding.

Map root to root, leaves to leaves. Respect ancestry.

Two new algorithms, both starting with heterogeneous source trees.

- 1. If target tree is regular d-ary for some d.
- 2. If target tree is itself heterogeneous.

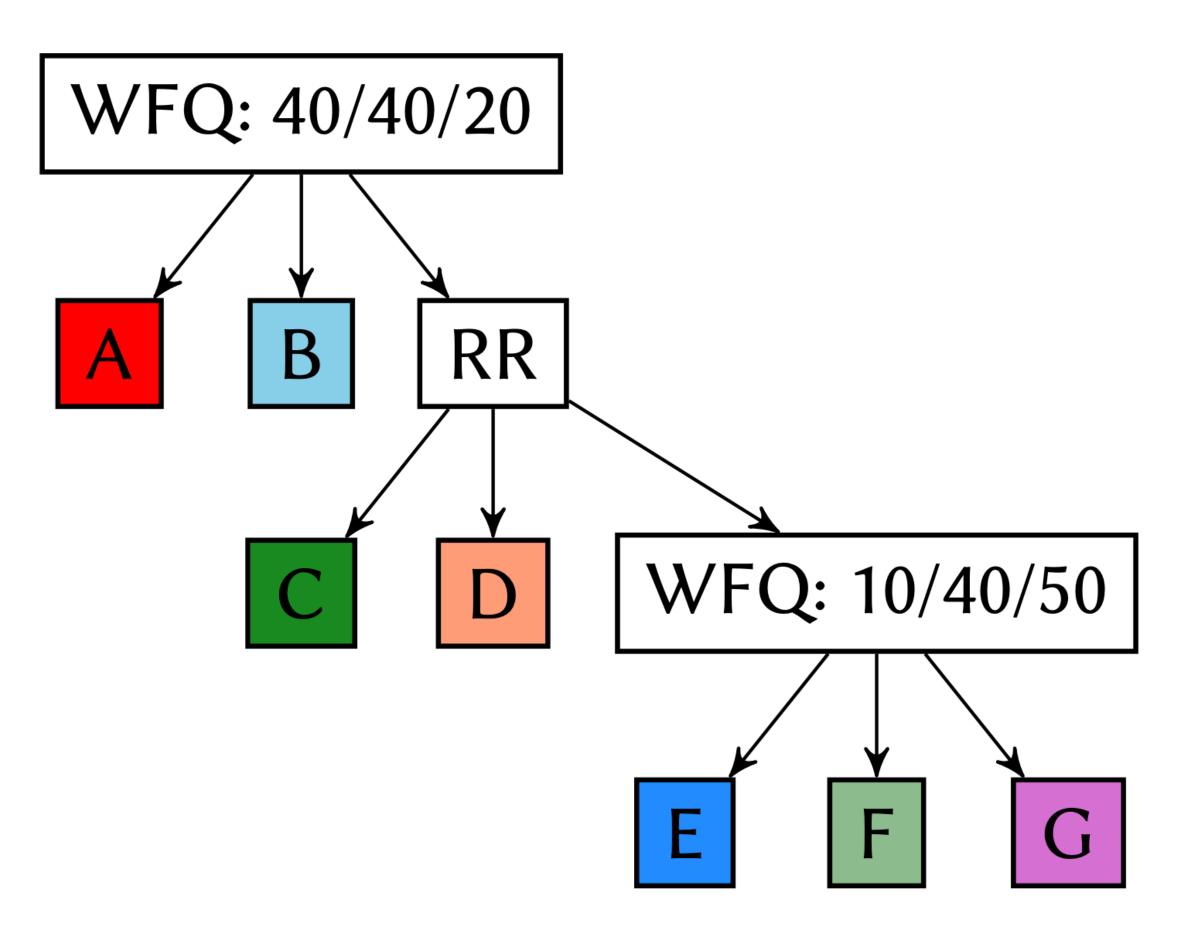

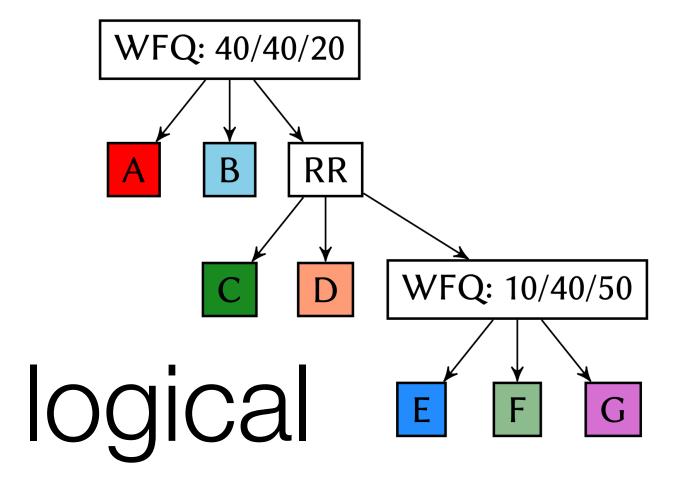

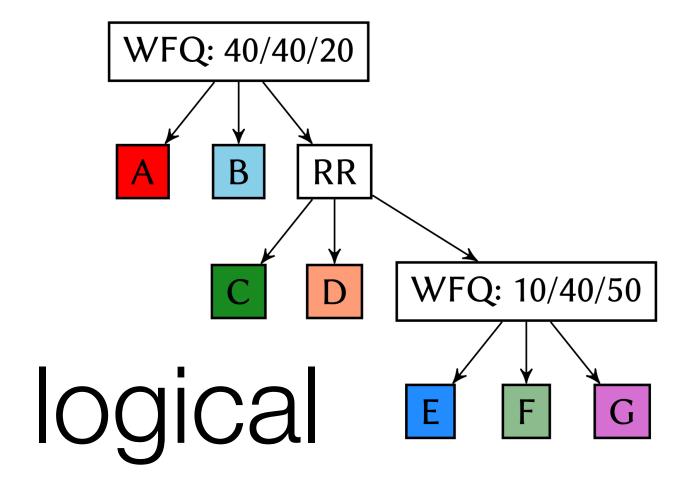

But the hardware supports a regular-branching binary tree.

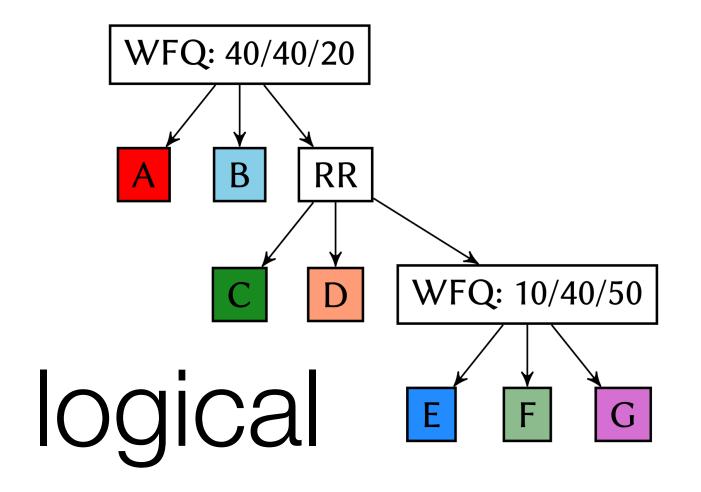

But the hardware supports a regular-branching binary tree.

No problem. Here's how I'll use that tree.

#### Workflow

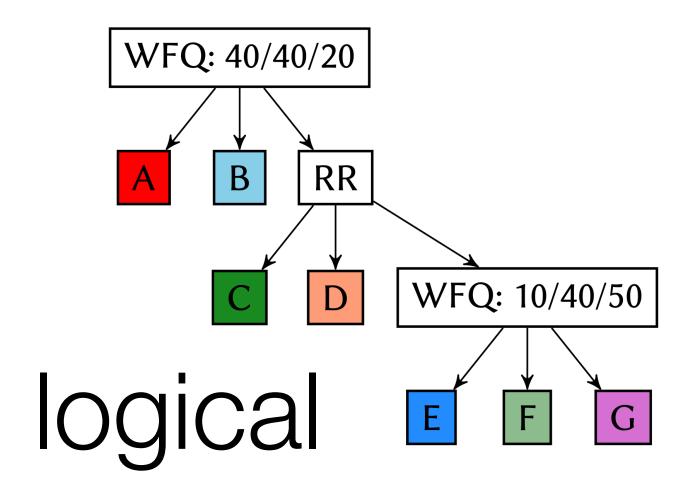

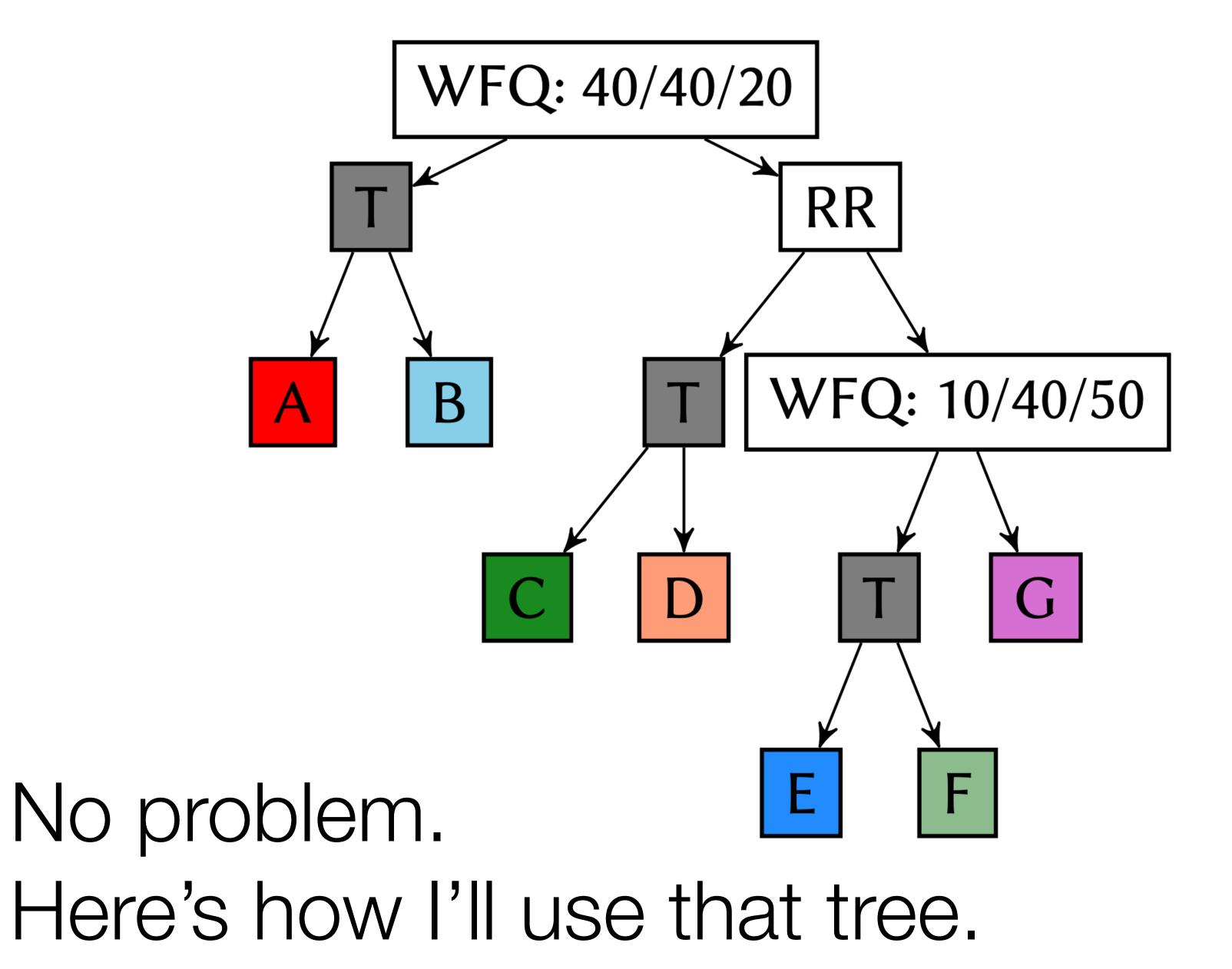

#### Workflow

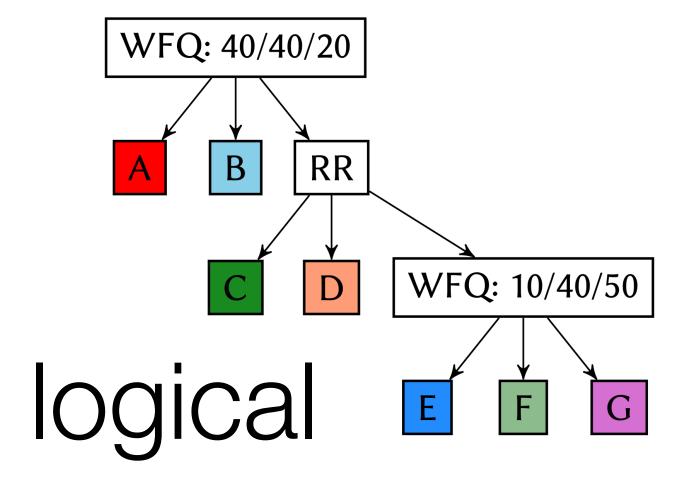

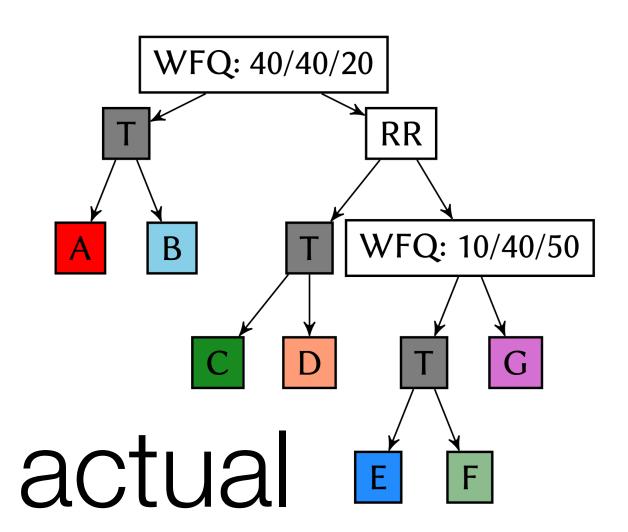

#### Simulation

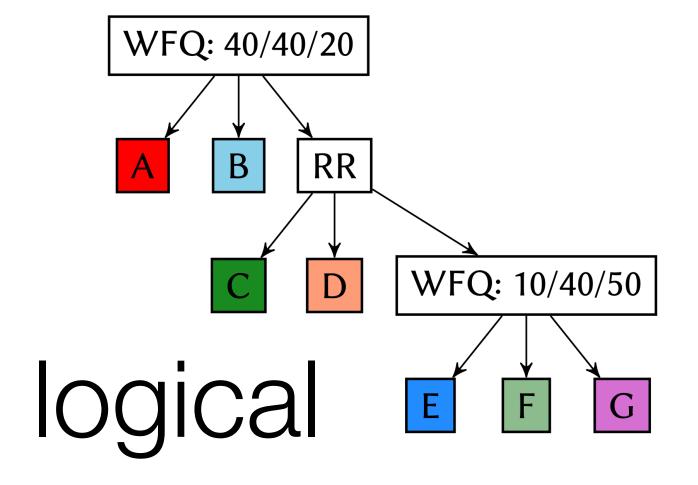

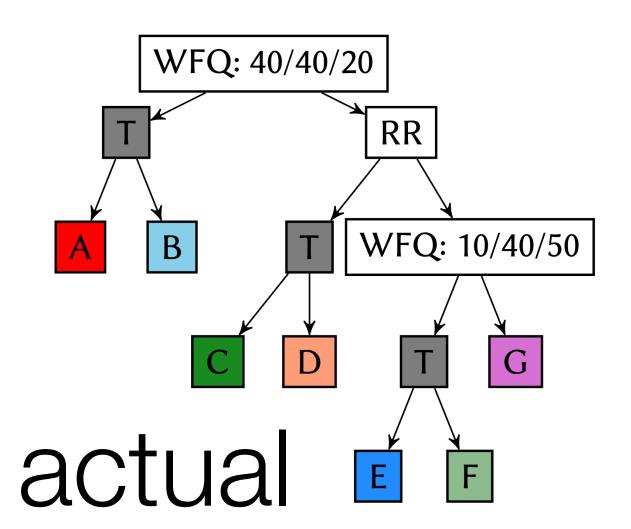

#### Simulation

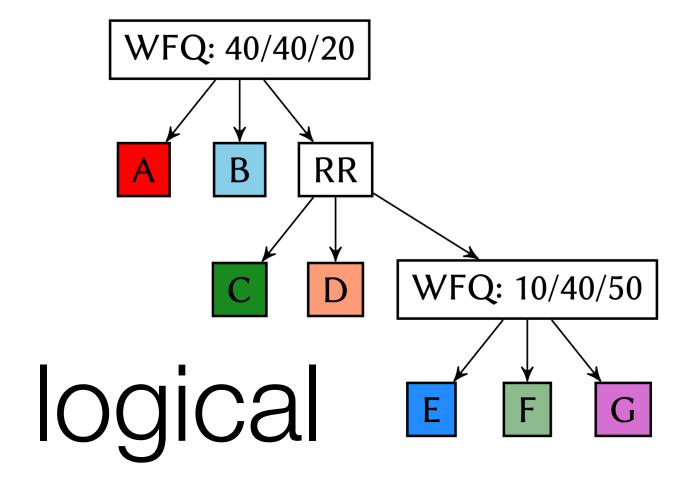

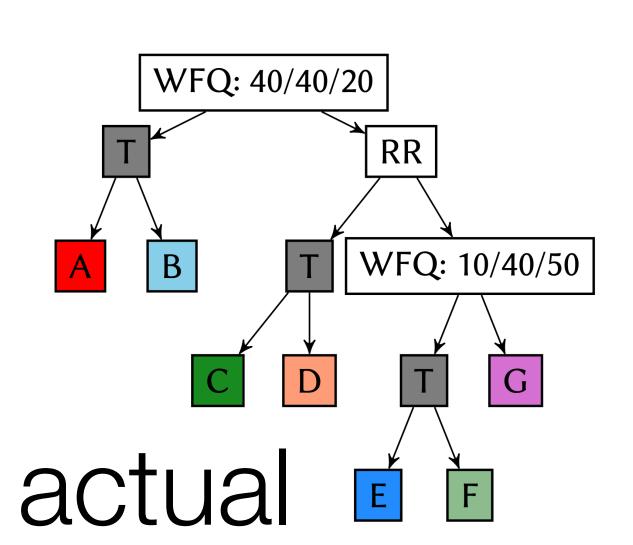

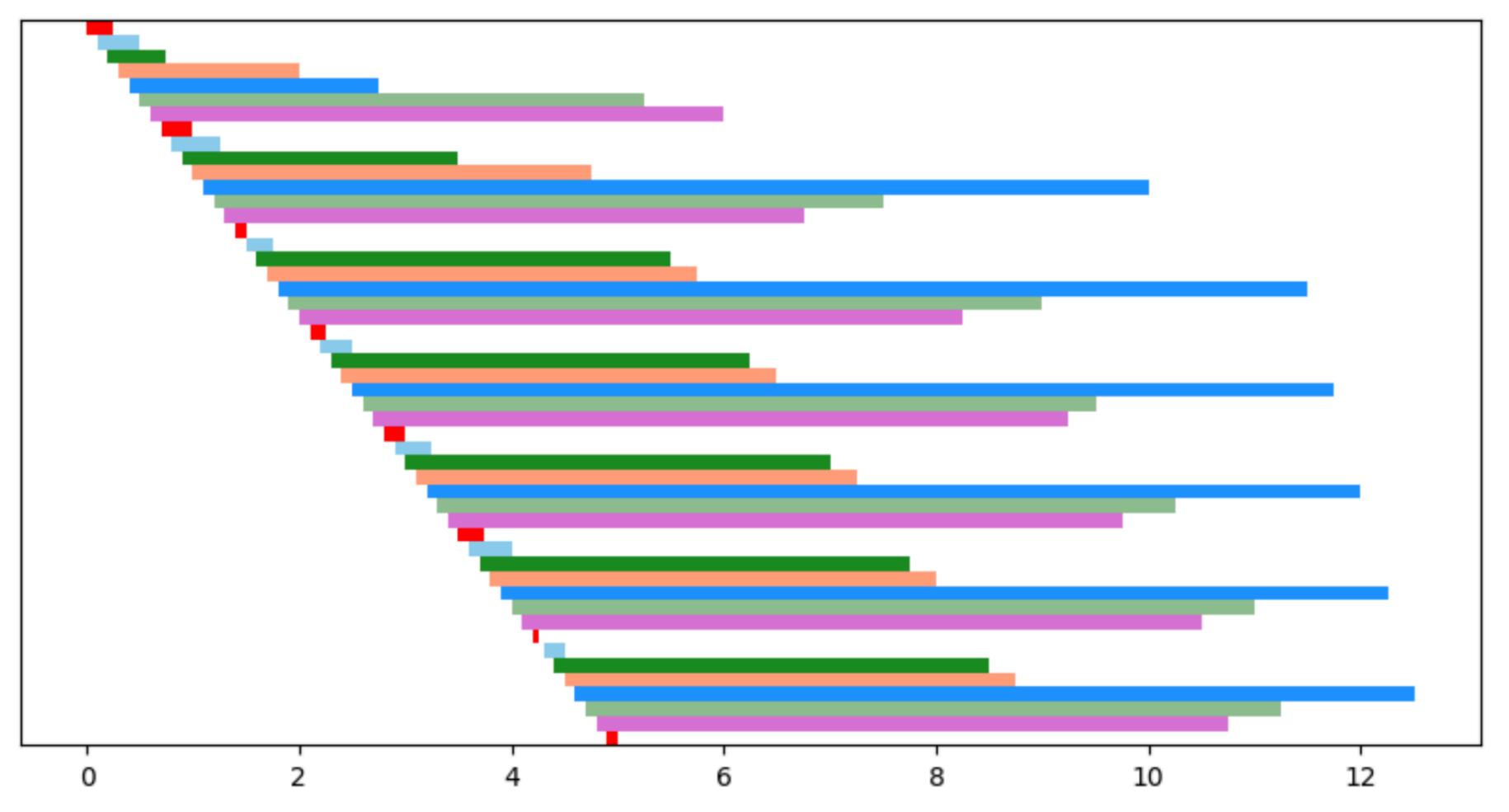

#### Simulation

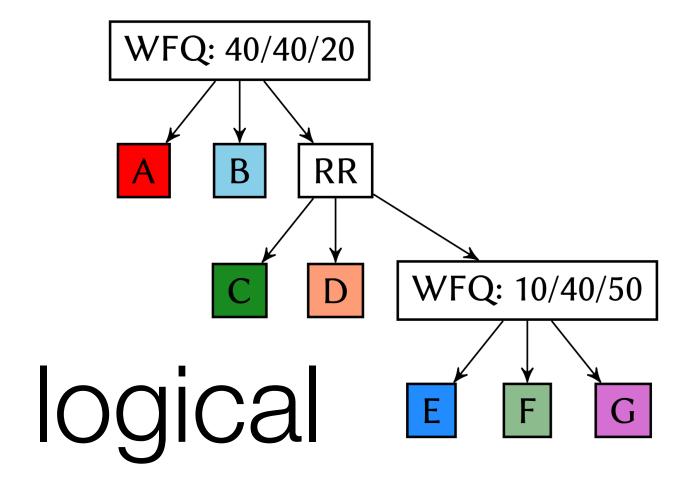

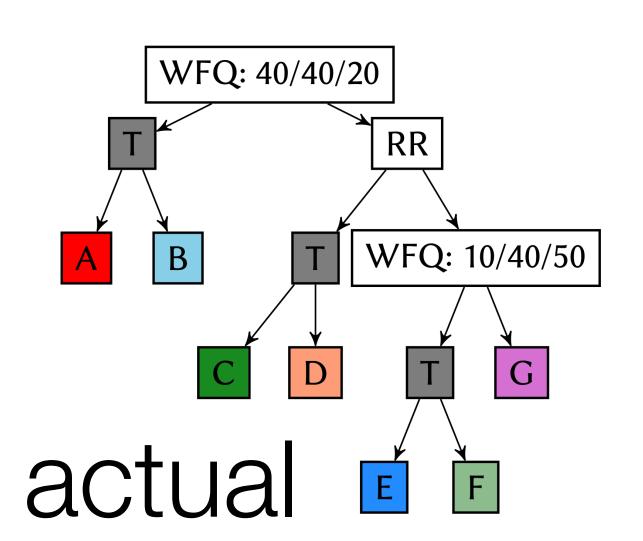

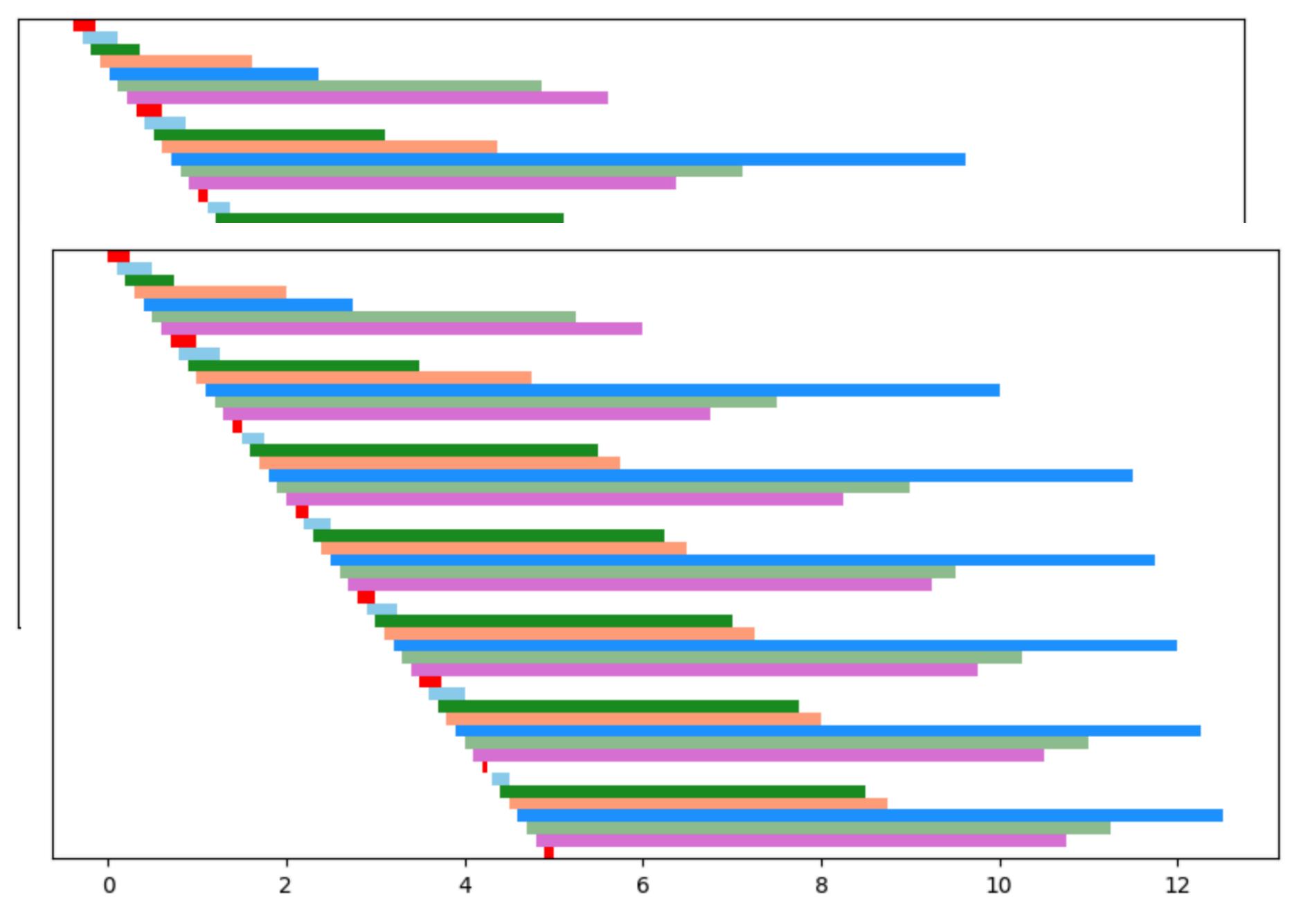

# Underlying formalism

## Underlying formalism

$$\frac{n \in \mathbb{N} \quad ts \in \mathsf{Topo}^n}{\mathsf{Node}(ts) \in \mathsf{Topo}^n}$$

$$\frac{p \in \mathsf{PIFO}(\mathsf{Pkt})}{\mathsf{Leaf}(p) \in \mathsf{PIFOTree}(*)} \qquad \frac{n \in \mathbb{N} \quad ts \in \mathsf{Topo}^n \quad p \in \mathsf{PIFO}(\{1, \dots, n\})}{\mathsf{V1} \leq i \leq n. \ qs[i] \in \mathsf{PIFOTree}(\mathsf{ts}[i])}$$

$$\frac{r \in \mathsf{Rk}}{\mathsf{Topo}} \qquad \frac{ts \in \mathsf{Topo}^n \quad 1 \leq i \leq n \quad r \in \mathsf{Rk} \quad pt \in \mathsf{Path}(ts[i])}{\mathsf{Topo}}$$

$$\frac{r \in \mathsf{Rk}}{\mathsf{r} \in \mathsf{Path}(*)} \qquad \frac{ts \in \mathsf{Topo}^n \quad 1 \leq i \leq n \quad r \in \mathsf{Rk} \quad pt \in \mathsf{Path}(\mathsf{ts}[i])}{(i,r) :: pt \in \mathsf{Path}(\underbrace{\mathsf{Node}(ts)})}$$

$$\frac{\mathsf{PUSH}(p, pkt, r) = p'}{\mathsf{push}(\mathsf{Leaf}(p), pkt, r) = \mathsf{Leaf}(p')} \qquad \frac{\mathsf{push}(qs[i], pkt, pt) = q' \quad \mathsf{PUSH}(p, i, r) = p'}{\mathsf{push}(\mathsf{Internal}(qs, p), pkt, \underbrace{(i, r) :: pt}) = \underbrace{\mathsf{Internal}(qs[i/q'], p')}_{\mathsf{PlFOTree}}}$$

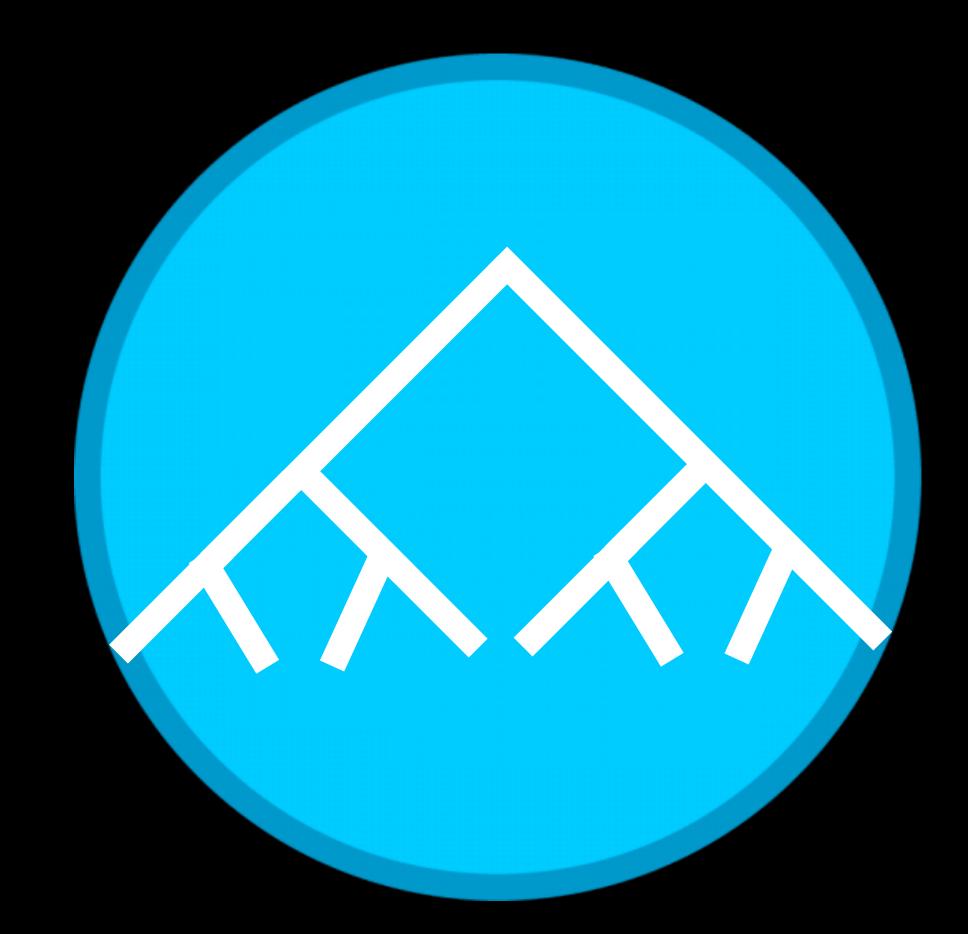

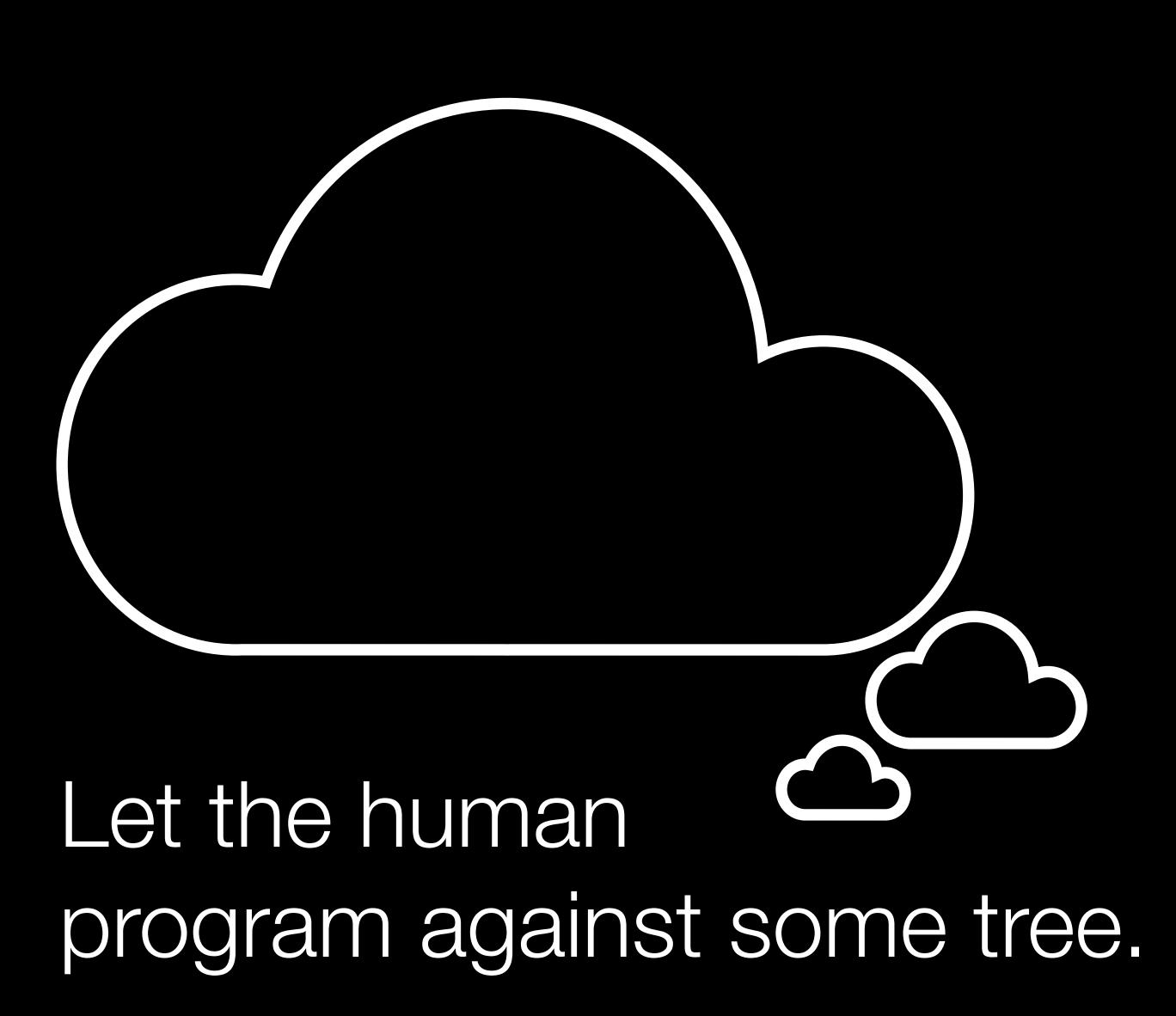

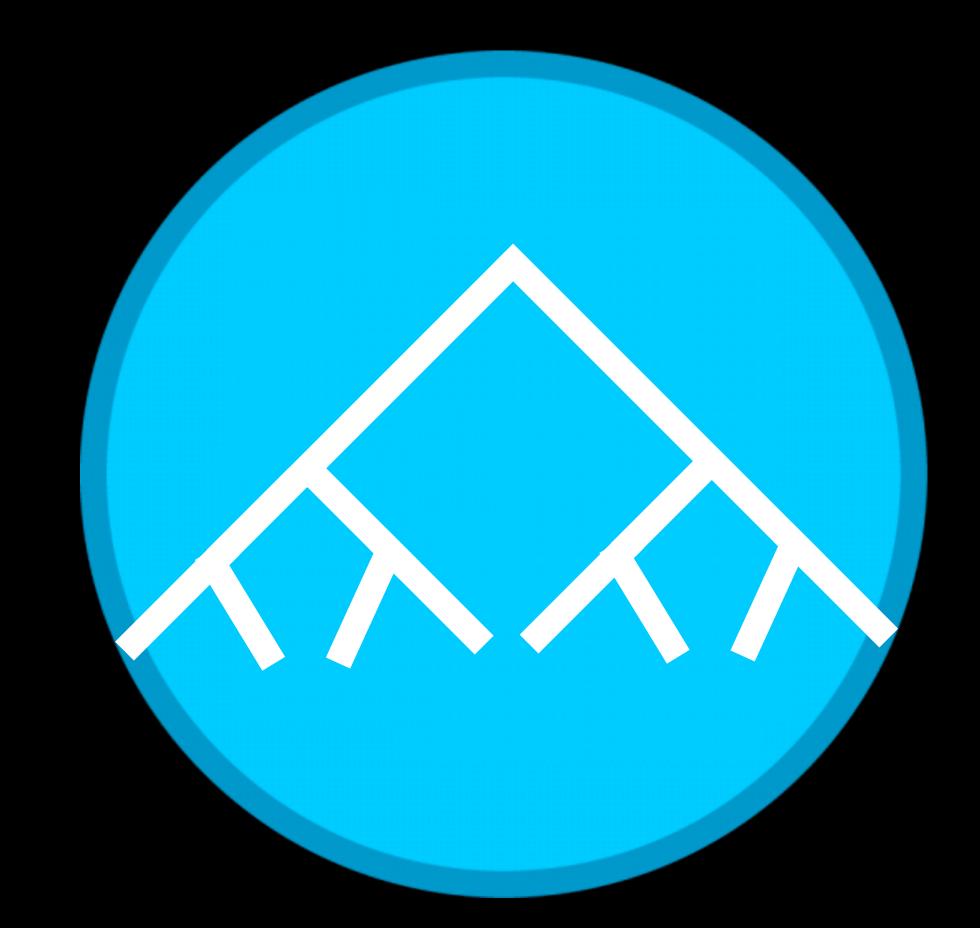

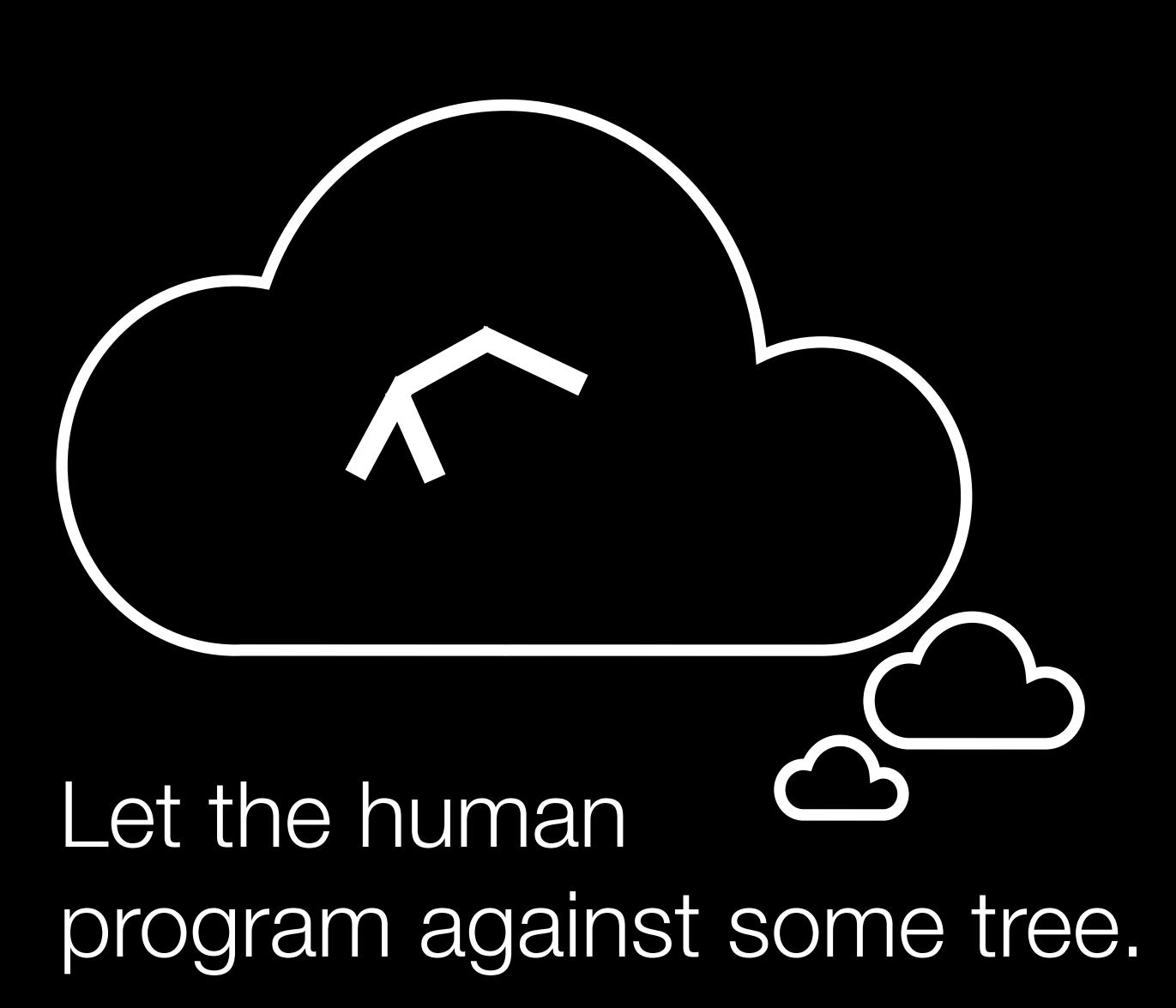

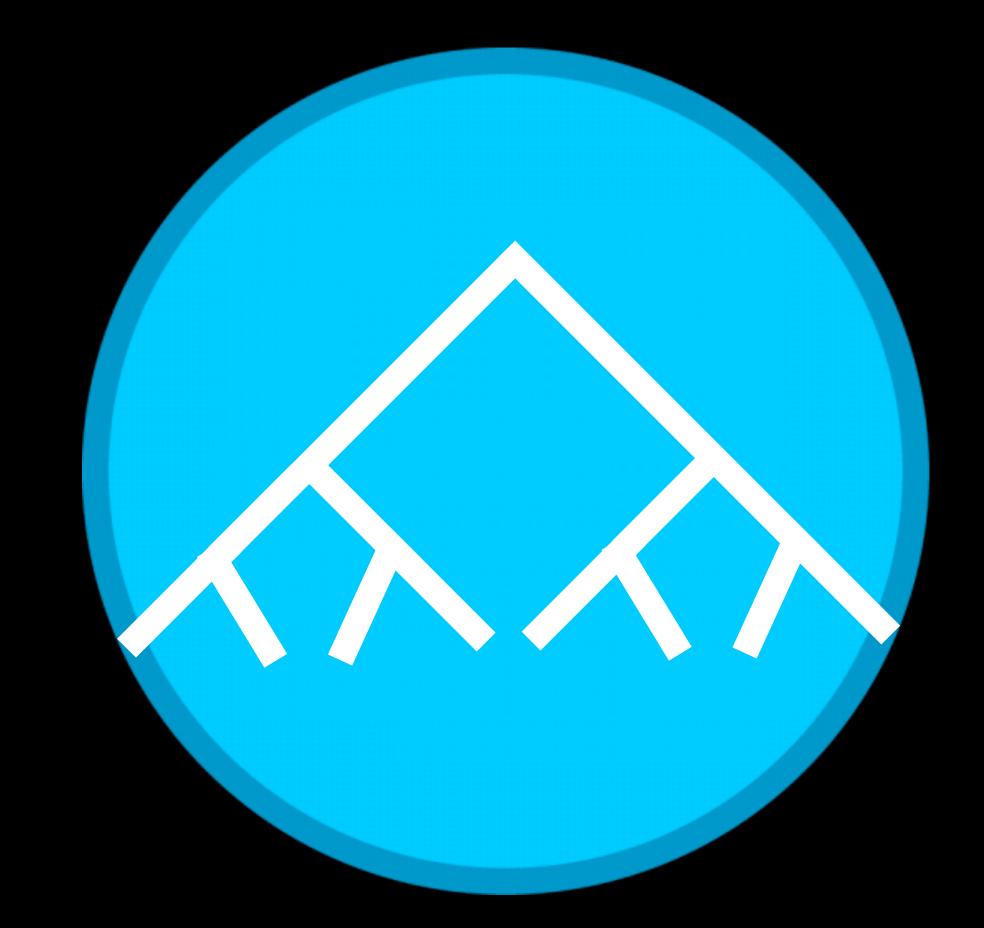

program against some tree.

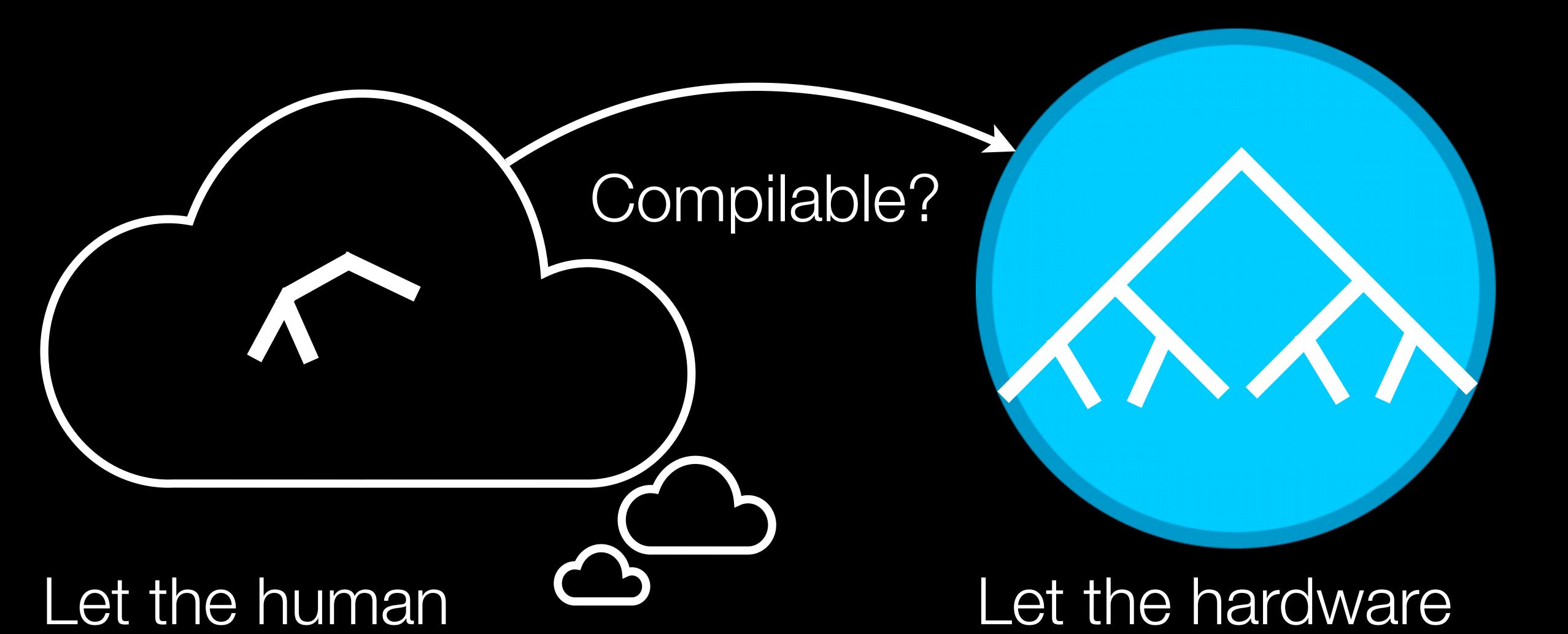

program against some tree.

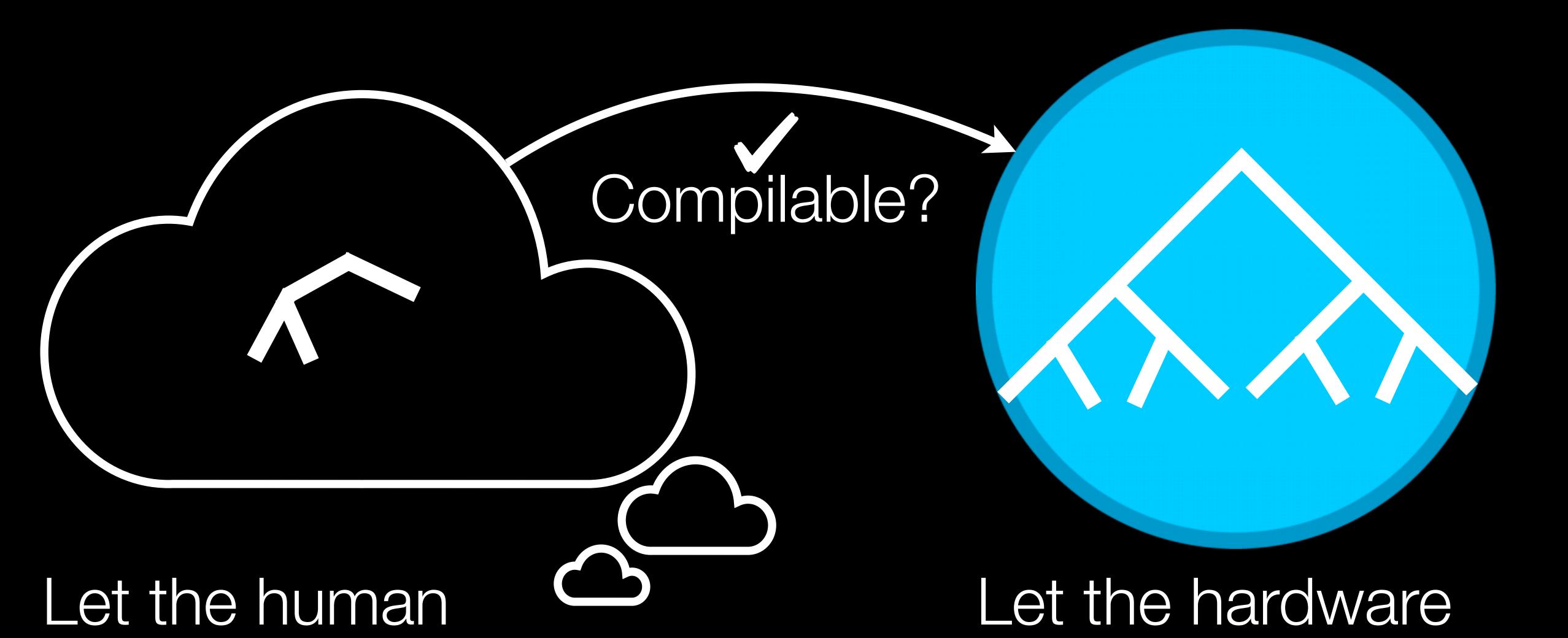

17

program against some tree.

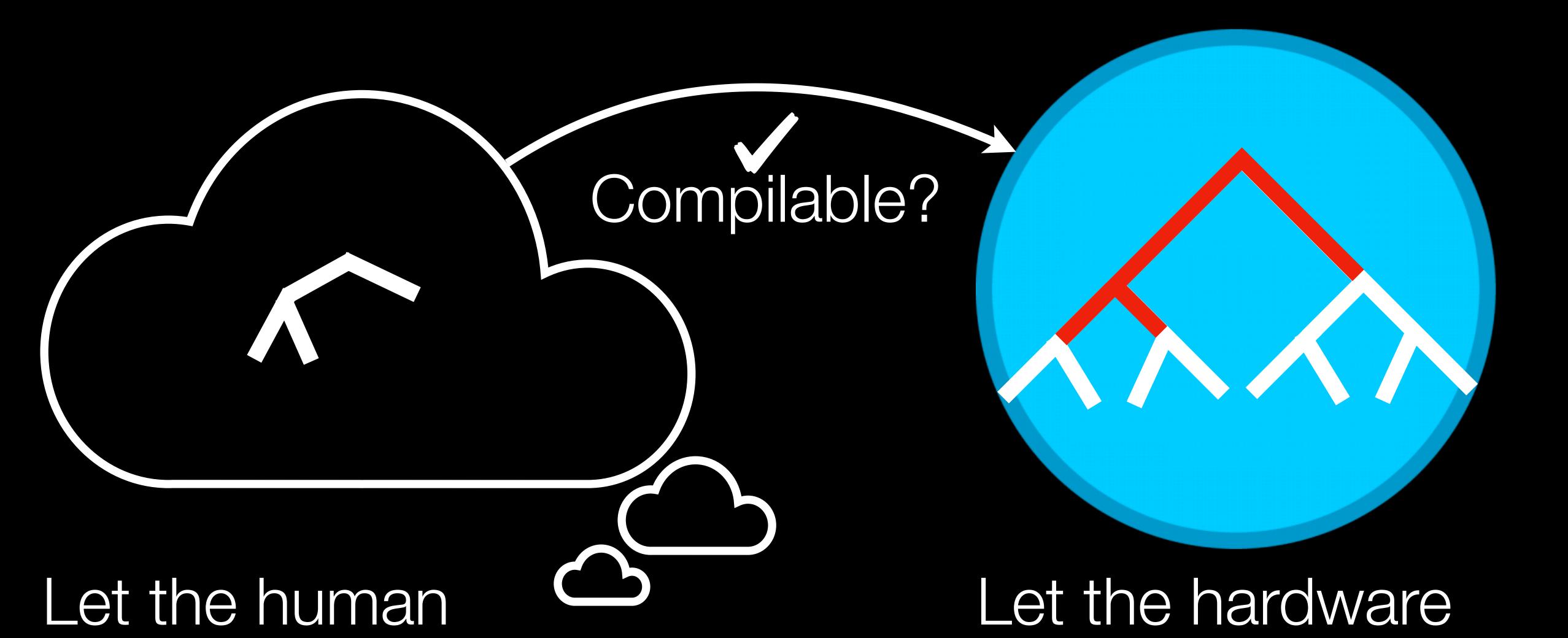

17

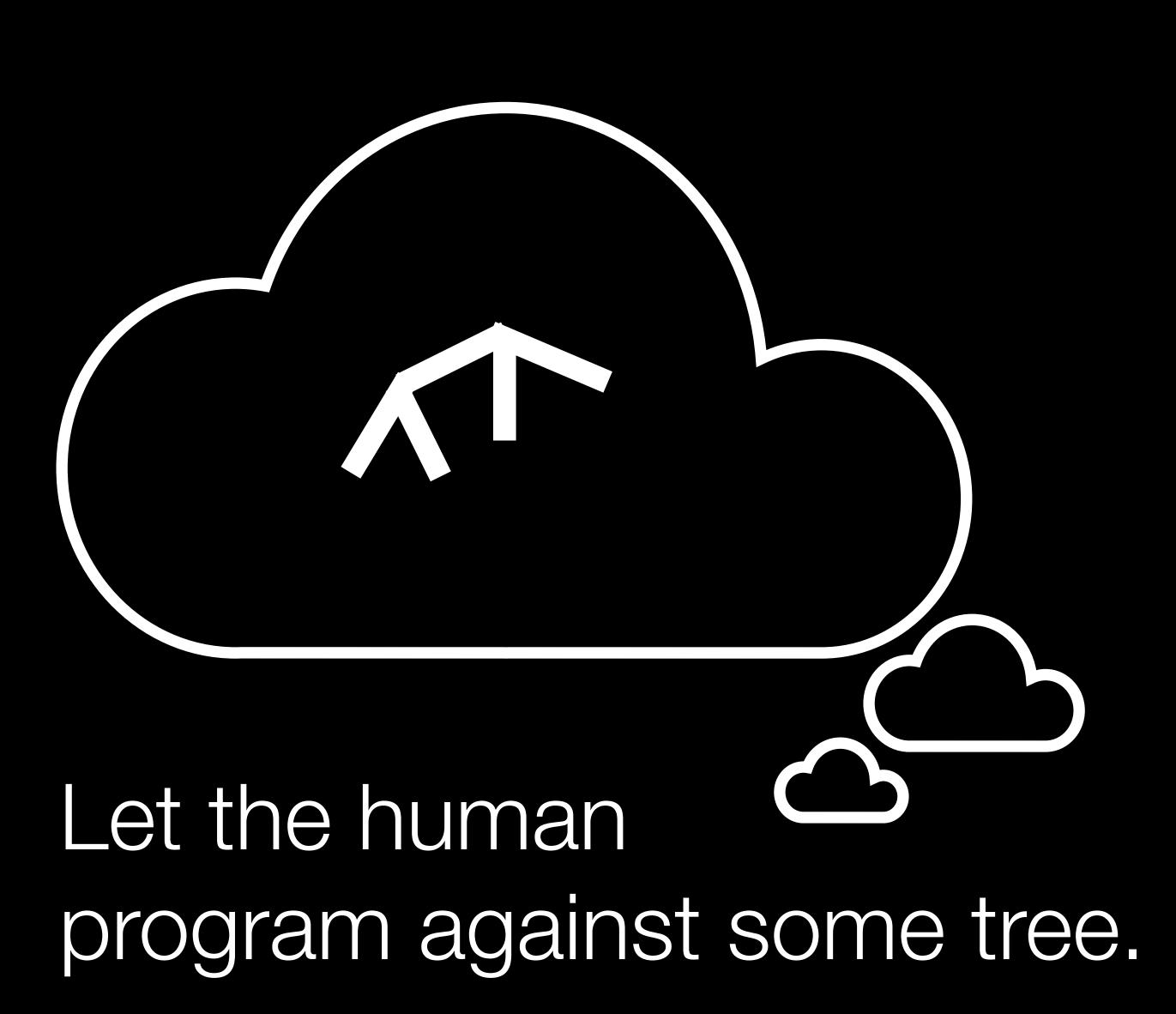

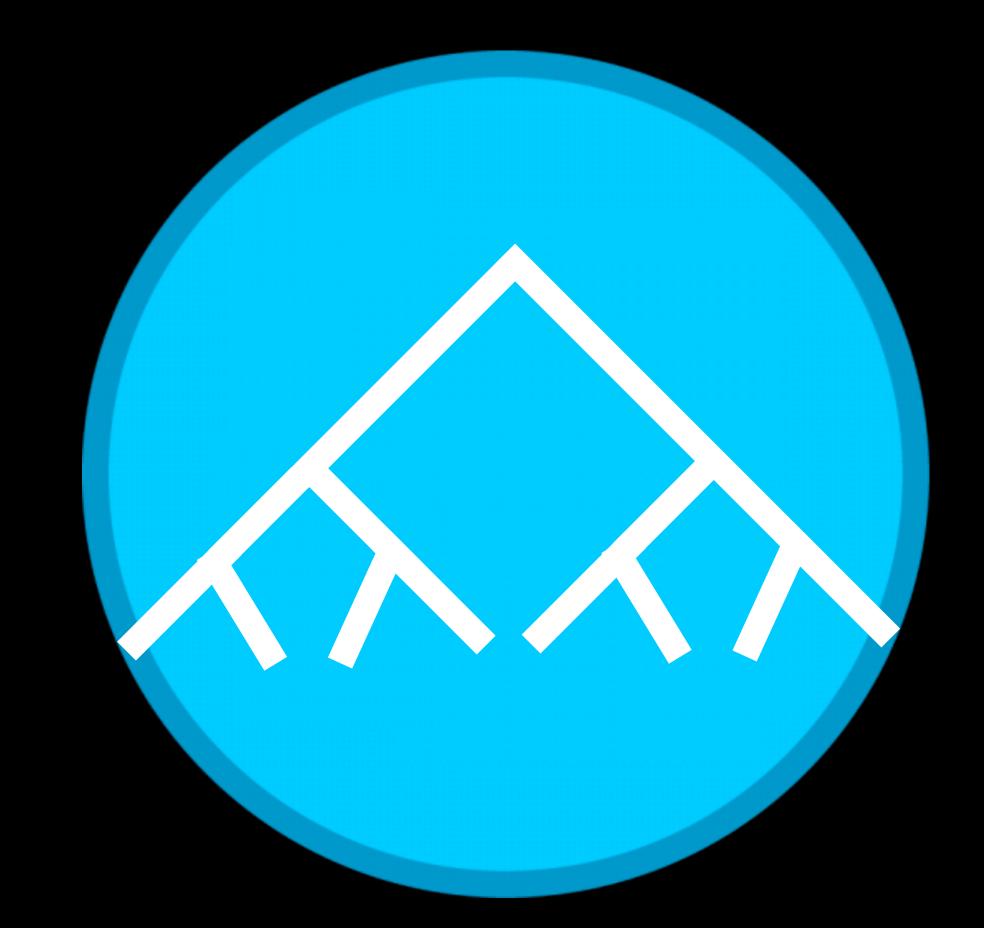

program against some tree.

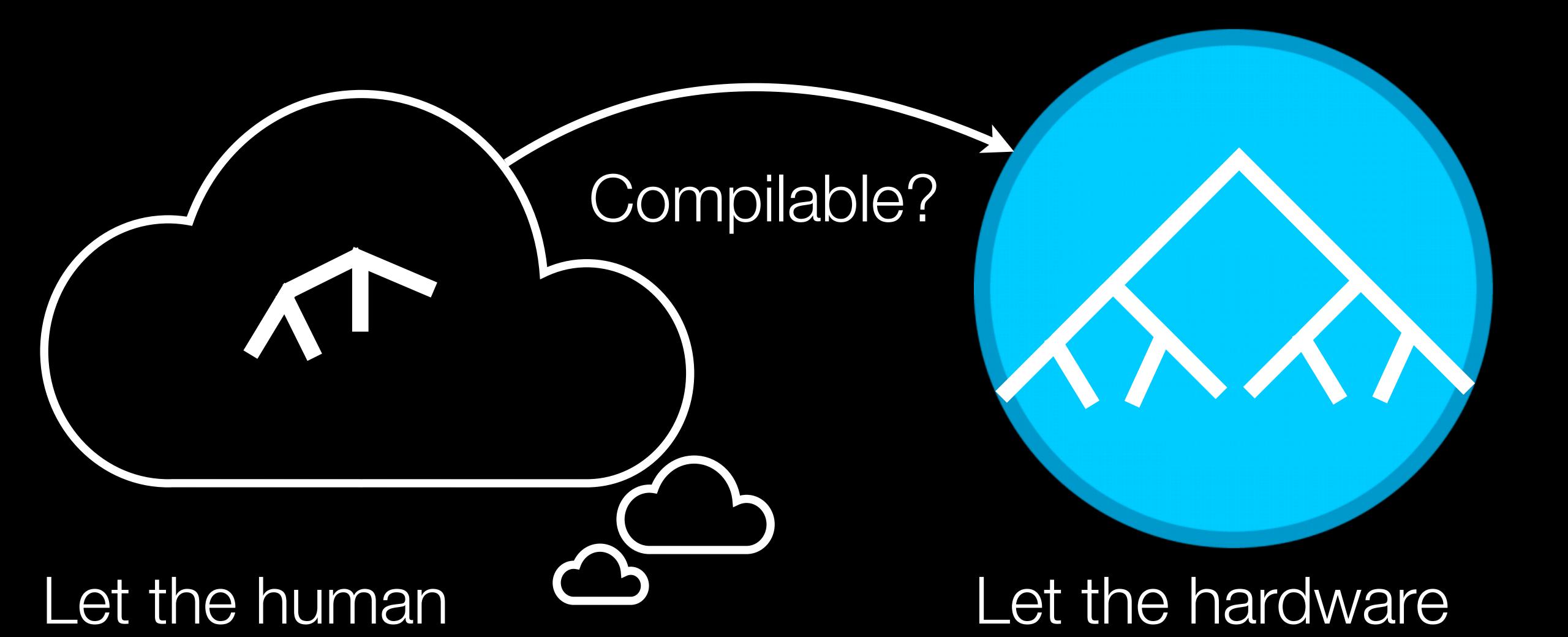

18

program against some tree.

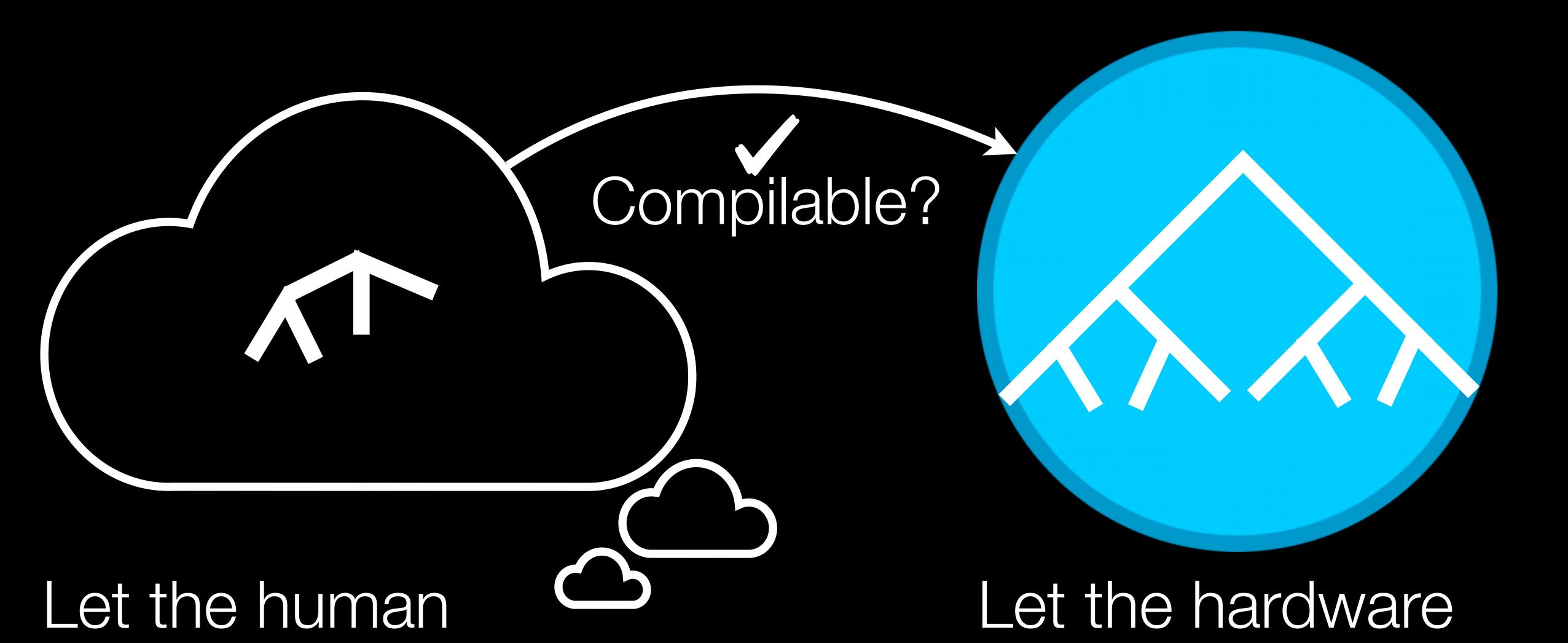

program against some tree.

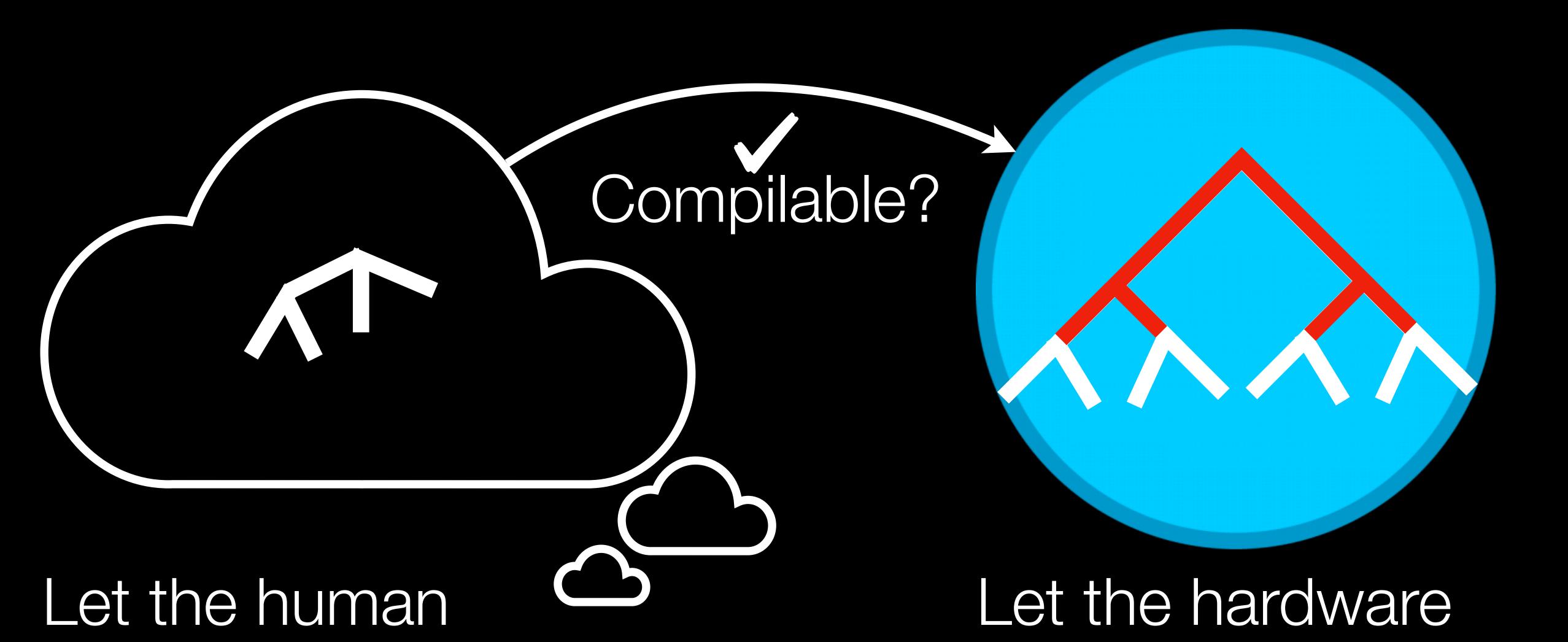

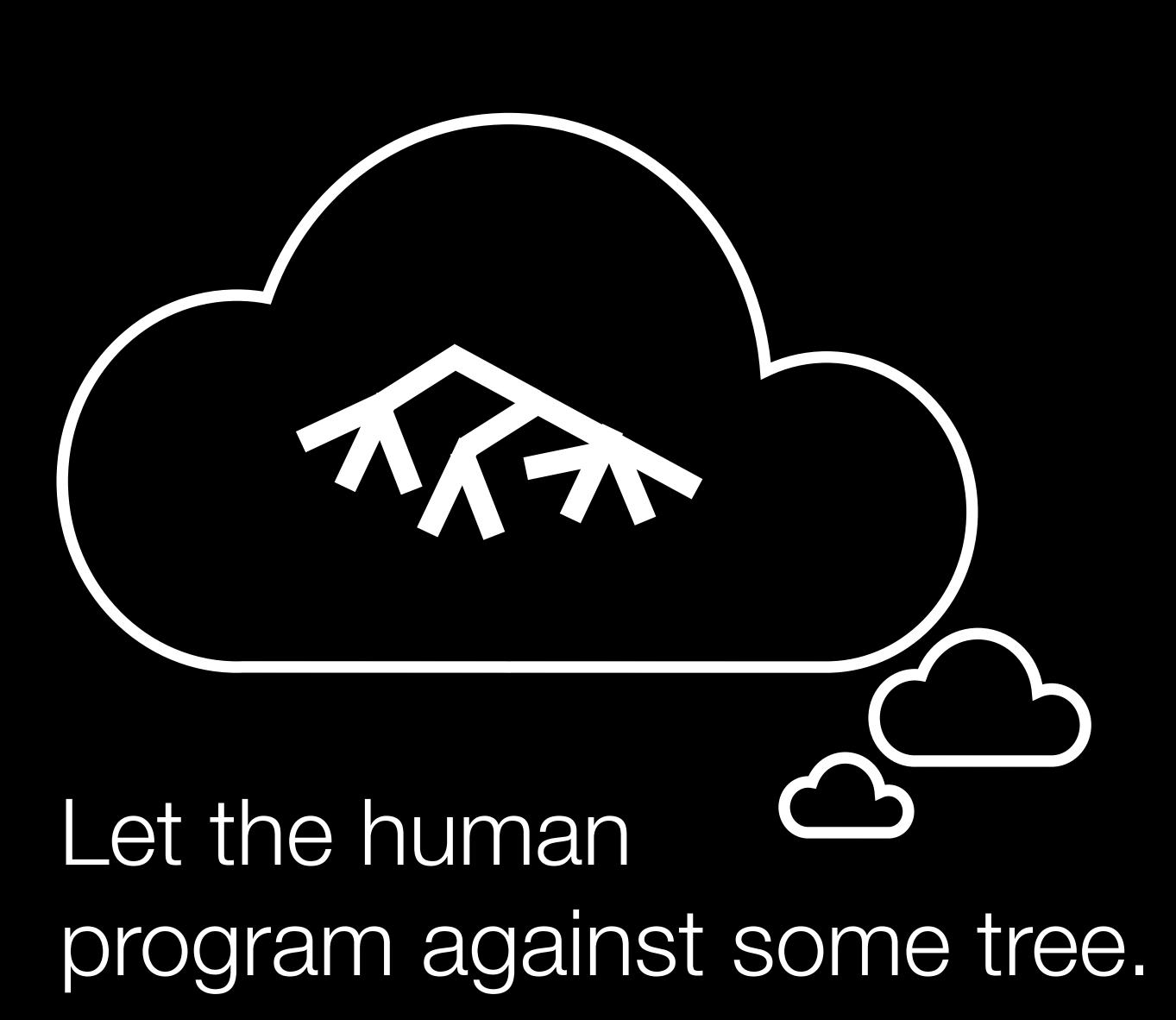

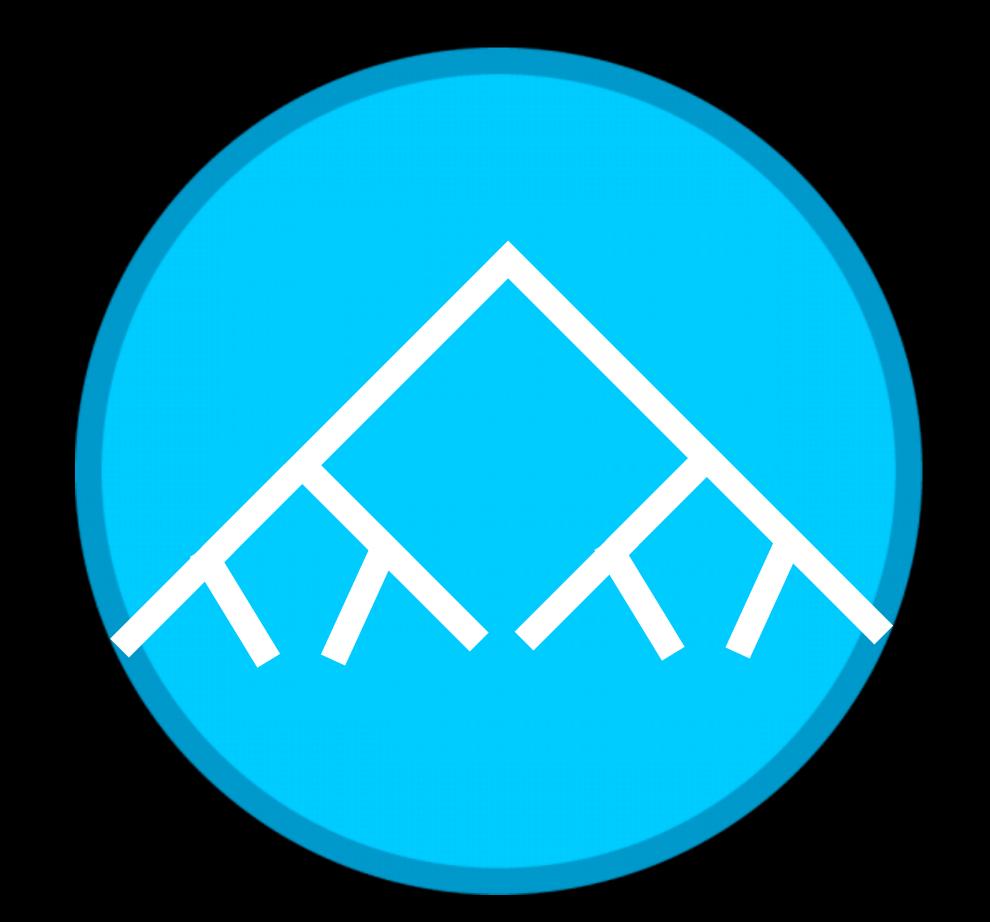

program against some tree.

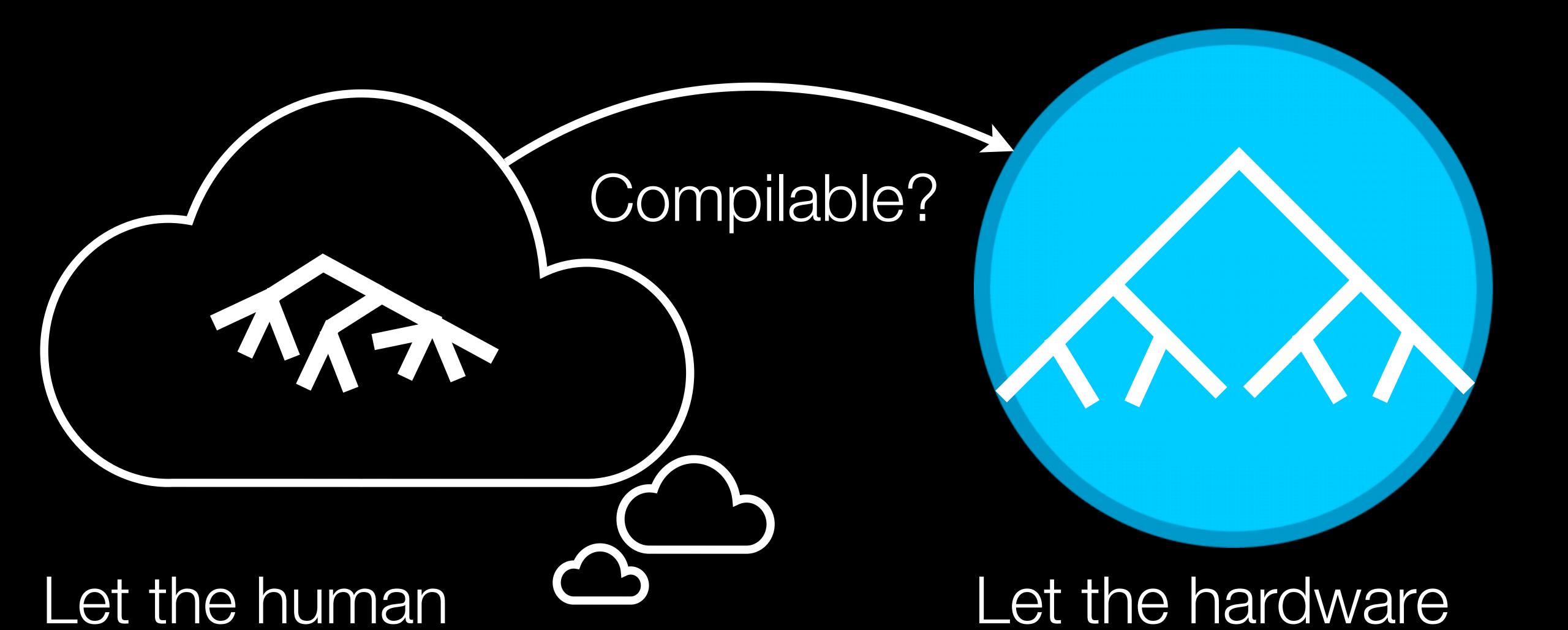

10

program against some tree.

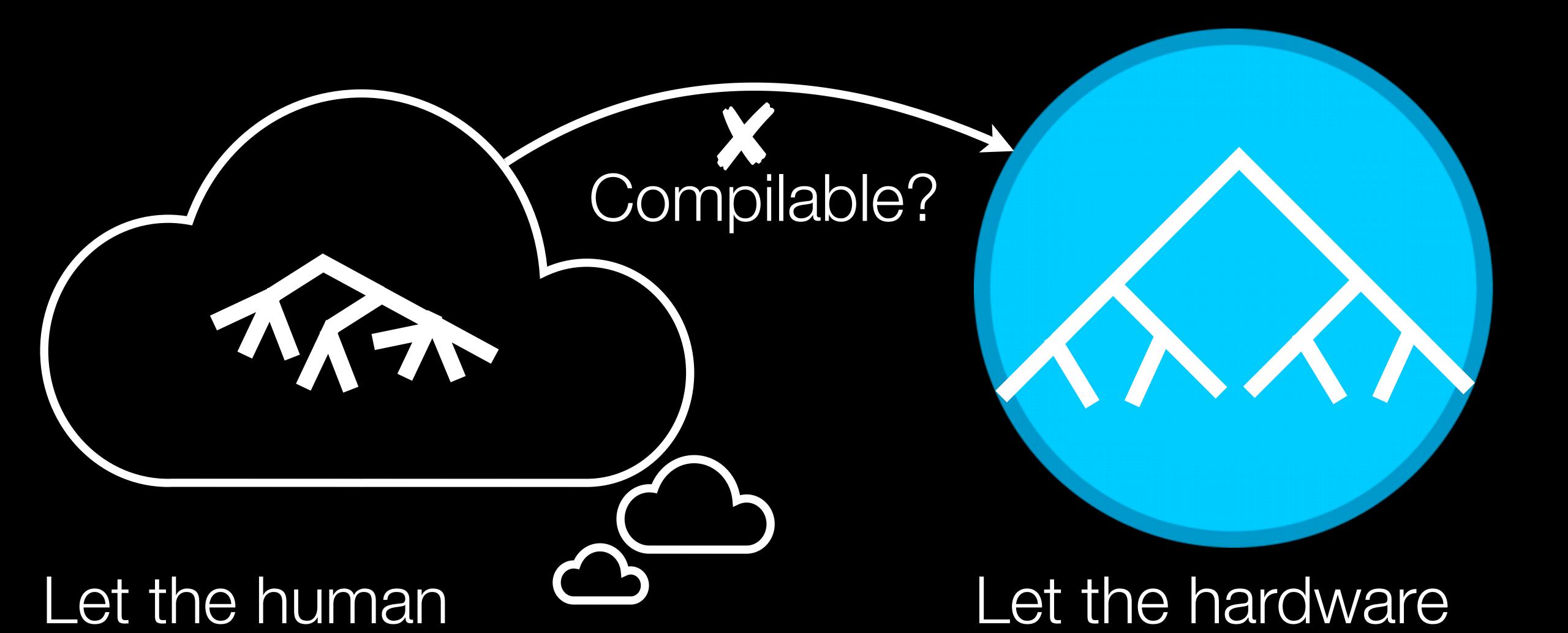

# Formal Abstractions for Packet Scheduling

Mohan, Liu, Foster, Kappé, Kozen

cs.cornell.edu/~amohan

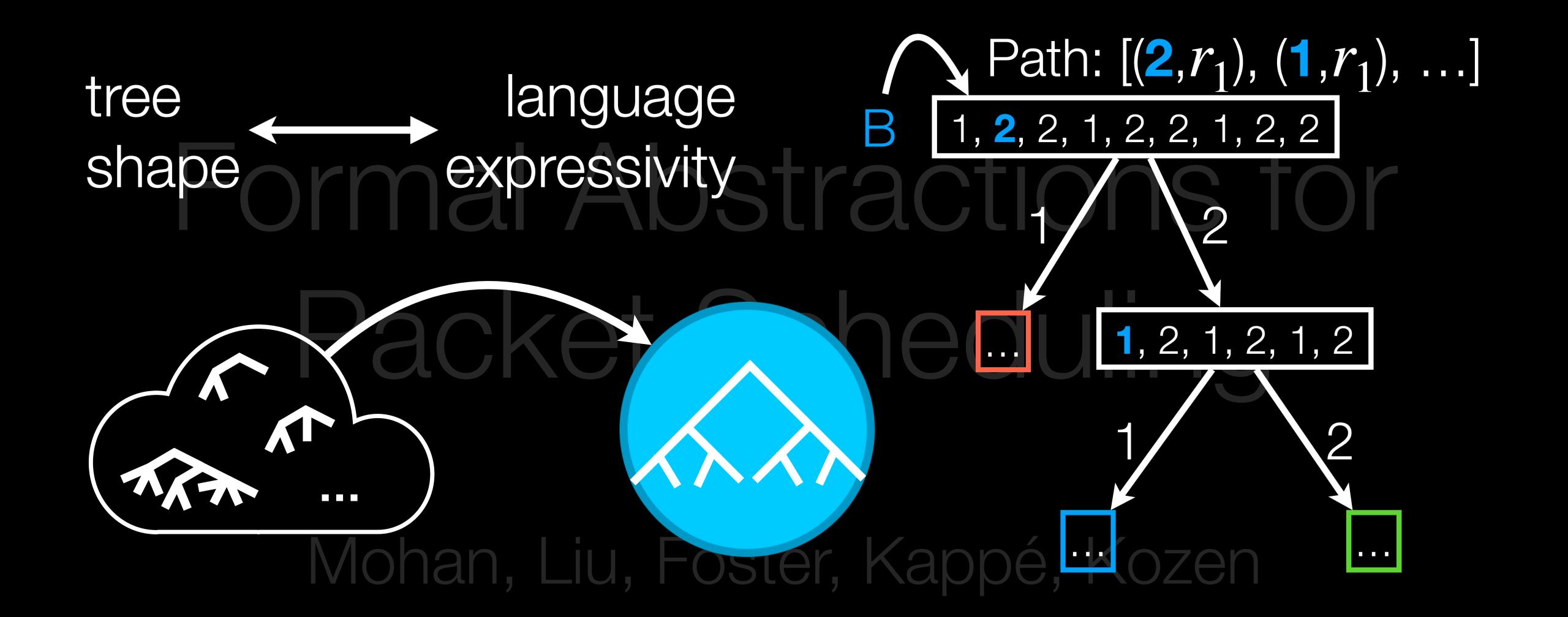

cs.cornell.edu/~amohan